# **UNIVERSIDAD NACIONAL DE CAJAMARCA**

# **FACULTAD DE INGENIERÍA**

**ESCUELA ACADÉMICO PROFESIONAL DE INGENIERÍA HIDRÁULICA**

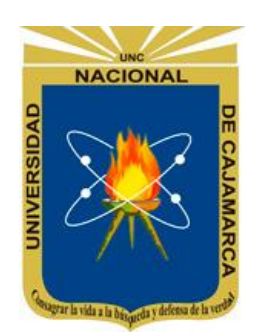

# **"CARACTERIZACIÓN DEL ROL DEL PÁRAMO ANDINO EN LA REGULACIÓN DEL RECURSO HÍDRICO EN LA CUENCA RONQUILLO"**

# **TESIS**

# **TESIS PARA OPTAR EL TÍTULO PROFESIONAL DE: INGENIERO HIDRÁULICO**

**PRESENTADO POR EL BACHILLER: JHON DANY ORRILLO VIGO ASESOR: Ph.D. ORTIZ VERA SANTOS OSWALDO**

**CO-ASESOR: Ph.D. MORERA JULCA SERGIO BYRON**

**CAJAMARCA –PERÚ**

**2018**

## **AGRADECIMIENTOS**

Al Fondo Nacional de Desarrollo Científico y Tecnológico (FONDECYT) por haber brindado el financiamiento económico para el proyecto "Influencia de los ecosistemas andinos en la erosión y conservación de los suelos, e identificación de su rol en la regulación del recurso hídrico en grandes ciudades altoandinas", y con ello poder hacerse realidad la presente investigación.

Al Instituto Geofísico del Perú (IGP) y un agradecimiento muy especial, al Dr. Sergio Byron Morera Julca, Investigador Científico Principal del IGP y coordinador general del proyecto "Influencia de los ecosistemas andinos en la erosión y conservación de los suelos, e identificación de su rol en la regulación del recurso hídrico en grandes ciudades altoandinas", por su paciencia, su tiempo y su interés para que sus asesorados aprendan nuevas y mejoras cosas en pro de la investigación.

A la EPS SEDACAJ S.A con su gerente Ing. Oscar Santiesteban KaneKo, por facilitarnos información, personal y la movilidad para recorrer la cuenca durante los muestreos de campo y recolección de información hidrometeorológica.

A mis padres que siempre persistieron en que sea una mejor persona y un buen profesional, a mis abuelos que fueron para mí como unos padres en el momento que yo lo necesite, y a mis hermanos David y Alex por ser mis hermanos "preferidos".

Al Dr. Oswaldo Ortiz Vera por sus críticas constructivas, en la presente investigación. También a los docentes: Ing. Luis Vásquez Ramírez y al Dr. José Francisco Huamán Vidaurre por su tiempo y sus críticas constructivas de forma desinteresada en esta tesis.

#### **RESUMEN**

En la presente investigación se realizó la cuantificación de la influencia del Páramo Andino en la regulación del recurso hídrico en la cuenca Ronquillo, en el marco del proyecto "Influencia de los Páramos en la erosión y conservación de los suelos andinos, e identificación de su rol en la regulación del recurso hídrico en grandes ciudades altoandinas", realizado por el Instituto Geofísico del Perú y financiado por el FONDECYT.

Los datos para esta investigación se recolectaron de la EPS. SEDACAJ S.A., del proyecto CASCUS, de dos estaciones hidrométricas instaladas en los puntos emisores de las microcuencas de Sexemayo y Majadapampa y de un sensor de humedad ubicado en la microcuencas de Sexemayo.

Con la información de caudales, se realizó la separación de caudal base de la escorrentía superficial, utilizando ocho métodos de separación. Estos métodos están agrupados en métodos gráficos o también llamados de filtrado y los métodos de filtros digitales.

Luego de realizar la separación del caudal base, se escogió los métodos más consistentes para realizar su calibración, estos métodos seleccionados fueron los métodos de filtros digitales. Esta información sirvió para calcular el índice de flujo base (BFI), para la cuenca Ronquillo, microcuencas de Sexemayo y Majadapampa.

Los valores obtenidos de BFI demuestran que la microcuenca Sexemayo presenta un mayor índice de flujo base igual a 0.72, seguida de la microcuenca de Majadapampa con 0.68 y un valor menor para la cuenca Ronquillo con 0.50. La microcuenca Majadapampa presenta un área de suelo páramo de  $4.5 \text{km}^2$ , muy parecido a Sexemayo con  $4.4 \text{ km}^2$ , pero el efecto como regulador del recurso hídrico es más evidente en la microcuenca Sexemayo.

Al relacionar la humedad y el BFI se observó que un alto valor de BFI corresponde a una alta humedad en un suelo Páramo. Por otro hay que señalar que esto se limita a datos tomados entre las los años 2016 y 2017 para las microcuencas antes indicadas y entre 2008 y 2017 para la cuenca Ronquillo.

Palabras claves: Páramo, Caudal base, Índice de flujo base, Filtros digitales, Métodos gráficos, Métodos geoquímicos, Curva de recesión

#### **ABSTRACT**

In the present investigation the quantification of the influence of the Andean Paramo is realized in the regulation of the water resource in the basin Ronquillo, In the framework of the project "Influence of the páramos in the erosion and conservation of the Andean soils and identification of its role in the regulation of water resources in large high Andean cities

The data for this research was collected from the EPS. SEDACAJ S.A., of the CASCUS project, of two hydrometric stations installed in the emitting points of the Sexemayo and Majadapampa micro-basins and of a humidity sensor located in the Sexemayo microbasins.

With the streamflow information, base flow separation of surface runoff was performed, using eight separation methods. These methods are grouped into graphical methods or also called filtering methods and digital filters.

After separating the base flow, the most consistent methods were chosen to carry out their calibration, these selected methods were the digital filter methods. This information was used to calculate the base flow index (BFI), for the basin Ronquillo, micro watersheds of Sexemayo and Majadapampa.

The values obtained of BFI show that the Sexemayo microbasin has a higher base flow index with 0.72, followed by the microbasin of Majadapampa with 0.68 and a many lower value for the basin Ronquillo with 0.50. The Majadapampa microbasin has a Paramo soil area of 4.5  $\text{km}^2$  very similar to that of Sexemayo with 4.4  $\text{km}^2$  But the effect as regulator of the water resource is more evident in the micro-watershed Sexemayo.

Relating moisture and BFI was observed that a high value of BFI corresponds to high moisture. On the other hand, it should be noted that this is limited to data taken between 2016 and 2017 for the micro-basins Sexemayo and Majadapampa, and between 2008 and 2017 for the Ronquillo basin.

Key words: Páramo, Base flow, Base flow index, Digital filters, Graphical methods, Geochemical Method, Recession Curve.

# ÍNDICE GENERAL

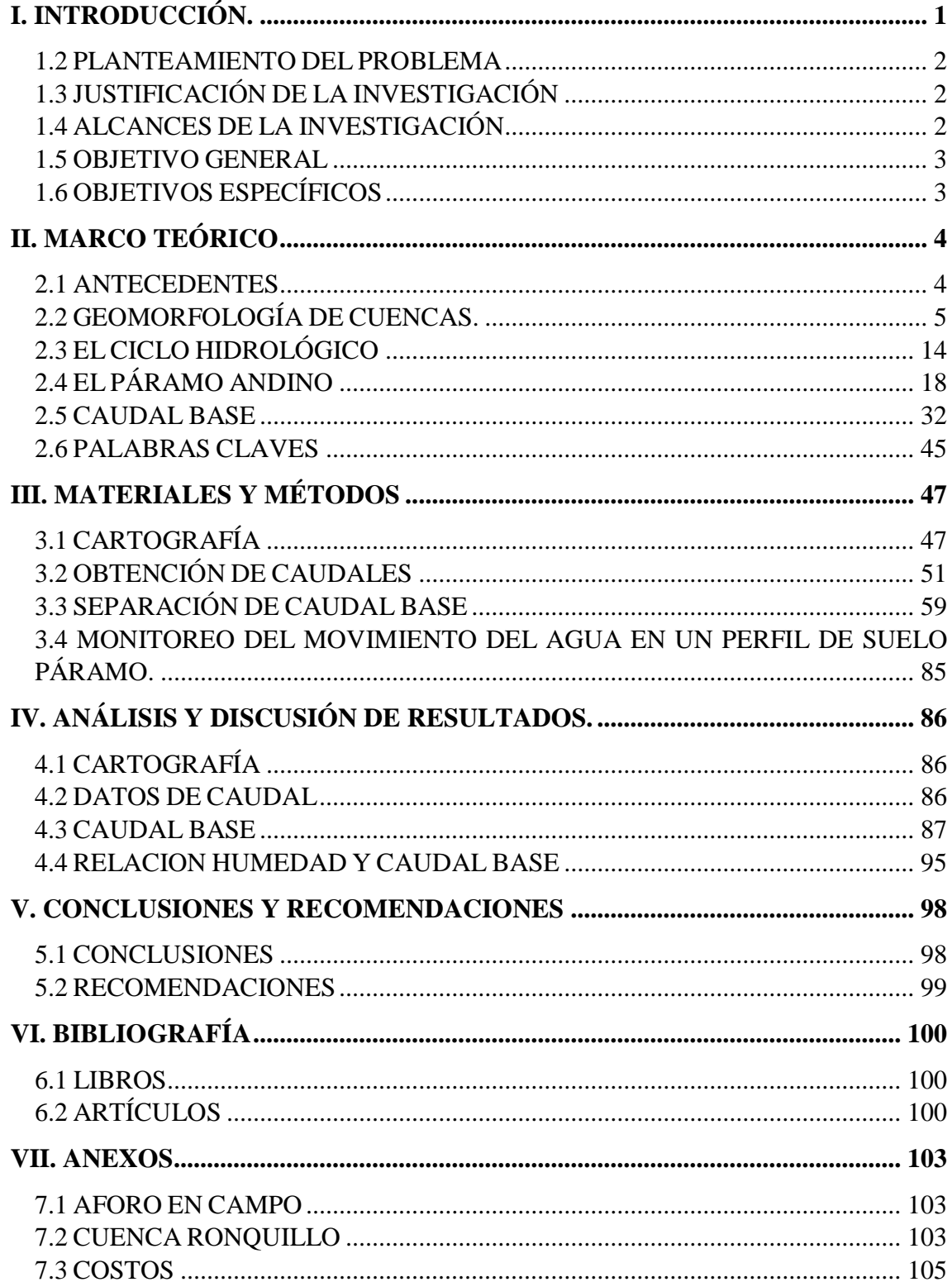

# **ÍNDICE DE FIGURAS**

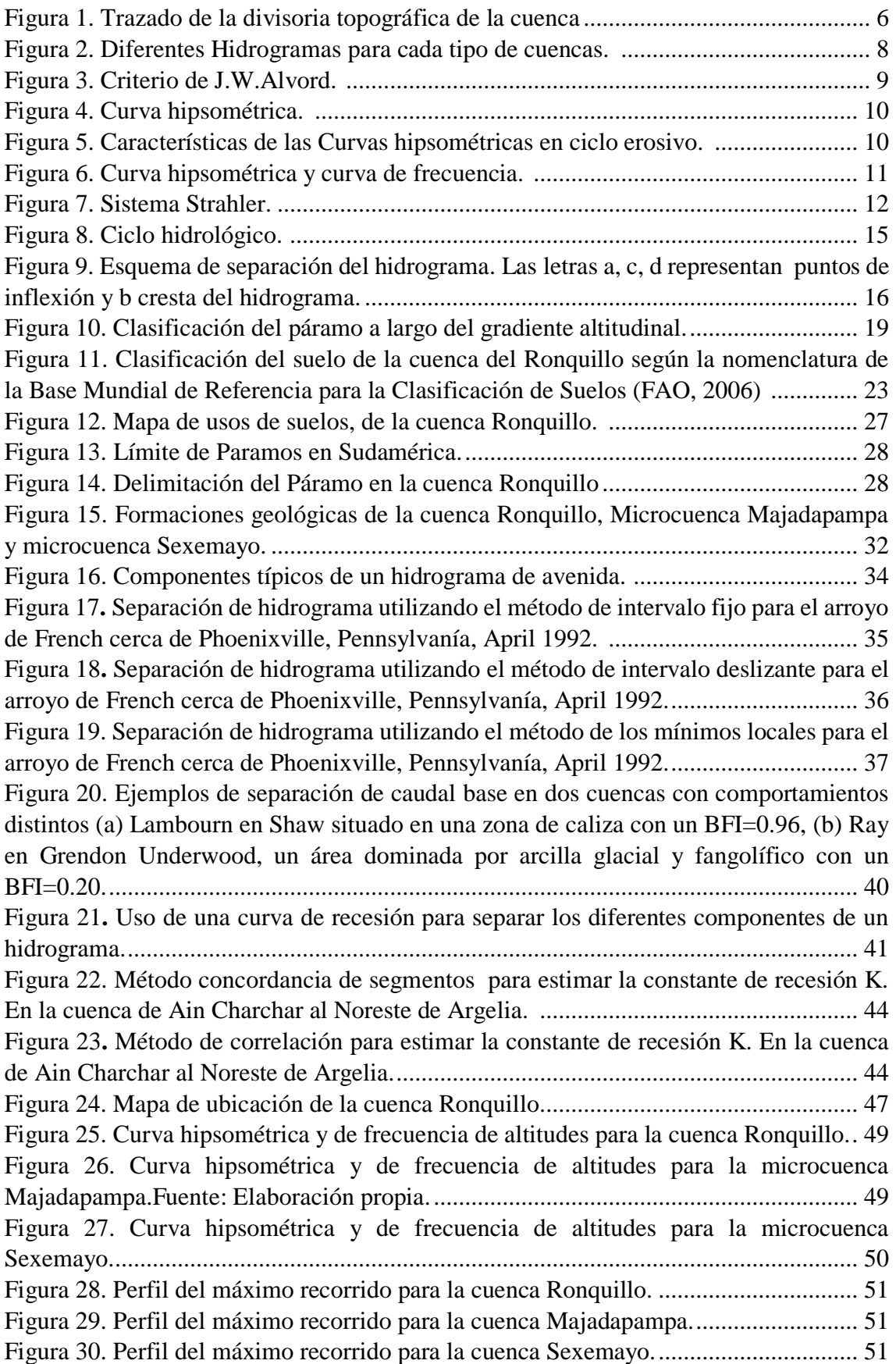

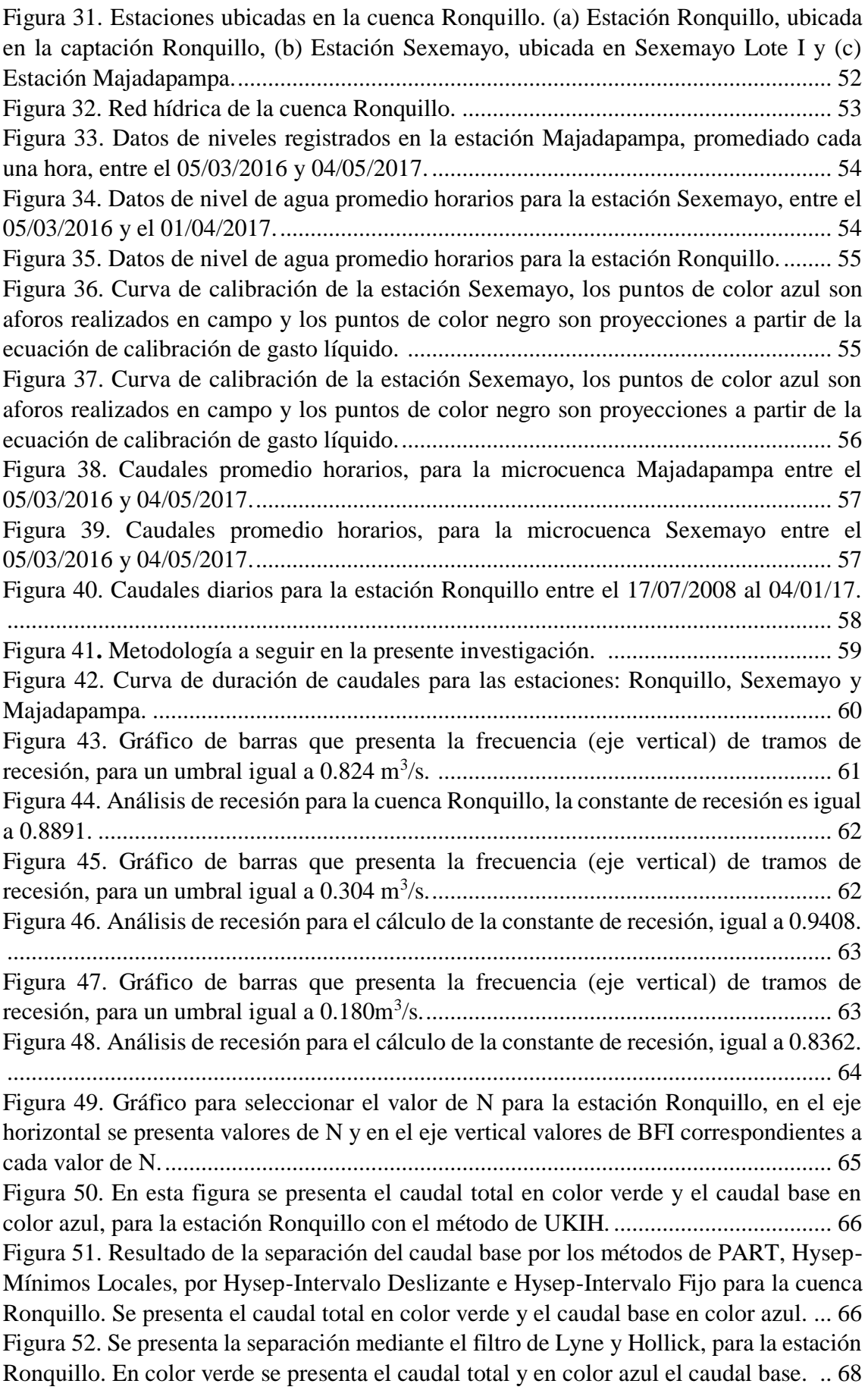

[Figura 53. En esta figura se presenta el caudal total en color verde y el caudal base en](#page-78-1)  [color azul, para la estación Ronquillo con el método de Un Parámetro.](#page-78-1) ....................... 68 [Figura 54. Separación del caudal base con el método de Eckhardt, para la estación](#page-79-0)  Ronquillo. [......................................................................................................................](#page-79-0) 69 [Figura 55. Gráfico para seleccionar el valor de N para la estación Sexemayo, en el eje](#page-80-0)  [horizontal se presenta valores de N y en el eje vertical valores de BFI correspondientes a](#page-80-0)  cada valor de N. Fuente: Elaboración propia. [................................................................](#page-80-0) 70 [Figura 56. En esta figura se presenta el caudal total en color verde y el caudal base en](#page-81-0)  [color azul, para la estación Sexemayo con el método de UKIH.](#page-81-0) .................................. 71 [Figura 57. En esta figura se presenta el caudal total en color verde y el caudal base en](#page-81-1)  [color azul, para la estación Sexemayo con el método de Lyne y Hollick.](#page-81-1) .................... 71 [Figura 58. En esta figura se presenta el caudal total en color verde y el caudal base en](#page-82-0)  [color azul, para la estación Sexemayo con el método de Un Parámetro.](#page-82-0) ...................... 72 [Figura 59. En esta figura se presenta el caudal total en color verde y el caudal base en](#page-83-0)  [color azul, para la estación Sexemayo con el método de Eckhardt.](#page-83-0) .............................. 73 [Figura 60. Gráfico para seleccionar el valor de N para la estación Majadapampa, en el eje](#page-83-1)  [horizontal se presenta valores de N y en el eje vertical valores de BFI correspondientes a](#page-83-1)  cada valor de N. [.............................................................................................................](#page-83-1) 73 [Figura 61. En esta figura se presenta el caudal total en color verde y el caudal base en](#page-84-0)  [color azul, para la estación Majadapampa con el método de UKIH.](#page-84-0) Fuente: Elaboración [propia..............................................................................................................................](#page-84-0) 74 [Figura 62. En esta figura se presenta el caudal total en color verde y el caudal base en](#page-84-1)  [color azul, para la estación Majadapampa con el método de Lyne y Hollic.](#page-84-1) ................ 74 [Figura 63. En esta figura se presenta el caudal total en color verde y el caudal base en](#page-85-0)  [color azul, para la estación Majadapampa con el método de Un Parámetro.](#page-85-0) ................ 75 [Figura 64. En esta figura se presenta el caudal total en color verde y el caudal base en](#page-85-1)  [color azul para la estación Majadapampa, con el método de Eckhardt.](#page-85-1) ........................ 75 [Figura 65. Gráfico de dispersión con los valores calculados con el método geoquímico y](#page-89-0)  [el Método de Lyne y Hollick, para la estación Sexemayo. Presenta un coeficiente de](#page-89-0)  correlación igual a 0.85. [................................................................................................](#page-89-0) 79 [Figura 66. Gráfico de dispersión con los valores calculados con el método geoquímico y](#page-90-0)  el Método de Un Parámetro. Presenta [un coeficiente de correlación igual a 0.94.](#page-90-0) ....... 80 [Figura 67. Gráfico de dispersión con los valores calculados con el método geoquímico y](#page-91-0)  [el Método de Eckhardt. Presenta un coeficiente de correlación igual a 0.94.](#page-91-0) ............... 81 [Figura 68. Gráfico de dispersión con los valores calculados con el método geoquímico y](#page-93-0)  [el Método de Lyne y Hollick. Presenta un coeficiente de correlación igual a 0.83.](#page-93-0) ..... 83 [Figura 69. Gráfico de dispersión con los valores calculados con el método geoquímico y](#page-94-0)  [el Método de Un Parámetro. Presenta un coeficiente de correlación igual a 0.90. .......](#page-94-0) 84 [Figura 70. Gráfico de dispersión con los valores calculados con el método geoquímico y](#page-95-1)  [el Método de Eckhardt. Presenta un coeficiente de correlación igual a 0.91.](#page-95-1) ............... 85 [Figura 71. Resultados obtenidos para la cuenca Ronquillo con los métodos de filtros](#page-98-0)  [digitales Lyne y hollick, Un Parámetro y Eckhardt. La línea de color verde es representa](#page-98-0)  [el caudal total y la línea de color azul el caudal base.](#page-98-0) .................................................... 88 [Figura 72. Resultados obtenidos para la microcuenca Sexemayo con los métodos de filtros](#page-99-0)  [digitales Lyne y Hollick, Un Parámetro y Eckhardt. La línea de color verde es representa](#page-99-0)  [el caudal total y la línea de color azul el color base.](#page-99-0) ...................................................... 89

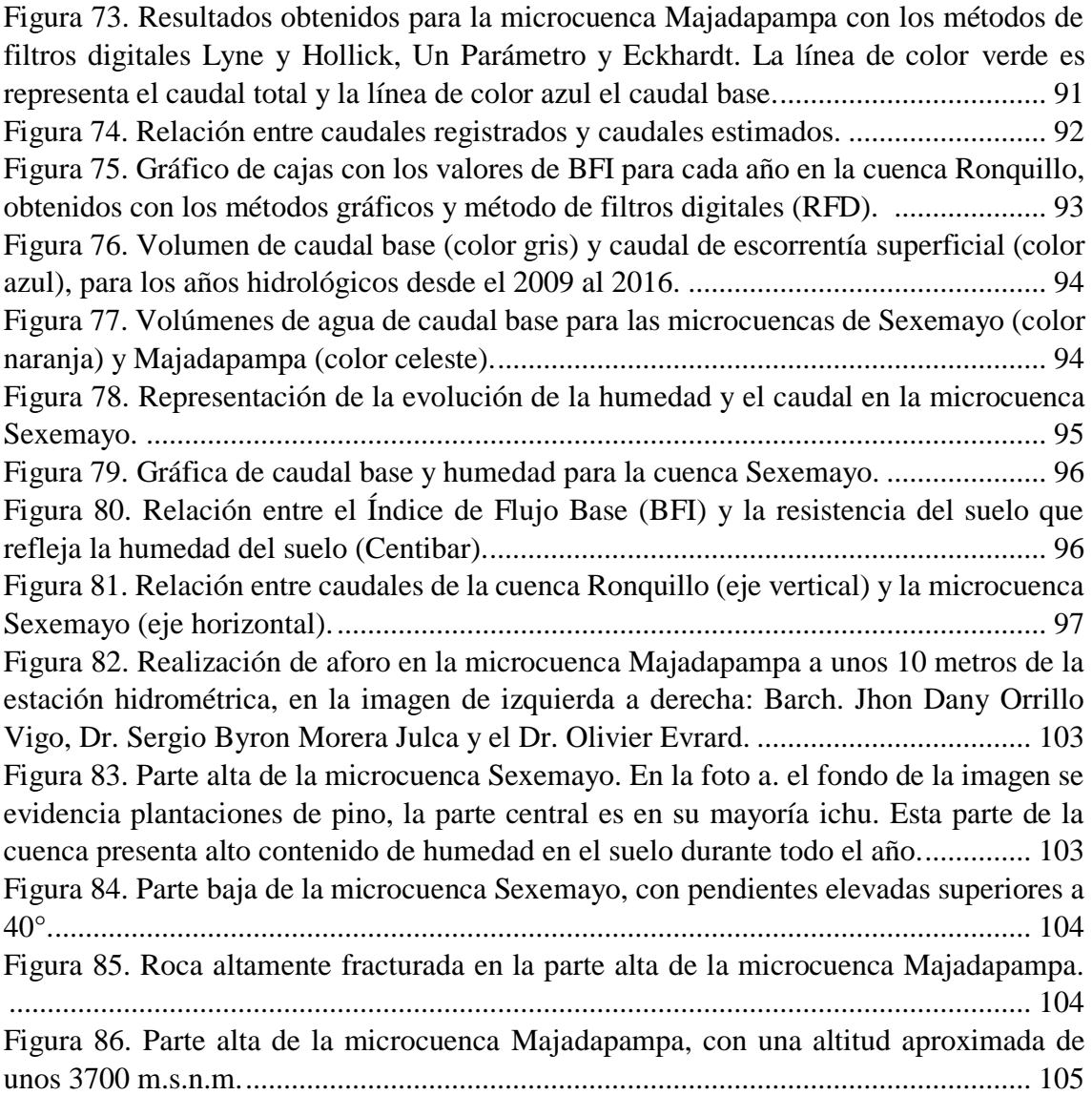

# **ÍNDICE DE TABLAS**

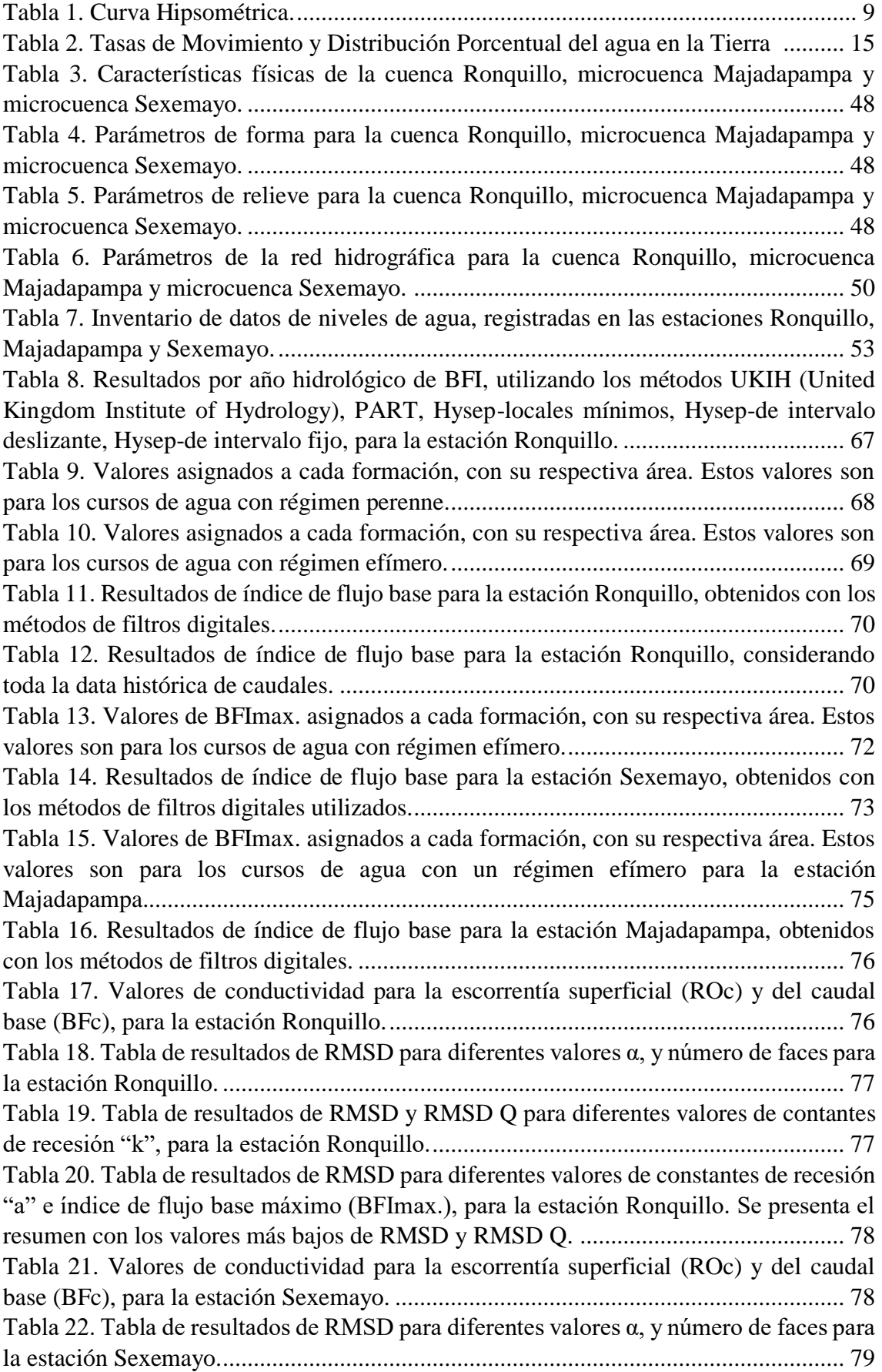

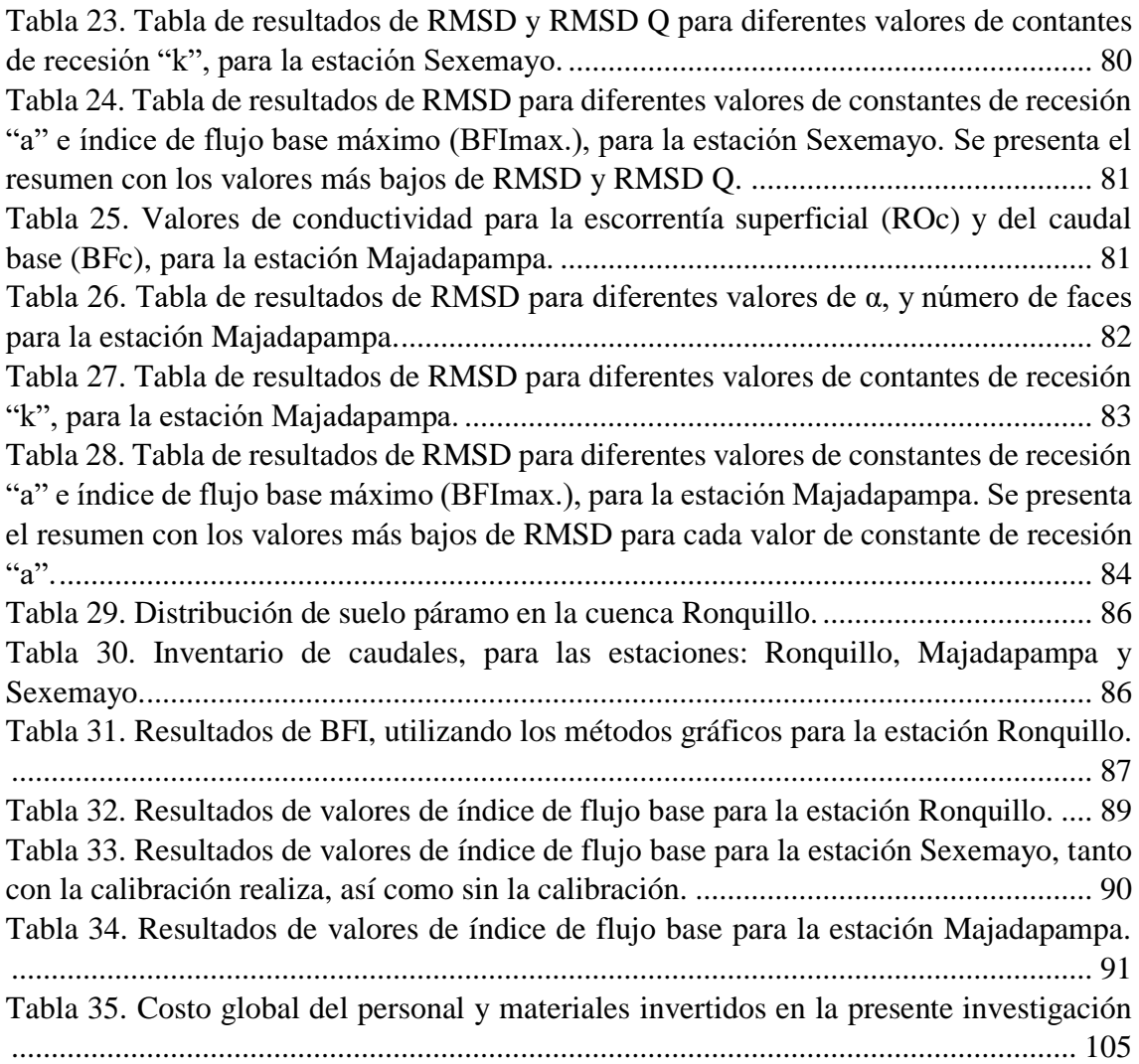

### <span id="page-11-0"></span>**I. INTRODUCCIÓN.**

El Páramo es uno de los ecosistemas del planeta menos conocidos y más importantes (LLAMBÍ, L. ET AL. 2012), es un ecosistema de clima frío y es muy frágil a los cambios en el uso de la tierra, por lo que su potencial para el uso productivo es, en términos generales, muy limitado (VÁSCONEZ, P. y HOFSTEDE, R. 2006).

El Parámo tiene una especial relación con el agua, y a través de ella, con las comunidades andinas rurales y urbanas. Es un almacenador y regulador del agua que recibe de las lluvias y de la niebla, allá en las alturas (LLAMBÍ, L. ET AL. 2012).

La cuenca Ronquillo está ubicada al norte del Perú en el departamento de Cajamarca, pertenece a la vertiente del Atlántico, y se encuentra entre los 2835 y 3986 m.s.n.m.

En la cuenca Ronquillo podemos encontrar suelos del tipo Andisoles (Andosol, Paramosol, Paramo Andosol) con aproximadamente un 46% de su área (KROIS J. Y SCHULTE A., 2014), estos suelos son característicos de los Páramos (LLAMBÍ, L. ET AL. 2012).

La cuenca Ronquillo tiene gran relevancia ya que es una de las fuentes de agua, con una producción promedio de 80l/s (SEDACAJ S.A., 2014) lo que representaría aproximadamente un 30% de abastecimiento para la población de la ciudad de Cajamarca.

El deterioro del ecosistema páramo en la cuenca Ronquillo, causaría la escasez de agua para la población de agua de la ciudad de Cajamarca en época de estiaje, agudizando le problemática de abastecimiento de agua que se tiene en la actualidad. Por tal razón es necesario cuantificar la influencia del páramo andino en la regulación del recurso hídrico en la cuenca Ronquillo, para su puesta en valor.

En la presente investigación se pretende analizar la influencia del páramo andino en la regulación del recurso hídrico de la cuenca Ronquillo, para lo cual se estimará el caudal base utilizando ocho métodos de separación en dos microcuencas la cuenca el Ronquillo (Sexemayo y Majadapampa) y en la cuenca Ronquillo, luego se realizará una calibración con un método de trazador geoquímico (conductividad eléctrica).

#### <span id="page-12-0"></span>**1.2 PLANTEAMIENTO DEL PROBLEMA**

La cuenca Ronquillo experimenta una marcada escasez de recuro hídrico que se agudiza en época de estiaje, esta problemática afecta a la población que habita dentro de la cuenca, así como a la población de la ciudad de Cajamarca que abastece de agua potable.

#### <span id="page-12-1"></span>**1.3 JUSTIFICACIÓN DE LA INVESTIGACIÓN**

Cajamarca es el departamento andino más poblado del Perú con 1'513,892.00 habitantes según proyección del INEI hacia el 2012. Cajamarca en las últimas décadas ha experimentado un crecimiento exponencial, lo cual se traduce en una alta demanda de los recursos hídricos. Esto se pone en evidencia al no contar con las horas adecuadas de servicio ocasionando un problema con la población (Figueroa, 2015).

Los beneficios que obtenemos del páramo a generado la necesidad de lanzar proyectos de ley como son: Proyecto de ley 003/2011-CR, Proyecto de ley 119/2011-CR y Proyecto de ley 583/2011-CR, en favor de la conservación del páramo andino, pero ninguno de ellos a tenido éxito por falta de un sustento técnico, ya que en nuestro país se carece de estudios que cuantifiquen la influencia del páramo en la regulación del recurso hídrico. En tal sentido es de importancia realizar este tipo de investigaciones para poder de esta manera hacer avanzar proyectos de ley a favor de la conservación del páramo andino.

Es importante la protección del páramo andino ya que al acentuarse más el cambio climático, traerá consigo sequias más severas y con ellos escases más prolongada de agua. Ante tales sucesos se hace necesario identificar nuevas fuentes que provean cantidad y calidad de agua para nuestra población. Por tal razón es necesario cuantificar la influencia del páramo andino en la regulación del recurso hídrico en la cuenca Ronquillo, para su puesta en valor.

## <span id="page-12-2"></span>**1.4 ALCANCES DE LA INVESTIGACIÓN**

En la presente investigación se pretende analizar la influencia del páramo andino en la regulación del recurso hídrico de la cuenca Ronquillo, para lo cual estimará el caudal base utilizando ocho métodos de separación, en las microcuencas de Majadapampa y Sexemayo y en la cuenca el Ronquillo, luego de la calibración, se estimó el índice de flujo base (BFI). También se monitoreó la humedad en un suelo Páramo en la microcuenca Sexemayo y se comparó con los datos de caudal base estimados.

# <span id="page-13-0"></span>**1.5 OBJETIVO GENERAL**

 Cuantificar la influencia del páramo andino en la regulación del recurso hídrico en la cuenca Ronquillo.

# <span id="page-13-1"></span>**1.6 OBJETIVOS ESPECÍFICOS**

- Recolección y procesamiento de información cartográfica.
- Recolección y procesamiento de información de caudales, para la cuenca Ronquillo, microcuenca Sexemayo y microcuenca Majadapampa,
- Separar el caudal base de la escorrentía superficial, para la cuenca Ronquillo, microcuenca Sexemayo y microcuenca Majadapampa.
- Relacionar la humedad de suelo Páramo y el caudal, en la microcuenca Sexemayo.

## <span id="page-14-0"></span>**II. MARCO TEÓRICO**

#### <span id="page-14-1"></span>**2.1 ANTECEDENTES**

Se presenta las conclusiones de investigaciones llevadas a cabo en otros países

Los métodos analíticos de separación de flujo de base pueden calibrarse a bajo costo con mediciones de conductancia específica continua usando el método CMB. Las fracciones de agua subterránea y escorrentía se pueden estimar continuamente con el enfoque CMB, que reemplaza los coeficientes universales con coeficientes de adaptación empíricos, específicos de la cuenca. La conductancia específica de los miembros finales de aguas subterráneas y de escorrentía puede estimarse directamente a partir de datos de descarga y de conductancia específica (STEWART M. ET AL., 2007).

Los métodos de separación de flujo base deben calibrarse con las medidas directas de descarga de aguas subterráneas, como la conductancia específica. Los resultados de este estudio sugieren que existe una correlación estadísticamente significativa entre las transformaciones logarítmicas del valor 2N \* calibrado y el área de la cuenca. La relación derivada en este estudio es  $N = 0.46A^{0.44}$  (STEWART M. ET AL., 2007).

Si se observa la serie temporal del flujo base generada por los diferentes métodos, entonces HYSEP1, HYSEP2, HYSEP3, PART y UKIH muestran una falla en que los puntos característicos del hidrograma están conectados con líneas rectas. Esto da inmediatamente la impresión de una progresión de flujo base poco realista. Los filtros digitales recursivos (BFLOW, Eckhardt), en cambio, proporcionan series temporales extensamente suaves de flujo base (Eckhardt, K. 2008).

Un problema fundamental es que los verdaderos valores de la BFI son desconocidos. Por lo tanto, uno no puede decir cuál de los métodos se aproxima mejor a la realidad. Las mediciones del trazador proporcionan una estimación independiente de la contribución del flujo base al flujo total (Eckhardt, K. 2008).

Los datos meteorológicos e hidrológicos del páramo son extremadamente escasos. Un aumento en la inversión en instrumentos de monitoreo es una condición previa para estudios científicos posteriores en el páramo. Mientras las propiedades hidrofísicas del suelo están bastante bien comprendidas, existe una discrepancia entre estas propiedades y el comportamiento hidrológico del páramo a escala de cuenca. Se necesitarán experimentos más grandes a escala de ladera en orden de cuantificar el impacto de rutas de flujo preferencial, la heterogeneidad en las propiedades del suelo y la topografía y otros aspectos que no son representados a escala de pedón. La teoría de compresibilidad de suelos puede requerirse para una adecuada descripción de los procesos de ladera debido al alto contenido de materia orgánica y a la densidad aparente baja. (Holden and Burt, 2003; Rycroft et al., 1975) (LLAMBÍ, L. ET AL. 2012).

# <span id="page-15-0"></span>**2.2 GEOMORFOLOGÍA DE CUENCAS.**

#### **a. Cuenca Hidrográfica**

Se llama cuenca hidrográfica al área territorial de drenaje natural donde todas las aguas pluviales confluyen hacia un colector común de descarga. Los límites de una cuenca están determinados por la línea de «divortio aquarum» o divisoria de aguas. Debemos hacer hincapié que no siempre los límites geográficos suelen coincidir con los límites del acuífero, pudiendo existir transferencias de masas líquidas entre una cuenca y otra (ORTIZ, O. 2004).

#### **b. Delimitación de la Cuenca**

Consiste en definir la línea de divortio aquarum, que es una línea curva cerrada que parte y llega al punto de captación mediante la unión de todos los puntos altos e interceptando en forma perpendicular a todas las curvas de altitudes del plano o carta topográfica, por cuya razón a dicha línea divisoria también se le conoce con el nombre de línea neutra de flujo. La longitud de la línea divisoria es el perímetro de la cuenca y la superficie que encierra dicha curva es el área proyectada de la cuenca sobre un plano horizontal (ORTIZ, O. 2004).

#### **c. Parámetros Geomorfológicos**

Las características fisiográficas de la cuenca pueden ser explicadas a partir de ciertos parámetros o constantes que se obtienen del procesamiento de la información cartográfica y conocimiento de la topografía de la zona de estudio. La cuenca como unidad dinámica natural es un sistema hidrológico en el que se reflejan acciones recíprocas entre parámetros y variables. Las variables pueden clasificarse en variables o acciones externas, conocidas como entradas y salidas al sistema, tales como: precipitación, escorrentía directa, evaporación, infiltración, transpiración; y variables de estado, tales como: contenido de humedad del suelo, salinidad, cobertura vegetal, entre otros.

Los parámetros en cambio permanecen constantes en el tiempo y permiten explicar las características fisiomorfométricas de la cuenca (ORTIZ, O. 2004).

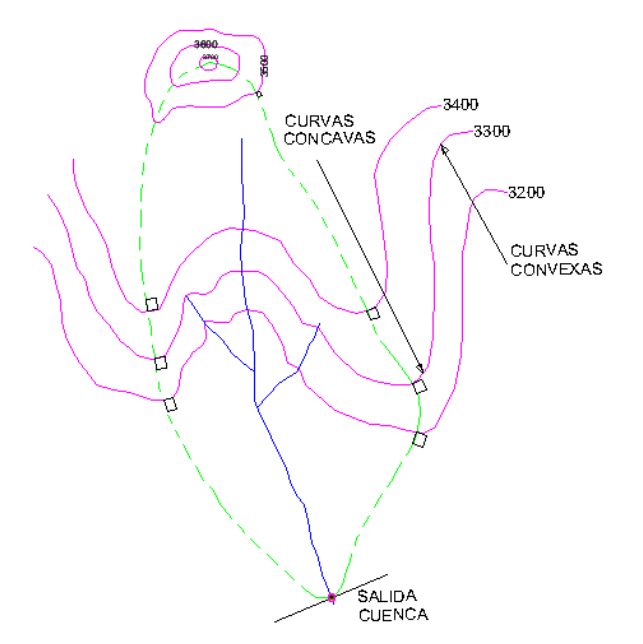

<span id="page-16-0"></span>Figura 1. Trazado de la divisoria topográfica de la cuenca

. Fuente: (CAHUANA, A. 2009).

#### **d. Características físicas de las cuencas**

#### **- Área de la cuenca (A):**

Es la superficie de la cuenca comprendida dentro de la curva cerrada de divortio aquarum (ORTIZ, O. 2004). Se reporta en kilómetros cuadrados, excepto las cuencas pequeñas que se expresan en hectáreas (CAHUANA, A. 2009).

La magnitud del área se obtiene mediante el planimetrado de la proyección del área de la cuenca sobre un plano horizontal. Dependiendo de la ubicación de la cuenca, su tamaño influye en mayor o menor grado en el aporte de escorrentía, tanto directa como de flujo de base o flujo sostenido (ORTIZ, O. 2004).

En la actualidad existen diversos y variedad de programas (softwares) que nos permiten determinar con mayor precisión longitudes y superficies de las cuencas. Entre los paquetes computacionales, se tienen (CAHUANA, A. 2009):

- SIG,s: ILWIS, ARCVIEW, ARGIS, IDRISI, ETC.
- CAD,s: AUTO CAD, LANDDESKTOP, VECTOR WORK, ETC.

#### **- Perímetro de la cuenca (P)**

Es la longitud de la línea de divortio aquarum. Se mide mediante el curvímetro o directamente se obtiene del Software en sistemas digitalizados (ORTIZ, O. 2004).

#### **e. Parámetros de forma**

#### **- Índice de compacidad (Kc)**

Parámetro adimensional que relaciona el perímetro de la cuenca y el perímetro de un círculo de igual área que el de la cuenca. Este parámetro, al igual que el anterior, describe la geometría de la cuenca y está estrechamente relacionado con el tiempo de concentración de del sistema hidrológico.

Las cuencas redondeadas tienen tiempos de concentración cortos con gastos pico muy fuertes y recesiones rápidas, mientras que las alargadas tienen gastos pico más atenuados y recesiones más prolongadas (ORTIZ, O. 2004).

$$
K_c = 0.28PA^{-1/2}
$$
 (1)

P = Perímetro de la cuenca

 $A = \hat{A}$ rea de la cuenca

#### **- Factor de Forma**

Es la relación entre el área A de la cuenca y el cuadrado del máximo recorrido (L).

Este parámetro mide la tendencia de la cuenca hacia las crecidas, rápidas y muy intensas a lentas y sostenidas, según que su factor de forma tienda hacia valores extremos grandes o pequeños, respectivamente. Es un parámetro adimensional que denota la forma redondeada o alargada de la cuenca (ORTIZ, O. 2004).

$$
F = \frac{A}{L^2} \tag{2}
$$

 $A = \hat{A}$ rea de la cuenca

 $L =$ Longitud de máximo recorrido

Esta ecuación muestra que las cuencas no son similares en forma. A medida que el área aumenta, su relación A/L2 disminuye, lo cual indica una tendencia al alargamiento en cuencas grandes. La forma de la cuenca afecta los hidrogramas de caudales máximos, por lo que se han hecho numerosos esfuerzos para tratar de cuantificar este efecto por medio de un valor numérico (CAHUANA, A. 2009).

<span id="page-18-0"></span>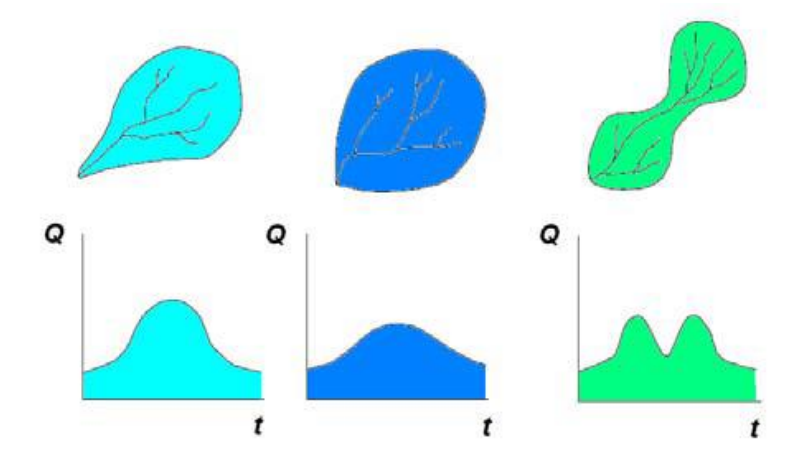

Figura 2. Diferentes Hidrogramas para cada tipo de cuencas.

Fuente: (CAHUANA, A. 2009)

#### **f. Parámetros de Relieve**

#### **- Pendiente de la cuenca**

Es el promedio de las pendientes de la cuenca, es un parámetro muy importante que determina el tiempo de concentración y su influencia en las máximas crecidas y en el potencial de degradación de la cuenca, sobre todo en terrenos desprotegidos de cobertura vegetal. Existen variadas metodologías, tanto gráficas como analíticas, que permiten estimar la pendiente de la cuenca. Dentro de las metodologías gráficas, la más recomendada por su grado de aproximación es el Método de HORTON y dentro de las analíticas la que se expresa mediante la siguiente ecuación (ORTIZ, O. 2004):

$$
S_c = \frac{C}{A} \sum_{i=1}^{n} l_i
$$
\n(3)

 $S_c$  = Pendiente de la cuenca

 $C =$  Equidistancia entre curvas de nivel

 $A = \hat{A}$ rea de la cuenca

- $Li = Longitud$  de cada curva de nivel
	- Criterio de J.W. Alvord

Analiza la pendiente existente entre curvas de nivel, trabajando con la faja definida por las líneas medias que pasan entre las curvas de nivel, Para una de ellas la pendiente es (CAHUANA, A. 2009):

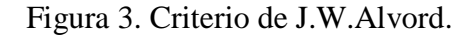

<span id="page-19-0"></span>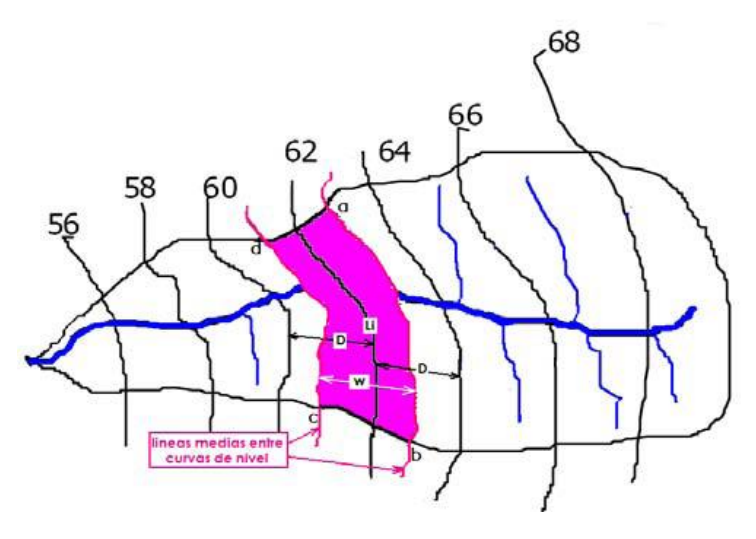

Fuente: (CAHUANA, A. 2009)

- Clasificación de Pendientes en una cuenca

<span id="page-19-1"></span>La clasificación de las cuencas de acuerdo a la pendiente de laderas, se aprecia en el Cuadro:

| Pend. Media(%) | Tipo de Relieve | Símbolo        |
|----------------|-----------------|----------------|
| $0 - 3$        | Plano           | P1             |
| $3 - 7$        | Suave           | P <sub>2</sub> |
| $7 - 12$       | Mediano         | P <sub>3</sub> |
| $20 - 35$      | Accidentado     | P4             |
| $35 - 50$      | Fuerte          | P5             |
| $50 - 75$      | Muy Fuerte      | <b>P6</b>      |
| $50 - 75$      | Escarpado       | P7             |
| > 75           | Muy Escarpado   | P8             |

Tabla 1. Curva Hipsométrica.

Fuente: (CAHUANA, A. 2009)

Es la representación gráfica del relieve de una cuenca Figura 4.; es decir la curva hipsométrica indica el porcentaje de área de la cuenca o superficie de la cuenca en Km2 que existe por encima de una cota determinada, representado en coordenadas rectangulares (CAHUANA, A. 2009).

La [Figura 5](#page-20-1) Muestra tres curvas hipsométricas correspondientes a tres cuencas hipotéticas, que tienen potenciales evolutivos distintos. La curva superior (A) refleja una cuenca con un gran potencial erosivo; la curva intermedia (B) es característica de una cuenca en equilibrio; y la curva inferior (C) es típica de una cuenca sedimentaria. Quedando así, representan distintas fases de la vida de los ríos (CAHUANA, A. 2009):

<span id="page-20-0"></span>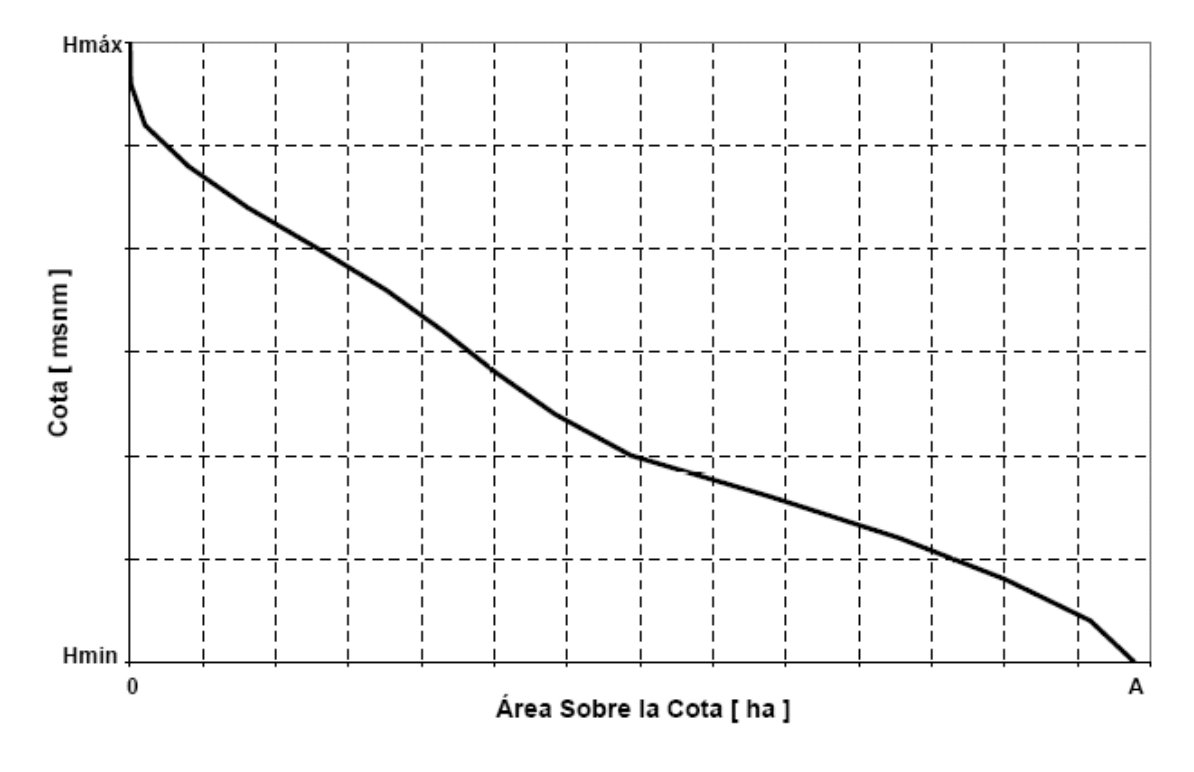

Figura 4. Curva hipsométrica.

<span id="page-20-1"></span>Fuente: (CAHUANA, A. 2009).

Figura 5. Características de las Curvas hipsométricas en ciclo erosivo.

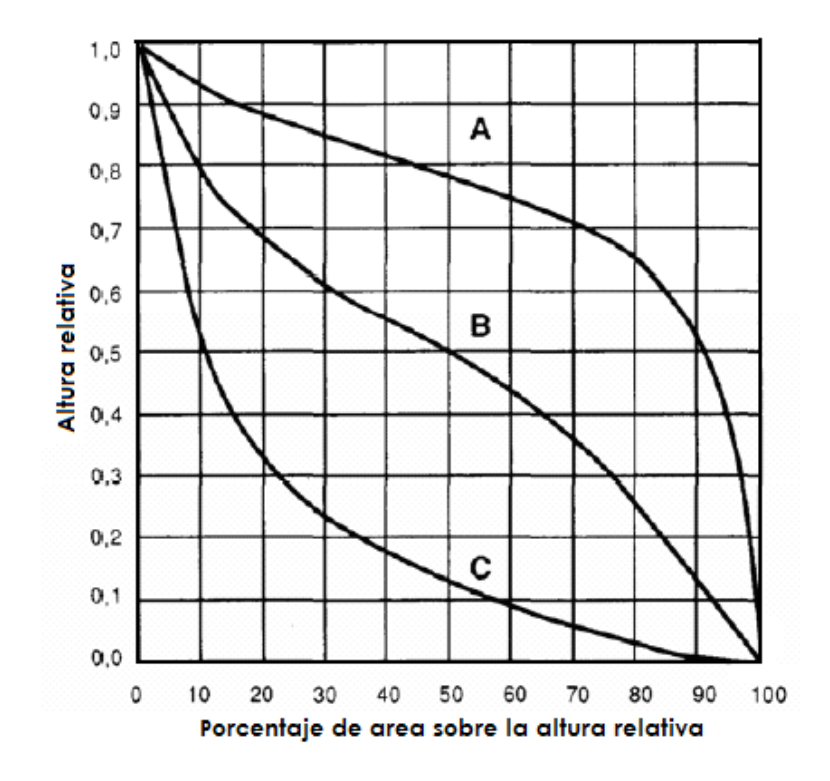

Fuente: (CAHUANA, A. 2009).

- **curva A:** Cuenca en fase juventud
- **curva B:** Cuenca en fase madurez
- **curva C:** Cuenca en fase de vejez
- Diagrama de frecuencias altimétricas

<span id="page-21-0"></span>Es la representación gráfica, de la distribución en porcentaje, de las superficies ocupadas por diferentes altitudes.

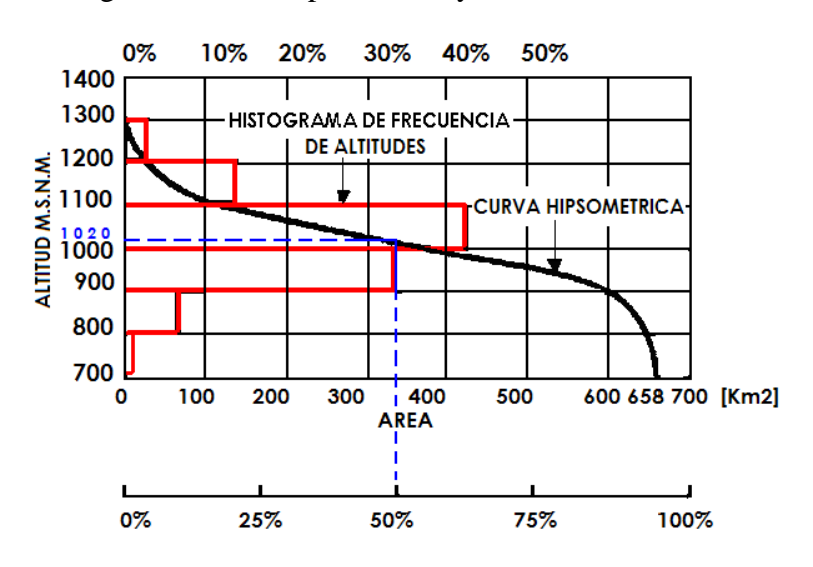

Figura 6. Curva hipsométrica y curva de frecuencia.

Fuente: (CAHUANA, A. 2009).

#### **- Tiempo de concentración**

Este parámetro, llamado también tiempo de equilibrio, es el tiempo que toma la partícula, hidráulicamente más lejana, en viajar hasta en punto emisor. Para ello se supone que el tiempo de duración de la lluvia es de por lo menos igual al tiempo de concentración y que se distribuye uniformemente en toda la cuenca. Este parámetro tiene estrecha relación con el gasto pico y con el tiempo de recesión de la cuenca, tiempos de concentración muy cortos tienen gastos pico intensos y recesiones muy rápidas, en cambio los tiempos de concentración más largos determinan gastos pico más atenuados y recesiones mucho más sostenidas (ORTIZ, O. 2004).

A continuación, se muestran algunas de esas fórmulas empíricas (CAHUANA, A. 2009).

$$
Tc = 0.06626 (Lp2/S)0.385
$$
 (4)

$$
Temez: Tc = 0.126 (Lp/Sp0.35)0.75
$$
\n(5)

Pasini: 
$$
Te = 0.023 (ALp/Sp)^{0.5}
$$
 (6)

Pizarro: Tc = 
$$
13.548(L^2/H)^{0.77}
$$
 (7)

Donde:

Tc = Tiempo de concentración (Vepraskas & Craft)

Lp= Longitud del curso principal (Km)

Sp= Pendiente del curso principal

H= Diferencia de cotas entre el punto más alto y el de estudio (m)

 $A = \hat{A}$ rea de drenaje (área de la cuenca), (Km2).

#### **g. Parámetros de la red hidrográfica de la cuenca**

#### **- Numero de orden de un cauce**

Es un número que refleja el grado de ramificación de la red de drenaje (CAHUANA, A. 2009).

El sistema de Strahler [\(Figura 7\)](#page-22-0), para evitar la subjetividad de la designación en las nacientes determina que:

- Todos los cauces serán tributarios, aún cuando las nacientes sean ríos principales.
- El río en este sistema no mantiene el mismo orden en toda su extensión.
- <span id="page-22-0"></span> El orden de una cuenca hidrográfica está dado por el número de orden del cauce principal.

Figura 7. Sistema Strahler.

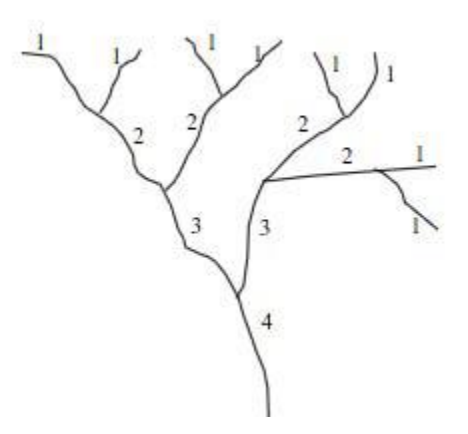

Fuente: (CAHUANA, A. 2009).

Diversos autores coinciden en afirmar que mientras mayor sea el grado de bifurcación del sistema de drenaje de una cuenca, más rápida será la respuesta de la cuenca frente a una tormenta, evacuando el agua en menos tiempo. En efecto, al presentar una densa red de drenaje, una gota de lluvia deberá recorrer una longitud de ladera pequeña, realizando la mayor parte del recorrido a lo largo de los cauces, donde la velocidad del escurrimiento es mayor (CAHUANA, A. 2009).

#### **- Densidad de drenaje**

Horton (1945) definió la densidad de drenaje de una cuenca como el cociente entre la longitud total de los cauces pertenecientes a su red de drenaje y la superficie de la cuenca  $(A)$ :

$$
Dd = \frac{Lt}{A}
$$
 (8)

La densidad de drenaje es un indicador de la respuesta de la cuenca ante un aguacero, y, por tanto, condiciona la forma del hidrograma resultante en el desagüe de la cuenca. A mayor densidad de drenaje, más dominante es el flujo en el cauce frente al flujo en ladera, lo que se traduce en un menor tiempo de respuesta de la cuenca y, por tanto, un menor tiempo al pico del hidrograma. Strahler (1952) encontró en Estados Unidos valores de D desde 0,2 Km/Km<sup>2</sup> para cuencas con drenaje pobre y hasta 250 Km/Km<sup>2</sup> para cuencas muy bien drenadas (CAHUANA, A. 2009).

#### **- Pendiente del cauce principal (Sm)**

Es el promedio de las pendientes del cauce principal. Este parámetro se relaciona directamente con la magnitud del socavamiento o erosión en profundidad y con la capacidad de transporte de sedimentos en suspensión y de arrastre. Dependiendo de la pendiente, existirán tramos críticos de erosión y tramos críticos de sedimentación, los primeros relacionados con las mayores pendientes y la segunda con las mínimas.

La metodología más recomendada para determinar la pendiente promedio del cauce principal está basada en el uso del perfil longitudinal y mediante la expresión siguiente (ORTIZ, O. 2004):

$$
So = \left[\frac{\sum_{i=1}^{n} l_i}{\sum_{i=1}^{n} \left(\frac{l_i}{S_i}\right)^{1/2}}\right]^2
$$
\n(9)

So=Pendiente del cauce principal

li= Longitud de cada tramo de pendiente Si

n=Número de tramos de similar pendiente

En general, la pendiente del cauce principal es mucho menor que la pendiente de la cuenca.

# <span id="page-24-0"></span>**2.3 EL CICLO HIDROLÓGICO**

El ciclo hidrológico es el foco central de la hidrología. El ciclo no tiene principio ni fin y sus diversos procesos ocurren en forma continua. (CHOW, V. ET AL., 1994). La circulación permanente de agua entre las formas sólidas, líquidas y gaseosas se denomina ciclo hidrológico. Para ordenar la morfología hídrica del suelo y la génesis en el contexto apropiado, es importante reconocer que el ciclo hidrológico y sus procesos asociados ocurren a una multitud de escalas espaciales y temporales. En la escala más amplia, el agua circula desde los océanos a la atmósfera de la tierra, luego de vuelta a los océanos [\(Figura 8\)](#page-25-0). Los océanos son la fuente última y sumidero de agua a escala mundial. (VEPRASKAS, M. Y CRAFT, C. 2016).

En la [Figura 8](#page-25-0) se muestra en forma esquemática como el agua se evapora desde los océanos y desde la superficie terrestre para volverse parte de la atmosfera; el vapor de agua se trasporta y se eleva en la atmosfera hasta que se condensa y precipita sobre la superficie terrestre o los océanos; el agua precipitada puede ser interceptada por la vegetación, convertirse en flujo superficial sobre el suelo, infiltrarse en él, correr a través del suelo como flujo sub-superficial y descargar en los ríos como escorrentía superficial.

La mayor parte del agua interceptada y de escorrentía superficial regresa a la atmosfera mediante la evaporación. El agua infiltrada puede percolar profundamente para recargar el agua subterránea de donde emerge en manantiales o se desliza hacia ríos para formar la escorrentía superficial, y finalmente fluye hacia el mar o se evapora en la atmosfera a medida que el ciclo hidrológico continúa (CHOW, V. ET AL., 1994).

El agua dulce es muy escasa y la más importante para el ser humano, en el [Tabla 2](#page-25-1) se muestra la cantidad de agua estimada en el mundo y su distribución porcentual tanto de agua dulce como de agua salada (CAHUANA, A. 2009).

| $10010 \t L$ . Thomas GC INTO THILLOTIC<br>$D$ Buroución i organique del agua en la fierra |               |                      |                    |                  |            |                     |  |
|--------------------------------------------------------------------------------------------|---------------|----------------------|--------------------|------------------|------------|---------------------|--|
| Agua                                                                                       |               | Area                 | <b>Volumen</b>     | Porcenaje $(\%)$ |            | Tasas de cambio     |  |
|                                                                                            |               | $(106 \text{ km}^2)$ | (Km <sup>3</sup> ) | Agua total       | Agua dulce | <b>Kiely (1999)</b> |  |
| Oceanos                                                                                    |               | 361.3                | 1.338.000.000      | 96.5             |            | 3,000-30,000 años   |  |
| Agua                                                                                       | <b>Dulce</b>  | 134.8                | 10.530.000         | 0.76             | 30.1       | Dias a 1,000 años   |  |
| subterranea                                                                                | Salada        | 134.8                | 12.870.00          | 0.93             |            |                     |  |
| Humedad del suelo                                                                          |               | 82.0                 | 16.5               | 0.0012           | 0.05       | 2-52 semanas        |  |
| Hielo polar                                                                                |               | 16.0                 | 24.023.500         | 1.7              | 68.6       | 1-16.000 años       |  |
| Hielo no polar y nieve                                                                     |               | 0.3                  | 340.600            | 0.025            | 1.0        |                     |  |
| Lagos                                                                                      | <b>Dulces</b> | 1.2                  | 91.000             | 0.007            | 0.26       | $1-100$ años        |  |
|                                                                                            | Salinos       | 0.8                  | 85,400             | 0.006            | ٠          | 10-1.000 años       |  |
| Pantanos                                                                                   |               | 2.7                  | 11.470             | 0.0008           | 0.03       |                     |  |
| <b>Rios</b>                                                                                |               | 148.8                | 2.120              | 0.0002           | 0.006      | $10-30$ dias        |  |
| Agua biologica                                                                             |               | 510.0                | 1.120              | 0.0001           | 0.003      | 7 dias              |  |
| Agua atmosferica                                                                           |               | 510.0                | 12.900             | 0.001            | 0.04       | $8-10$ dias         |  |
| Agua total                                                                                 |               | 510.0                | 1.385.984.610      | 100              |            | 2.800 años          |  |
| Agua dulce                                                                                 |               | 148.8                | 35.029.210         | 2.5              | 100        |                     |  |

<span id="page-25-1"></span>Tabla 2. Tasas de Movimiento y Distribución Porcentual del agua en la Tierra

Fuente: World Water Balance and Water Resources of the Earth, UNESCO 1978.

<span id="page-25-0"></span>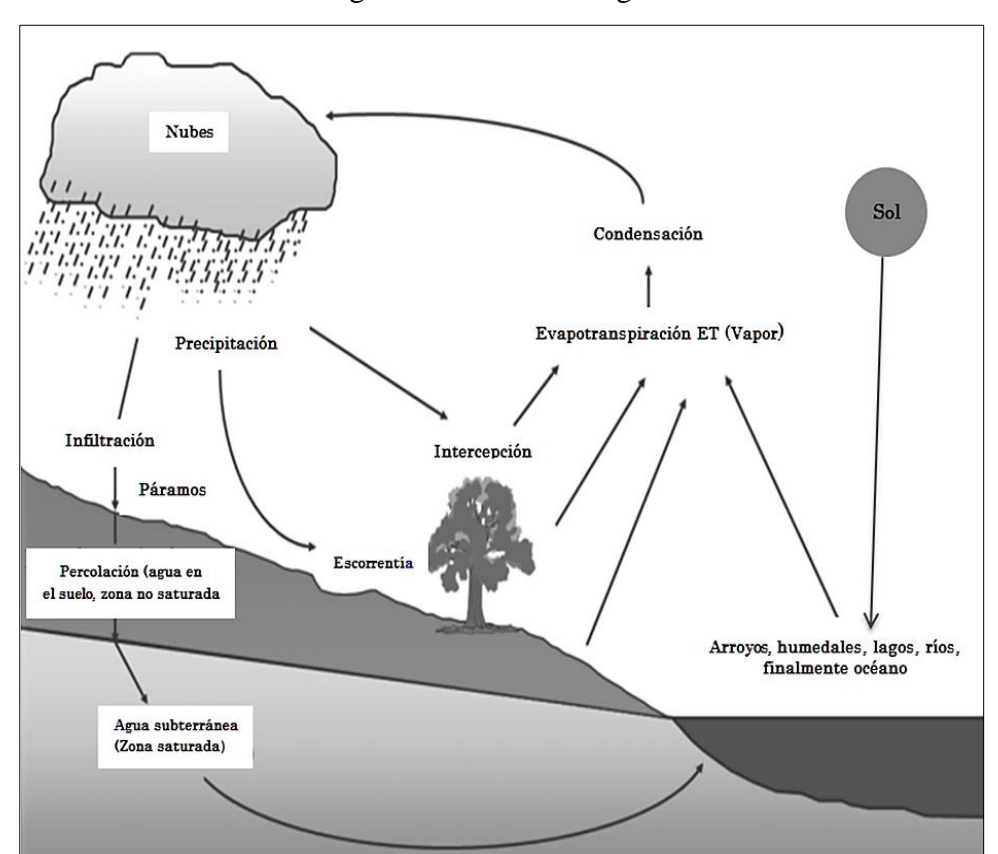

Figura 8. Ciclo hidrológico.

Fuente: (VEPRASKAS, M. Y CRAFT, C. 2016)

### **a. Escorrentía**

El escurrimiento se define como agua proveniente de la precipitación que circula sobre o bajo la superficie terrestre y que llega a una corriente para finalmente ser drenada hasta la salida de la cuenca. El agua proveniente de la precipitación que llega hasta la superficie

terrestre una vez que una parte ha sido interceptada y evaporada sigue diversos caminos hasta llegar a la salida de la Cuenca. Conviene dividir estos caminos en tres clases: escurrimiento superficial, escurrimiento subsuperficial y escurrimiento subterráneo (APARICIO, F. 1992).

#### **- Componentes del escurrimiento**

El flujo sobre el terreno, junto con el escurrimiento en corrientes, forma el escurrimiento superficial. Una gran parte del agua de precipitación que se infiltra escurre cerca de la superficie del suelo y más o menos paralelamente a él. A esta parte del escurrimiento se le llama escurrimiento subsuperficial; la otra parte, que se infiltra hasta niveles inferiores al freático, se le denomina escurrimiento subterráneo [\(Figura 9\)](#page-26-0) (APARICIO, F. 1992). Figura 9. Esquema de separación del hidrograma. Las letras a, c, d representan puntos de inflexión y b cresta del hidrograma.

<span id="page-26-0"></span>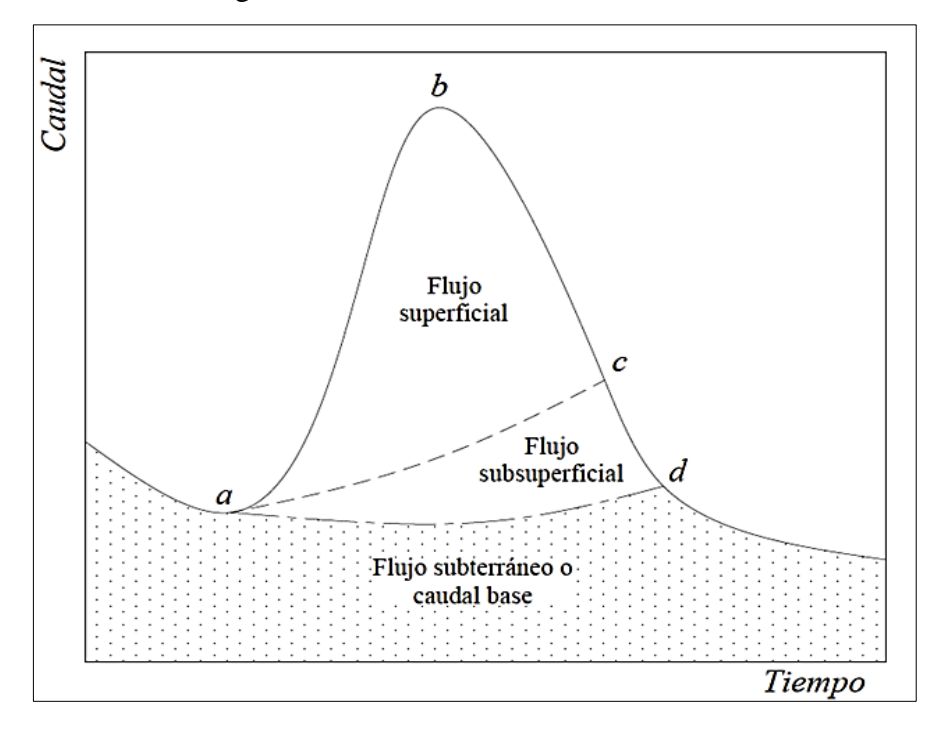

Fuente: (GÓMEZ ET AL., 2015).

#### **a. Escurrimiento superficial**

De los tres tipos de escurrimientos, el superficial es el que llegas más rápido hasta la salida de la cuenca. Por ello está relacionado directamente con una tormenta particular y entonces se dice que proviene de la precipitación en exceso o efectiva y que constituye el escurrimiento directo (APARICIO, F. 1992).

Remenieras, (1974) explica que la escorrentía superficial sigue las siguientes fases:

1. Un primer tiempo corresponde a la saturación progresiva, aunque nunca absolutamente completa del terreno. No se produce escurrimiento superficial en tanto la tasa de lluvia no rebasa la capacidad de infiltración del suelo.

2. Si la intensidad de la lluvia excede esa capacidad, una delgada película de agua se forma y corre por gravedad a través de las pendientes en que su movimiento es más o menos frenado por las irregularidades del terreno y la cobertura vegetal. Una parte del agua que corre se acumula primero en las depresiones de la superficie, llena y luego continúa su curso por micro canales, cuya reunión forma zanjas más o menos importantes, las cuales vierten a su vez en la red hidrográfica propiamente dicha de la cuenca.

3. La última fase está constituida por el vertimiento del agua en la red hidrográfica propiamente dicha, que evacua hacia la salida el volumen escurrido, que entonces se ve mesclando con otros componentes del caudal global.

#### **b. Escurrimiento subsuperficial**

Remenieras, (1974) llama escurrimiento "hipodérmico" al escurrimiento subsuperficial El escurrimiento subsuperficial pude ser casi tan rápido como el superficial o casi tan lento como el subterráneo, dependiendo de la permeabilidad de los estratos superiores del suelo; por ello es difícil distinguirlo de los otros dos. Cuando es relativamente rápido se le trata junto con el escurrimiento superficial, y cuando es relativamente lento se le considera parte del subterráneo (APARICIO, F. 1992).

#### **c. Escurrimiento subterráneo**

La escorrentía subterránea, es la que alcanza el cauce del río procedente de las emergencias de una acuífero o embalse subterráneo relativamente importante y, por tanto, suele existir un retardo considerable entre la precipitación que recarga el acuífero y su variación (CUSTODIO E. ET AL., 1983).

El escurrimiento subterráneo es el que de manera más lenta llega hasta la salida de la cuenca (puede tardar años en llegar), y, en general, difícilmente se le puede relacionar con una tormenta en particular, a menos que la cuenca se demasiado pequeña y sus suelo muy permeable. Debido a que se produce bajo el nivel freático, es el único que alimenta a las corrientes cuando no hay lluvias y por eso se dice que forma el escurrimiento base (APARICIO, F. 1992).

## <span id="page-28-0"></span>**2.4 EL PÁRAMO ANDINO**

#### **a. Ecosistemas de la alta montaña**

Según la FAO, las montañas son frágiles ecosistemas los cuales son globalmente importantes como fábricas del agua de la tierra, hábitats de rica diversidad biológica, lugares para la recreación y el turismo y áreas de un importante valor cultural. Las montañas proveen directamente alimento para un 10% de la humanidad, también proveen entre 30-60% del agua en zonas húmedas y más del 70-95% en ambientes semiáridos y áridos. Aproximadamente el 11% de la superficie de la tierra se localiza en zonas montañosas por encima de los 2000m.s.n.m, porcentaje importante ya que allí se encuentran los nacimientos de los principales recursos hídricos del mundo (MINISTERIO DEL MEDIO AMBIENTE, 2002).

#### **b. Páramo**

El páramo es un ecosistema natural sobre el límite de bosque cerrado en los Andes del Norte, dominado por pajonales, rosetales, arbustales, humedales y pequeños bosquetes (VÁSCONEZ, P. Y HOFSTEDE, R. 2006). Está ubicado entre el límite superior del bosque (aproximadamente 3500 m de altitud) y las nieves perpetuas (aproximadamente 5000 m) (BUYTAERT W. ET AL., 2010). El páramo andino consiste de valles accidentados, de origen glacial principalmente (BUYTAERT W. ET AL., 2006).

Poder definir al "páramo", no es sencillo y en la actualidad hasta puede llegar a ser un tema polémico, porque, a veces, sus límites son difíciles de determinar, ya que han variado por cambios naturales históricos y por influencia de las actividades humanas, que han contribuido a que, en algunos casos, haya una zona de transición transformada entre bosque y páramo y no una línea clara que los separe (LLAMBÍ L. ET AL., 2012).

Le páramo es un ecosistema de clima frío y es muy frágil a los cambios en el uso de la tierra, por lo que su potencial para el uso productivo es, en términos generales, muy limitado (VÁSCONEZ, P. Y HOFSTEDE, R. 2006). Aunque es una zona bastante remota y desolada con poca actividad humana, este ecosistema ha proporcionado una importante función socio-económica a la comunidad Andina como su principal fuente de agua (BUYTAERT W. ET AL., 2010).

Partiendo de los cambios climáticos que ocurren a lo largo del gradiente altitudinal, los páramos han sido clasificados en tres pisos ecológicos: subpáramo, páramo y superpáramo (LLAMBÍ L. ET AL., 2012).

El subpáramo (también conocido como bosque pre-paramero o jalca baja) es una zona de transición entre el bosque montano y el páramo abierto y está dominado por árboles pequeños y arbustos. Por lo general, se encuentra entre los 3000 y los 3500 m, aunque su límite altitudinal varía, dependiendo de factores como la precipitación. Estos límites se pueden desplazar hacia abajo, por influencia de las vertientes más secas, hasta unos 2500 m de altura (LLAMBÍ L. ET AL., 2012).

Por encima del sub-páramo se encuentra el páramo propiamente dicho (también conocido como piso del páramo andino o jalca media) que se encuentra entre los 3500 y los 4000 m. Este es el piso de las formaciones vegetales más características del páramo como los arbustales, los frailejonales y los pajonales (LLAMBÍ L. ET AL., 2012).

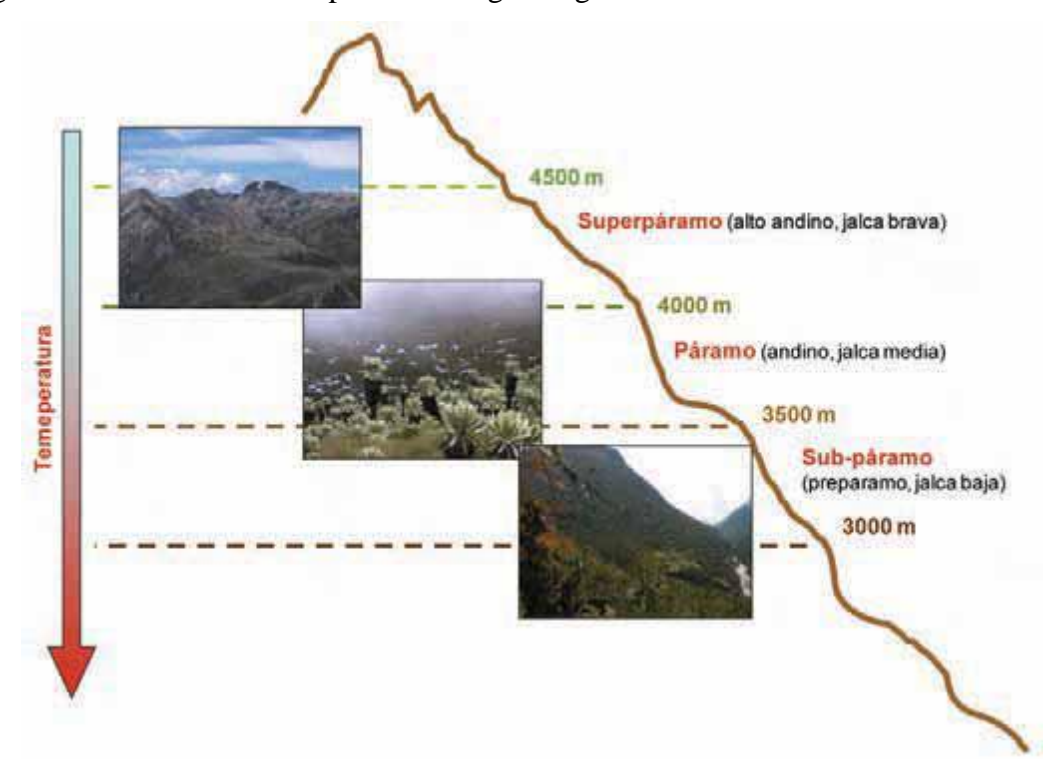

<span id="page-29-0"></span>Figura 10. Clasificación del páramo a largo del gradiente altitudinal.

Fuente: (LLAMBÍ L. ET AL., 2012).

Todavía más arriba, encontramos el super-páramo (4000 m hasta el límite con las nieves perpetuas), también llamado páramo altoandino o jalca brava donde las condiciones climáticas se hacen más extremas, siendo ecosistemas generalmente más seco, en los cuales las temperaturas congelantes pueden ocurrir en cualquier día del año. Así, el superpáramo tiende a tener una menor cobertura y diversidad de vegetación y suelos menos desarrollados (LLAMBÍ L. ET AL., 2012).

#### **c. Características generales del páramo andino**

Se refieren en especial: Al clima, a los suelos, a la vegetación y a la fauna.

#### **- El clima**

Los páramos presentan un clima de alta montaña tropical, con temperaturas diarias muy variables, es decir, tienen una gran amplitud térmica: frío congelante durante la noche y calor de más de 25°C durante el día.

El investigador sueco O. Hedberg (1964) lo definió como un clima en el que "es verano cada día e invierno cada noche".

La temperatura media anual está generalmente entre los 2° y los 10°C y la precipitación total anual oscila entre los 600 mm (en los páramos secos) y más de 4000 mm (en los páramos húmedos) (LLAMBÍ L. ET AL., 2012).

#### **- El suelo**

Los suelos se clasifican a nivel mundial de acuerdo con su estructura y composición, variando de un lugar a otro. Algunos de los tipos de suelos parameros más comunes en la región son: andisoles, histosoles, entisoles, inceptisoles.

Las características del suelo en los páramos andinos son muy variables. En su mayoría presentan una combinación de materia orgánica y ceniza volcánica, por lo cual los cambios en su composición se producen lentamente. En general son, en gran parte, de origen glaciar y volcánico.

Los páramos más altos poseen suelos rocosos y poco profundos con un alto porcentaje de arena, poca materia orgánica y muy baja retención de agua; son extremadamente infértiles.

En elevaciones medias, los suelos son relativamente húmedos, negros o cafés y ácidos, con una gran capacidad de retención de agua.

Los páramos más bajos presentan suelos muy oscuros, una acidez moderada, bajos niveles de calcio, alto contenido de agua, potasio y nitrógeno total (LLAMBÍ L. ET AL., 2012).

#### **- La vegetación**

El páramo es importante en el mundo, debido a la enorme riqueza de especies vegetales que posee.

Hasta el momento se han descrito alrededor de 5000 especies de plantas en los páramos. Sólo en los páramos de Sudamérica hay 4000 especies de plantas vasculares, (plantas que tienen raíz, tallo, hojas y un sistema circulatorio para la distribución del agua y nutrientes) de las cuales el 60% son endémicas, o sea, son exclusivas del páramo (LLAMBÍ L. ET AL., 2012).

#### **- Fauna**

La fauna del páramo ha sido muy poco estudiada, quizás por el difícil acceso a muchos de los páramos o porque los animales se mueven mucho de un lado a otro.

En este sentido, se estima que la mayoría de las especies, especialmente de mamíferos y aves, utilizan al páramo como un corredor o zona de transición, para realizar sus actividades en otras zonas de vida, como por ejemplo el bosque (LLAMBÍ L. ET AL., 2012).

#### **d. El páramo en la regulación del recurso hídrico**

La regulación del ciclo hidrológico se produce cuando un ecosistema almacena agua durante períodos húmedos, para liberarla durante los períodos secos. Esta regulación es más fuerte en cuencas provistas de acuíferos profundos, donde el agua puede ser almacenada por décadas y hasta por siglos. En los páramos, el agua no es almacenada en acuíferos ni en la vegetación (como comúnmente se piensa) sino en el suelo. Debido a su gran capacidad de almacenamiento de agua, los suelos del páramo se constituyen en un gran reservorio, los que proporcionan un balance natural entre épocas lluviosas y secas (LLAMBÍ L. ET AL., 2012).

El páramo es el principal abastecedor de agua para las tierras alto andinas de Venezuela, Colombia y Ecuador, extensas partes de las tierras bajas adyacentes y las áridas llanuras costeras del norte del Perú. La calidad del agua es excelente, y los ríos que descienden del páramo proporcionan un flujo de base alto y sostenido (BUYTAERT W. ET AL., 2006).

#### **e. Características de los suelos en la cuenca Ronquillo**

Según la nomenclatura de la Base de Referencia Mundial para la Clasificación de Suelos (FAO, 2006), la cuenca del Río Ronquillo consta de seis tipos diferentes de suelos: Acrisol (4%), Regosol (6%), Phaeozem (8%), Cambisol (11%), Leptosol (25%) y Andosol (46%). Poma-Rojas y Alcántara-Boñón (2010) subdividen los andosoles en Andosol (12%), Paramo-Andosol (28%) y Paramosol (5%).

Se diferencian principalmente en su material de roca madre, por lo que Paramo-Andosol se encuentra por encima de depósitos ígneos y sedimentarios, mientras que Paramosol se desarrolla sobre arenisca, caliza y cuarcita (KROIS J. Y SCHULTE A., 2014).

Los Andosoles sólo se producen en la parte occidental muy elevada de la cuenca, que se caracteriza por una mayor precipitación en comparación con la parte oriental de la cuenca (KROIS J. ET AT., 2013).

Las partes superiores de la cuenca hidrográfica son menos propensas a la generación de escorrentía superficial, lo cual se relaciona con el hecho de que una gran área de la cuenca alta está cubierta por Andosoles, a menudo denominados "suelos Páramo" (KROIS J., 2016).

Los suelos del páramo, generalmente del tipo Andosol (el suelo negro encontrado en los páramos), tienen una estructura porosa que facilita la infiltración y además poseen una extraordinaria capacidad para retener el agua (LLAMBÍ L. ET AL., 2012).

Y por lo tanto estos suelos son muy importantes para la generación de escorrentía en la estación seca (KROIS J. ET AT., 2013).

La cuenca Ronquillo está conformada por los siguientes suelos, según (KROIS J. Y SCHULTE A., 2014):

### **- Acrisol**

Los Acrisoles son suelos: fuertemente lavados o lixiviados, de color rojo o fuertemente amarillo, que se forman mayoritaria, aunque no exclusivamente, sobre rocas o materiales parentales ácidos.

Ocupan superficies extensas en los trópicos húmedos y subhúmedos, aunque también acaecen sobre superficies antiguas preservadas en otros ambientes, como los mediterráneos y templados.

Fuente: (http://www.madrimasd.org/blogs/universo/2012/06/07/142059).

22

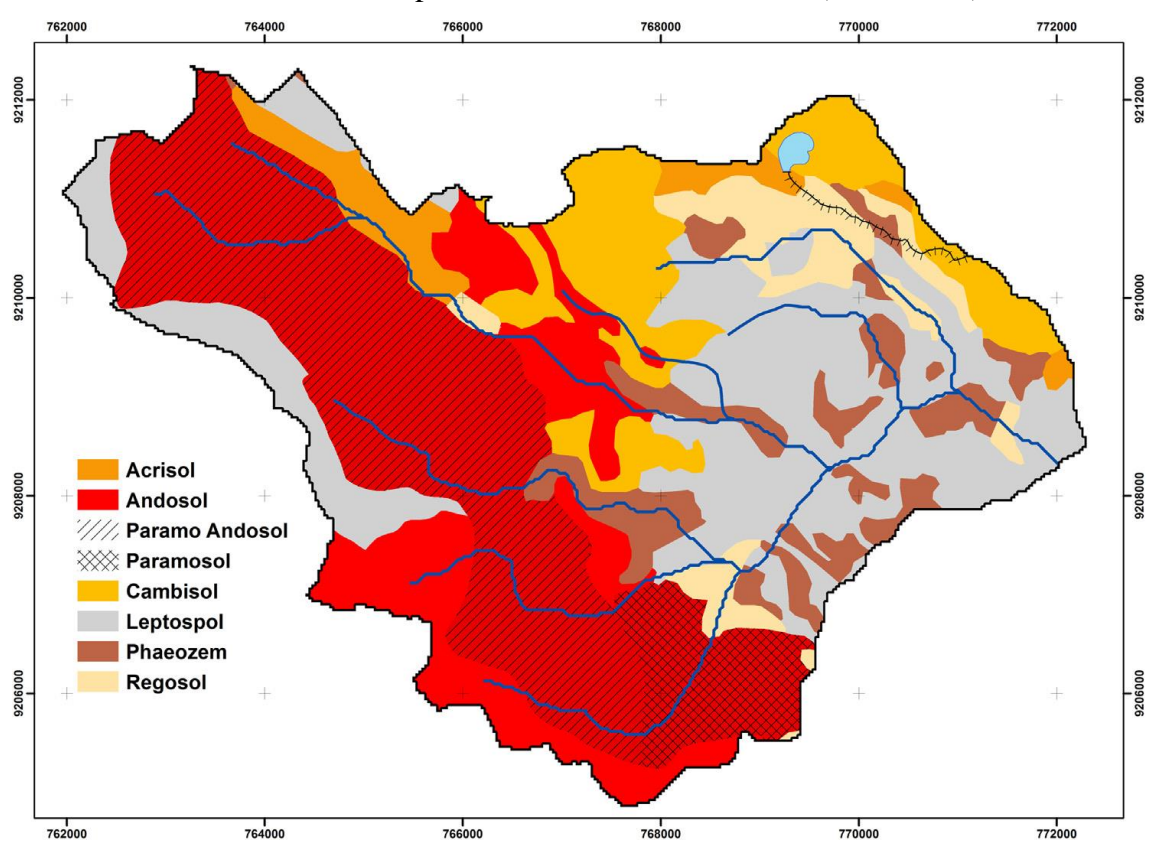

<span id="page-33-0"></span>Figura 11. Clasificación del suelo de la cuenca del Ronquillo según la nomenclatura de la Base Mundial de Referencia para la Clasificación de Suelos (FAO, 2006)

Fuente: (KROIS J. Y SCHULTE A., 2014)

#### **- Andosol**

Son suelos de desarrollo insitu, formados a partir de rocas volcánicas, así como depósitos de materiales detríticos gruesos y finos derivados de estas mismas rocas; se encuentran principalmente en laderas de montañas, así como también sobre depósitos coluvioaluviales de piedemonte, en una topografía irregular, con pendientes ligeramente inclinadas a empinadas.

Por lo general, son suelos que tienen buena capacidad para almacenar la humedad y contienen abundantes nutrientes, pero su potencial agrícola baja por ubicarse en pendientes empinadas. Estos suelos son superficiales a moderadamente profundos, de texturas medias, drenaje bueno, con alta capacidad de retención de humedad, de reacción fuertemente a ligeramente ácida, pendientes mayormente empinadas, ligeramente pedregosos y erosión moderada (POMA, W. 2011).

#### **- Paramo andosol**

De acuerdo con la Clasificación Natural, Soil Taxonomy (2006), este suelo pertenece al Orden Andisols y al Gran grupo Haplocryands. Son suelos desarrollados a partir de rocas volcánicas, así como depósitos de materiales detríticos gruesos derivados de estas mismas rocas.

Estos suelos son moderadamente profundos a profundos, se localizan en laderas de colina y montañas, de texturas medias, drenaje bueno, suelos con alta capacidad de retención de humedad, de reacción fuertemente a ligeramente ácida, pendientes empinadas, pedregosos y erosión moderada a severa.

La fertilidad natural es baja, presentan niveles altos de materia orgánica, altos en nitrógeno total, bajos en fósforo disponible, nivel alto en potasio disponible, problemas de toxicidad de aluminio y nivel bajo en saturación de bases; lo cual determina que se trata de suelos de fertilidad media, ya que la alta concentración de aluminio, la reacción fuertemente ácida, y el clima se tornan como limitantes. La aptitud de estos suelos para propósitos agrícolas es nula debido a las condiciones climáticas muy rigurosas, quedando relegadas a sustentar pastos naturales que permiten un pastoreo controlado y orientandose además a tierras de protección como una zona de recarga hídrica (POMA, W. 2011).

#### **- Paramosol**

De acuerdo con la Clasificación Natural, Soil Taxonomy (2006), este suelo pertenece al Orden Andisols y al Gran grupo Haplocryands. Son desarrollados a partir de rocas areniscas, calizas y cuarcitas, como también de volcánicas.

Estos suelos son moderadamente profundos a profundos, pudiendo existir suelos superficiales, se localizan en laderas de colina y montañas, son de textura media, drenaje bueno, suelos con alta capacidad de retención de humedad, de reacción fuertemente a ligeramente ácida; presentan una permeabilidad moderada, pendientes empinadas a muy empinadas, pedregosos a muy pedregosos y erosión moderada a severa.

La fertilidad natural de estos suelos es baja; con niveles altos en materia orgánica, niveles medios a altos en nitrógeno total, bajos a medios en fósforo disponible, medios en potasio disponible y saturación de bases baja a media. Su aptitud se orienta a tierras de protección como una zona de recarga hídrica así como para el pastoreo controlado (POMA, W. 2011).

#### **- Cambisol**

Constituida por suelos desarrollados in situ, principalmente sobre materiales provenientes de la descomposición de lutitas y en menor proporción de areniscas y cuarcitas.

La fertilidad natural de estos suelos es media; con niveles medios de materia orgánica, niveles medios de nitrógeno total, medios en fósforo disponible, altos en potasio disponible y saturación de bases baja a media; se distribuyen en laderas de colina y piedemonte, con pendiente inclinada pudiendo extenderse hasta pendientes empinadas; presenta una permeabilidad moderadamente lenta. Su aptitud está orientada a la instalación de cultivos agrícola de la zona, así como para pastos mejorados (POMA, W. 2011).

#### **- Phaeozem**

Esta unidad está constituida por suelos desarrollados a partir de depósitos de material detrítico fino de diferente naturaleza, areniscas, cuarcitas, lutitas y en algunos casos de calizas. se localizan en laderas suaves y planicies, de texturas medias en superficie y pesadas en profundidad, con buena capacidad de retención de humedad, drenaje bueno, reacción moderadamente acido a moderadamente alcalina, pendientes ligeramente inclinada a inclinada, pudiendo llegar a moderadamente empinada, con una permeabilidad moderada a moderadamente lenta; son ligeramente pedregosos y erosión moderada (POMA, W. 2011).

#### **- Leptosol**

Son suelos desarrollados mayormente a partir de rocas areniscas cuarcíticas y en partes derivados de rocas calizas y volcánicas. Estos suelos son muy superficiales, su distribución es bastante amplia, desde la parte más baja hasta las regiones altoandinas localizándose mayormente en laderas de colina y de montañas, presenta una textura ligera a media, drenaje mayormente excesivo, con escasa capacidad de retención de humedad, con una permeabilidad moderada a moderadamente rápida, de reacción desde fuertemente ácido a ligeramente alcalina, pendientes inclinadas a fuertemente empinadas, pedregosos y erosión severa (POMA, W. 2011).

#### **- Regosol**

Está constituida por suelos desarrollados a partir de materiales no consolidados de origen aluvio coluvial, suelos jóvenes, localizados en terrazas medias o como deposiciones en laderas y piedemonte, de materiales provenientes de la descomposición principalmente
de rocas calizas, areniscas, cuarcitas y lutitas. Se localizan mayormente en laderas de colina y piedemonte.

Son suelos superficiales, pedregosos de texturas ligeras, drenaje excesivo, reacción ligeramente acido a ligeramente alcalinos, pendientes inclinadas, pudiendo llegar hasta pendientes empinadas; presenta una permeabilidad moderadamente rápida, erosión moderada a severa con presencia de surcos y cárcavas (POMA, W. 2011).

### **d. Usos de suelo en la cuenca Ronquillo**

El mapa de la [Figura 12](#page-37-0) muestra siete clases diferentes de cobertura de suelo. La clase más prominente de la cubierta de tierra es tierra agrícola. Esta clase abarca el 34,6% de la cuenca hidrográfica y se concentra en la parte media de la cuenca, donde las lluvias y las temperaturas son más favorables para las actividades agrícolas (KROIS J. ET AT., 2013).

Se realiza la clasificación específica de los cultivos, aunque se cultivan diferentes cultivos como el maíz (centeno, avena, cebada), patatas y otras variedades de tubérculos andinos (por ejemplo, oca (Oxalis tuberosa), ulluco (Ullucus tuberosus), mashua (Tropaeolum tuberosum) (KROIS J. Y SCHULTE A., 2014).

La segunda clase de uso de la tierra más común es el pastizal. Esta clase de cobertura del suelo corresponde al 27,4% de la cuenca hidrográfica y se asigna a grandes altitudes, donde las actividades agrícolas son limitadas debido a las bajas temperaturas y a las condiciones meteorológicas húmedas. Las comunidades locales usan esa área principalmente para propósitos de pastoreo. Otras clases importantes de uso de la tierra son las praderas (10%) y las tierras arbóreas (7,6%), que se utilizan en parte para el pastoreo, la escasa vegetación (9,9%), donde los suelos degradados impiden cualquier uso productivo y los bosques (3,5%), que consisten principalmente en especies introducidas como Eucalyptus globulus, Pinus radiata y Pinus patula (KROIS J. Y SCHULTE A., 2014).

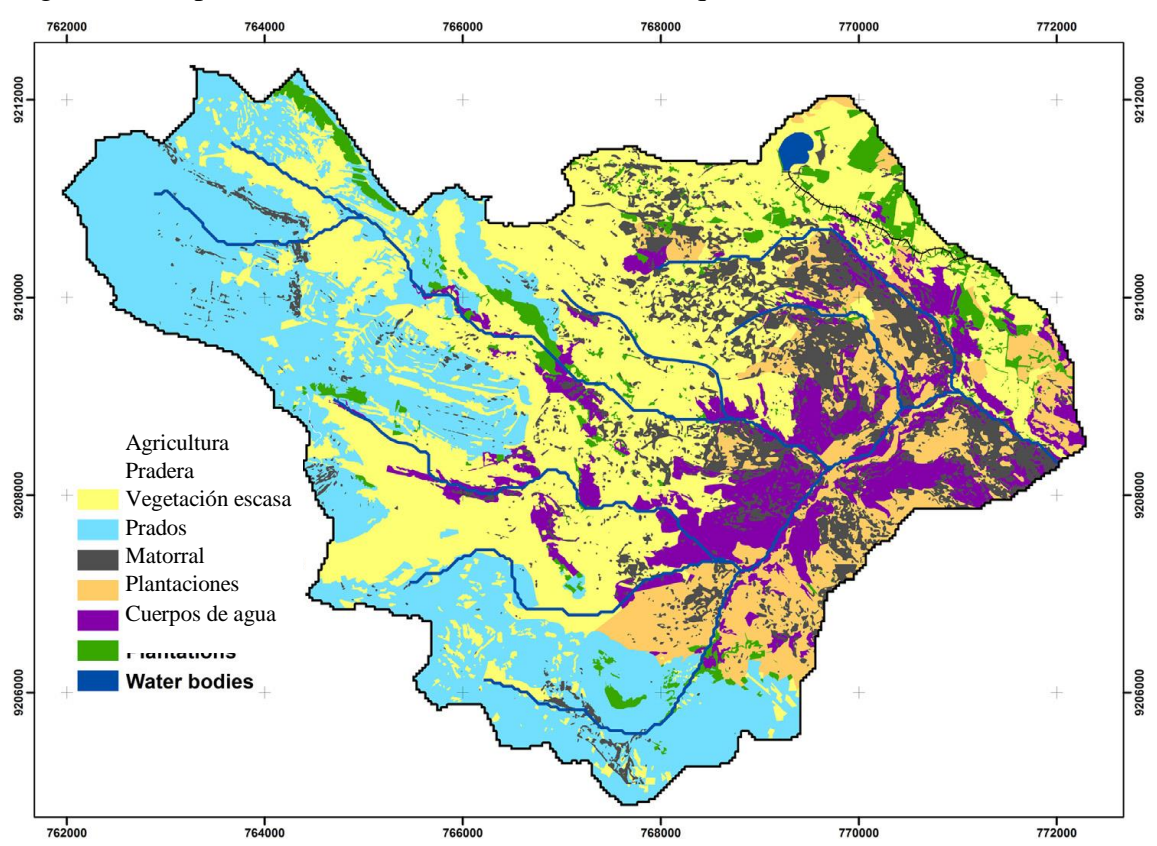

<span id="page-37-0"></span>Figura 12. Mapa de usos de suelos, de la cuenca Ronquillo.

Fuente: (KROIS J. Y SCHULTE A., 2014).

# **e. El páramo en la cuenca ronquillo**

Poder definir al "páramo", no es sencillo y en la actualidad hasta puede llegar a ser un tema polémico, porque, a veces, sus límites son difíciles de determinar (LLAMBÍ, L. ET AL. 2012).

Los páramos, en el mapa de ecosistemas, son como islas de vegetación que cuelgan en las alturas andinas. Por encima de los bosques y –en algunos sitios– por debajo de la nieve, los páramos se presentan como un archipiélago de una belleza apasionante (COELLO, P. 2012).

Los suelos característicos en el páramo, son generalmente del tipo Andosol (el suelo negro encontrado en los páramos) (LLAMBÍ, L. ET AL. 2012).

En la cuenca Ronquillo los suelos Andosoles sólo se producen en la parte occidental muy elevada de la cuenca, que se caracteriza por una mayor precipitación en comparación con la parte oriental de la cuenca (KROIS J. ET AT., 2013). Las partes superiores de la cuenca hidrográfica son menos propensas a la generación de escorrentía superficial, lo cual se relaciona con el hecho de que una gran área de la cuenca alta está cubierta por Andosoles, a menudo denominados "suelos Páramo" (KROIS J. ET AT., 2013).

Figura 13. Límite de Paramos en Sudamérica.

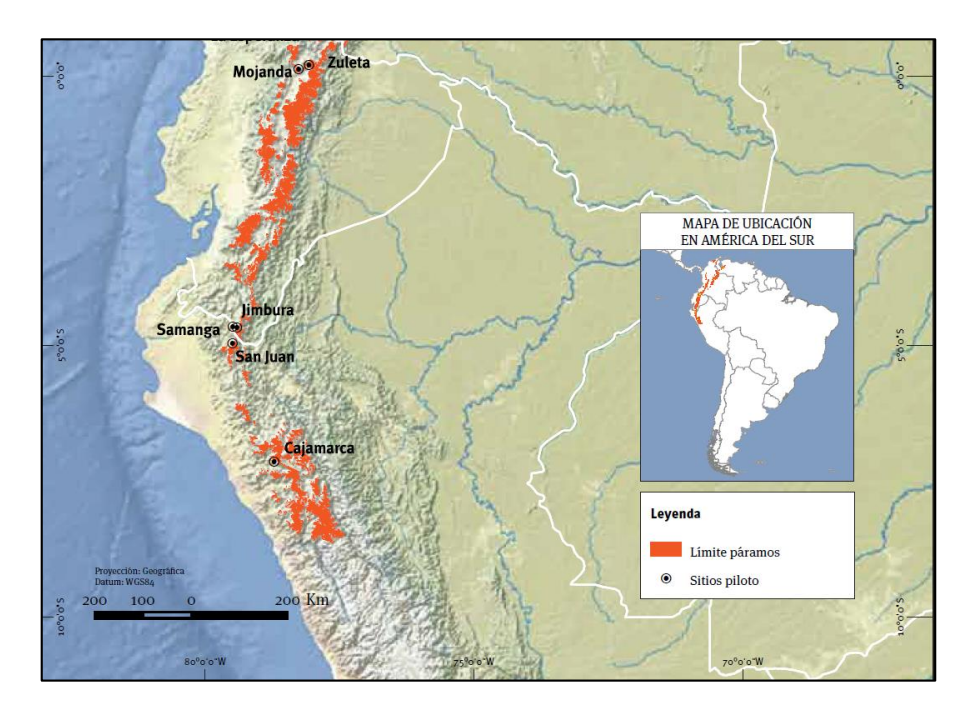

Fuente: (COELLO, P. 2012).

Figura 14. Delimitación del Páramo en la cuenca Ronquillo

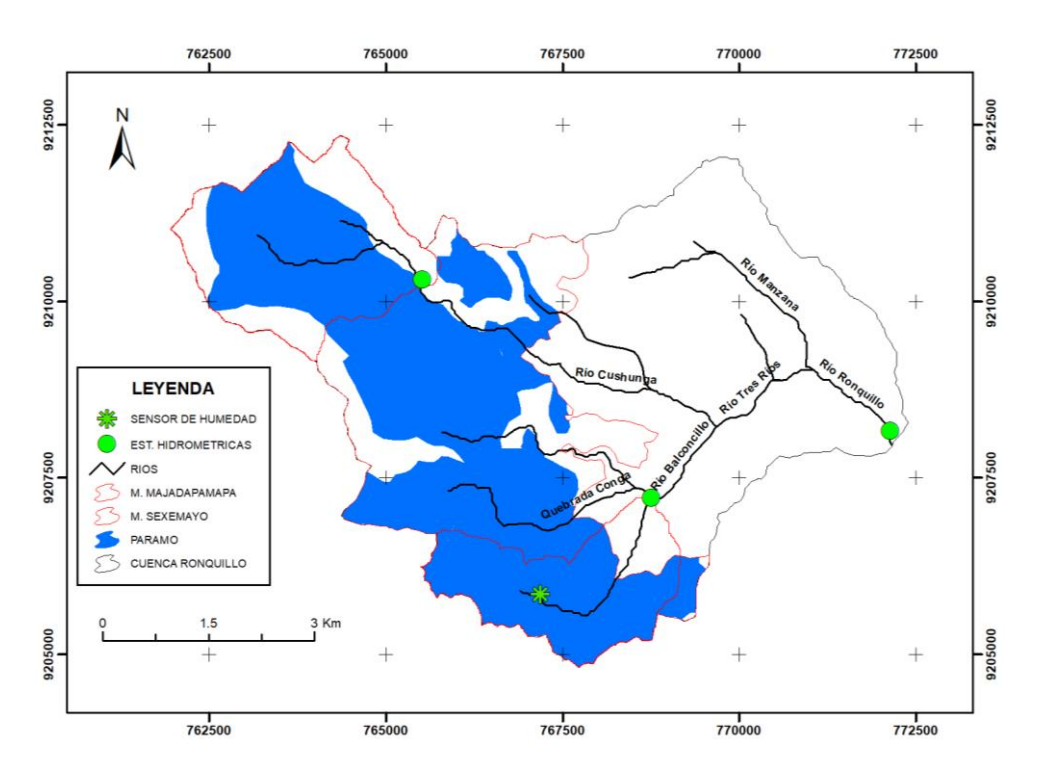

Fuente: Adaptación de (KROIS J. Y SCHULTE A., 2014).

Considerando el rango altitudinal el páramo propiamente dicho (también conocido como piso del páramo andino o jalca media) se encuentra entre los 3500 y los 4000 m.s.n.m (LLAMBÍ, L. ET AL. 2012).

En la presente investigacion se considera páramo a la superficie de suelo andosol ubicado sobre los 3500 m.s.n.m.

# **f. Geología de la cuenca Ronquillo**

Formacion Yumagual (Ks – yu)

Consiste en una secuencia de margas y calizas gris parduzcas en bancos más o menos uniformes, destacando un miembro medio lutáceo margoso, amarillento, dentro de un conjunto homogéneo presenta escarpas debido a su dureza uniforme. En algunos horizontes se observan nodulaciones calcáreas. Tiene un grosor aproximado de 700 m. (CRUZADO, G. 2009).

Formacion Quilquiñan - Mujarrum (Ks – qm)

La parte inferior de la secuencia (Fm. Mujarrún) descansa concordantemente sobre la formación Yumagual, mientras que la parte superior (Fm. Quilquiñán), infrayace con discordancia paralela a la formación Cajamarca.

La base consiste en una secuencia de calizas nodulares, seguida de una intercalación de margas y lutitas amarillentas con abundantes elementos del género Exogyra. Continúan delgados lechos de calizas nodulares con margas de color pardo amarillento, también fosilíferas. Finalmente se encuentran bancos de calizas claras con lutitas arenosas y margas delgadas con abundantes fósiles. Alcanza un espesor aproximado de 500 m. (CRUZADO, G. 2009).

Volcanico San Pablo (Po- vsp)

Esta unidad consiste en gruesos estratos de rocas volcánicas, intercaladas en la base con areniscas rojizas y en la parte superior de una espesa secuencia de aglomerados y piroclásticos bien estratificados. Alcanza un espesor de 900 m.

Edad y correlación.- la ausencia de fósiles o estudios radiométricos en el volcánico san pablo, se estima su edad en base a discordancias, mineralización e intensidad de plegamiento. La acumulación volcánica de esta unidad tuvo lugar durante el paleógenoneógeno. Se le correlaciona con el volcánico Lavasén (INDECI, 2005).

Formacion Farrat (Ki- f)

Esta formación consiste de areniscas blancas de grano medio a grueso, tiene un grosor promedio de 500 m. en algunos lugares se observa estratificación cruzada y marcas de oleaje.

La formación Farrat suprayace con aparente concordancia a la formación Carhuaz e infrayace con la misma relación, a la formación Inca, dando la impresión en muchos lugares de tratarse de un paso gradual.

Edad y correlación.- se han encontrado especímenes correspondientes al Cretáceo inferior. Por otra parte la formación Farrat infrayace a sedimentos de los niveles más altos del Aptiano por lo que se le asigna una edad aptiana. La formación Farrat se extiende con el mismo nombre hacia el norte del Perú, y a las regiones de Sihuas, Pomabamba, al sur (CRUZADO, G. 2009).

Formacion Chulec (Ki – chu)

Esta formación consiste en una secuencia fosilífera de calizas arenosas, lutitas calcáreas y margas, las que por intemperismo adquieren un color crema amarillento. Su aspecto terroso amarillento es una característica para distinguirla en el campo. Generalmente los bancos de margas se presentan muy nodulosos y las calizas frescas muestran colores gris parduzcos algo azulados. Su grosor varía de 200 a 250 m.

Edad y correlación.- presenta una gran variedad de fósiles como cefalópodos, lamelibranquios y equinoideos. Estos fósiles se encuentran distribuidos en la parte baja del Albiano medio y en el Albiano inferior. Se correlaciona con la parte inferior de la formación Crisnejas que aflora en el valle del Marañón y con la formación Santa Úrsula. Esta formación se extiende por los andes centrales del Perú (CRUZADO, G. 2009).

Formacion Cajamarca (Ks– ca)

Esta formación consiste de calizas gris oscuras o azuladas, con delgados lechos de lutitas y margas. Las calizas se presentan en bancos gruesos con escasos fósiles.

Esta formación yace concordantemente sobre la formación Quilquiñán y con la misma relación infrayace a la formación Celendín. Su grosor varía entre los 600 y 700 m.

Edad y correlación.- el Coilopoceras neweli asigna a la formación Cajamarca la edad perteneciente al Turoniano superior. Se correlaciona con la parte superior de la formación Jumasha, corresponde a la parte inferior de la formación Otuzco (CRUZADO, G. 2009).

#### Formacion Pariatambo (Ki – pa)

Consiste en una alternancia de lutitas con delgados lechos de calizas bituminosas negruzcas, estratos calcáreos con nódulos silíceos (chert) y dolomíticos, con un característico olor fétido al fracturarlas. Su espesor varía entre 150 a 200 m.

Esta formación yace concordantemente sobre la formación Chúlec e infrayace con suave discordancia a la formación Yumagual, relación observable en la cuenca de Pulluicana, en la carretera Cajamarca- La Encañada, al este de los Baños del Inca.

Edad y correlación.- la formación Pariatambo contiene restos de moluscos, estas especies son típicamente pelágicas del Albiano medio. Se correlaciona con la parte superior de la formación Crisnejas y con la formación Yacu Ushco. Se extiende ampliamente en los andes centrales del Perú (CRUZADO, G. 2009).

Formacion Inca  $(Ki - in)$ 

Consta de la intercalación de areniscas calcáreas, lutitas ferruginosas dando en superficie un matiz amarillento. En los alrededores de Cajamarca es de coloración rojiza. Su grosor aproximado es de 100 m. Infrayace concordantemente a la formación Chúlec y suprayace con la misma relación a la formación Farrat (CRUZADO, G. 2009).

### Volcánico Huambos (Nm- vh)

La topografía del volcánico Huambos es bastante característica, generalmente forma llanuras delimitadas por farallones o escarpas donde se aprecia la estratificación, sobre estas superficies se ha desarrollado un sistema dendrítico de drenaje.

Litología y grosor.- el volcánico Huambos está compuesto por tobas y brechas de composición ácida. La litología común muestra fragmentos de cuarzo hasta de 3 mm. De diámetro y cristales de biotita en una matriz feldespática que probablemente corresponde a una toba dacítica. Se encuentran brechas dacíticas compuestas por bloques grandes de toba envueltos por una matriz tobácea, esta litología se observa en el cuadrángulo de Chota (CRUZADO, G. 2009).

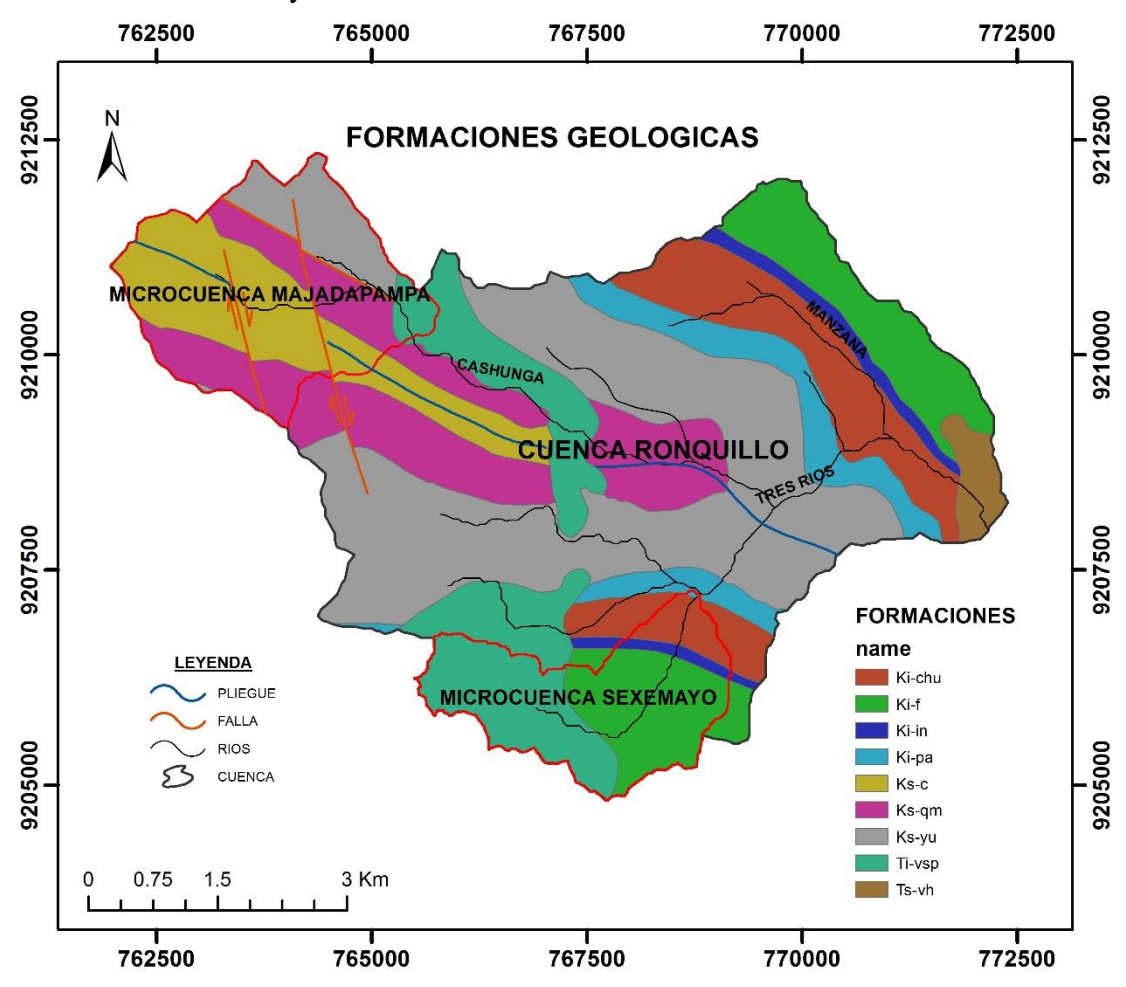

<span id="page-42-0"></span>Figura 15. Formaciones geológicas de la cuenca Ronquillo, Microcuenca Majadapampa y microcuenca Sexemayo.

Fuente: Elaboración propia.

Las formaciones Farrat, San Pablo y Huambo [\(Figura 15\)](#page-42-0) se describen como acuíferos comunes mientras que las formaciones de Chúlec, Pariatambo, Yumagual, Quilquiñán y Cajamarca se describen como acuitardos (CRUZADO, G. 2009).

# **2.5 CAUDAL BASE**

La comprensión de los procesos de generación de escorrentía es esencial para evaluar los impactos de los cambios climáticos y de uso del suelo, en la respuesta hidrológica de una cuenca (GONZALES, A. ET AL., 2009).

El hidrograma de escorrentía se separa conceptualmente en dos partes: la escorrentía directa y caudal base (MCCUEN, R. 1989). El flujo base se define como la parte de descarga que entra en un canal de flujo proveniente de las aguas subterráneas y otras fuentes, como los grandes lagos y glaciares. La mayoría de las cuencas no tienen lagos o glaciares y dependen únicamente del flujo base de las agua subterránea. Este flujo base

se libera lentamente del almacenamiento de agua subterránea para mantener el caudal en periodos secos (TALLAKSEN, L. Y LANEN, H. 2004). Además el caudal base es usualmente asociado con la recarga difusa que ocurre de forma algo uniforme en el espacio, como la infiltración de la precipitación o irrigación (HEALY, R. 2010).

Los cambios en el almacenamiento del agua subterránea y la descarga del caudal base constituyen un componente crítico de cualquier ecosistema. Por ejemplo, el caudal base desempeña un papel importante en la regulación de la química de los cursos de agua, la temperatura del agua y el oxígeno disuelto durante los meses críticos de verano, y proporciona un volumen continuo de hábitat de las especies acuáticas amenazadas en las regiones templadas (SÁNCHEZ-MURILLO, R. ET AL., 2015). (ECKHARDT, K. 2008) Indica que el conocimiento sobre el flujo de base es útil en la evaluación de las condiciones de calidad del agua y de caudales bajos. Además, la información sobre las características del caudal base y el almacenamiento del agua subterránea es importante para la toma de decisiones relacionadas con la asignación efectiva de recursos, evaluaciones y regulaciones de la calidad del agua y priorización de esfuerzos de conservación de agua en áreas de sequías futuras aceleradas o crecimiento demográfico (SÁNCHEZ-MURILLO, R. ET AL., 2015).

#### **a. Separación de Caudal Base**

Un hidrograma de caudal es el registro de la serie temporal de las condiciones del caudal (tal como el nivel o caudal de agua) en un lugar de medición. El hidrograma representa el agregado de las diferentes fuentes de agua que contribuyen al caudal de la corriente (BRODIE, R., Y HOSTETLER, S. 2005). La separación de hidrogramas de caudal en caudal base y caudal de escorrentía es usado para estimar la contribución del agua subterránea al caudal (SLOTO, R. Y CROUSE, M. 1996).

Las contribuciones relativas de componentes de flujo rápido y de flujo base cambian a través del registro hidrográfico de la corriente. El hidrograma de avenida o tormenta es la respuesta clásica a un evento de lluvia y consta de tres etapas principales (BRODIE, R., Y HOSTETLER, S. 2005):

i. Condiciones previas de bajo flujo en la corriente consistentes enteramente en flujo base al final de un período seco, como se puede ver en la [Figura 16\(](#page-44-0)BRODIE, R., Y HOSTETLER, S. 2005);

ii. Con lluvia, un aumento en el caudal con la entrada de flujo rápido dominado por la escorrentía y el flujo intermedio. Esto inicia el miembro ascendente hacia la cresta del hidrograma de avenida. El rápido aumento del nivel de la corriente con respecto a los niveles de agua subterránea circundantes reduce o incluso puede revertir el gradiente hidráulico hacia la corriente. Esto se expresa como una reducción en el componente de flujo base en esta etapa (BRODIE, R., Y HOSTETLER, S. 2005);

iii. El componente de escorrentía superficial pasa, esto es expresado por la parte descendente del hidrograma de avenida. Con la disminución de los niveles de la corriente y con el retraso de la respuesta de una subida de la capa freática de precipitaciones infiltrantes, el gradiente hidráulico hacia la corriente aumenta. En este momento, el componente de flujo base comienza a aumentar. En algún punto a lo largo de la extremidad que cae, la escorrentía superficial y la corriente es otra vez completamente flujo base. Con el tiempo, el flujo base disminuye a medida que los depósitos naturales se drenan gradualmente durante el período seco hasta el próximo evento de lluvia importante (BRODIE, R., Y HOSTETLER, S. 2005).

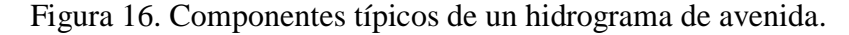

<span id="page-44-0"></span>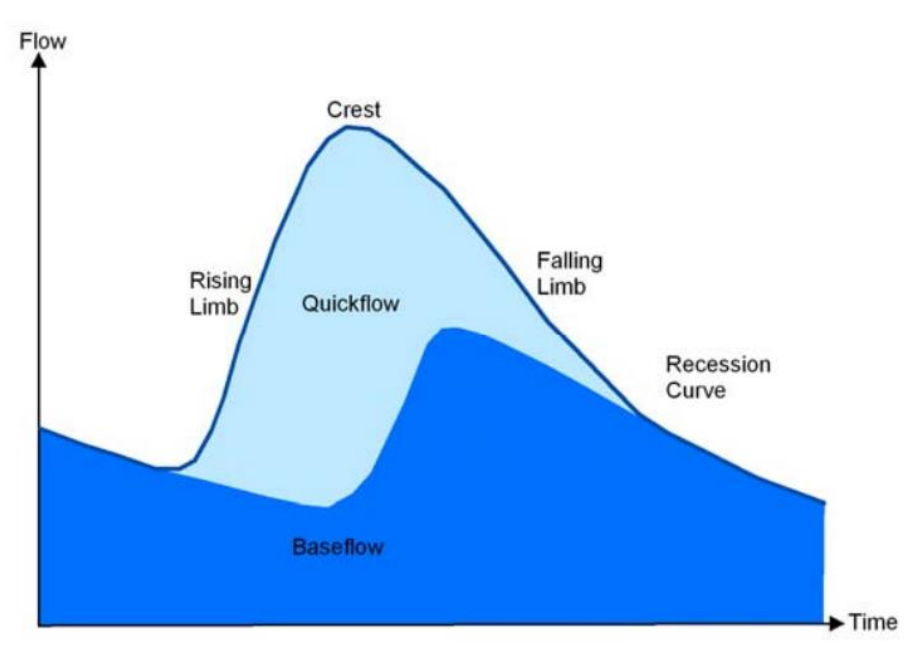

Fuente: (BRODIE, R., Y HOSTETLER, S. 2005).

#### **b. Métodos de Separación por Filtrado**

#### **- Método del Intervalo Fijo**

(SLOTO, R. Y CROUSE, M. 1996) Definen este método que asigna la descarga más baja en cada intervalo (2N\*) a todos los días en ese intervalo que comienza con el primer día del período de registro. La descarga en ese punto se asigna a todos los días en el intervalo. La barra se mueve 2N\* días horizontalmente, y el proceso se repite. Los valores asignados se conectan a continuación para definir el hidrograma de flujo de base. Donde el valor de N es la duración de la escorrentía superficial luego de pico del hidrograma y es calculado utilizando la siguiente relación empírica:

$$
N = 0.8A^{0.2}
$$
 (10)

Donde A es el área de la cuenca en kilómetros cuadrados. El intervalo 2N\* utilizado para la separación de hidrogramas es el valor entero impar más cercano entre 3 y 11.

(STEWART M. ET AL., 2007) Presenta la ecuación 11, la cual obtiene a partir de la calibración utilizando la conductividad eléctrica como trazador, ya que la relación anterior sobrestima el caudal base.

$$
N = 0.48A^{0.44}
$$
 (11)

Donde A es el área de la cuenca en kilómetros cuadrados.

Figura 17**.** Separación de hidrograma utilizando el método de intervalo fijo para el arroyo de French cerca de Phoenixville, Pennsylvanía, April 1992.

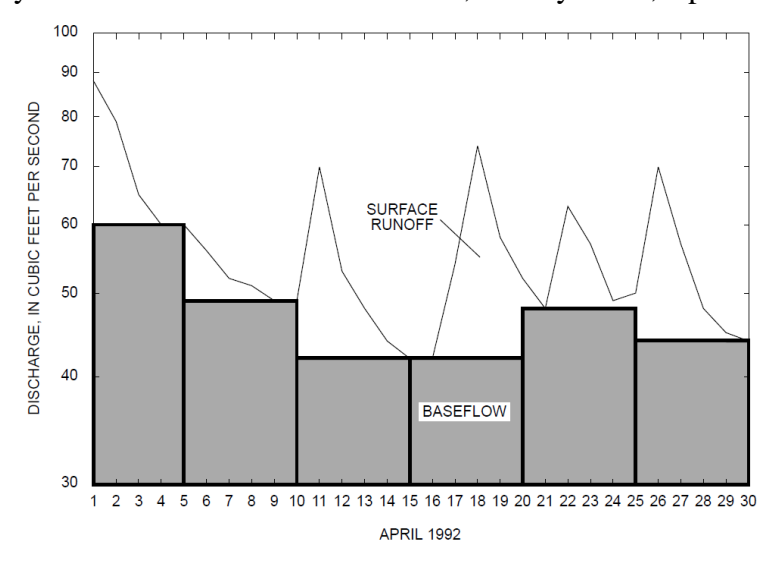

Fuente: (SLOTO, R. Y CROUSE, M. 1996).

#### **- Método del Intervalo Deslizante**

El método de intervalo deslizante busca las descargas mínimas en medio de un intervalo menos un día [0.5(2N ∗ −1)] antes y después del día considerado y lo asigna a ese día. La barra entonces se desliza sobre al día siguiente, y el proceso se repite. Luego los valores asignados son conectados para definir el caudal base del hidrograma. Donde N es el mismo considerado en el método de intervalo fijo (SLOTO, R. Y CROUSE, M. 1996)*.*

### **- Método de los Mínimos Locales**

El método de los mínimos locales comprueba cada día para determinar si es la descarga más baja en medio de un intervalo menos un día [0.5(2N ∗ −1)] antes y después del día considerado. Si lo es, entonces es un mínimo local y está conectado por líneas rectas a mínimos locales adyacentes. Los valores de flujo de base para cada día entre mínimos locales se calculan mediante interpolaciones lineales. Además N es el mismo considerado en el método de intervalo fijo (SLOTO, R. Y CROUSE, M. 1996)*.*

Figura 18**.** Separación de hidrograma utilizando el método de intervalo deslizante para el arroyo de French cerca de Phoenixville, Pennsylvanía, April 1992.

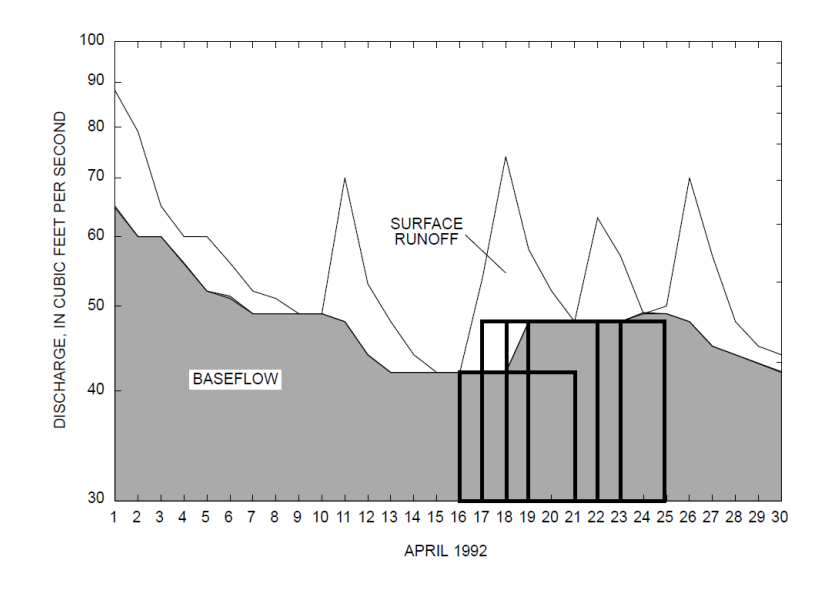

Fuente: (SLOTO, R. Y CROUSE, M. 1996).

Figura 19. Separación de hidrograma utilizando el método de los mínimos locales para el arroyo de French cerca de Phoenixville, Pennsylvanía, April 1992.

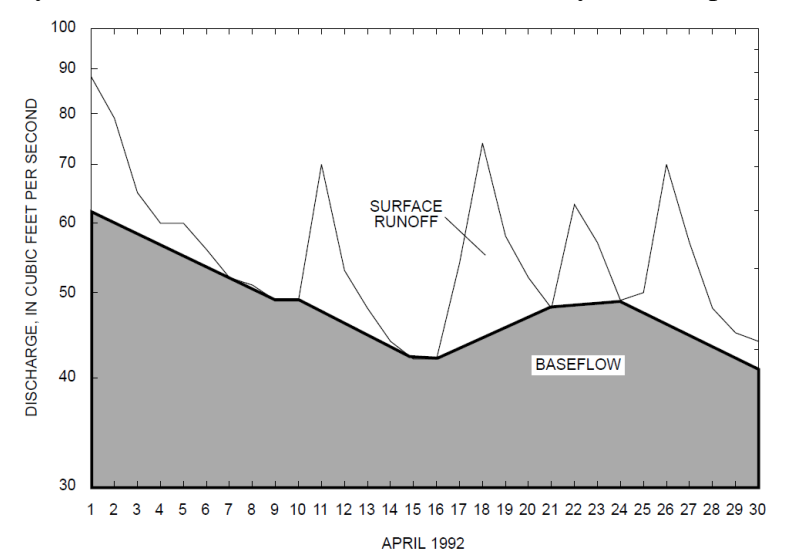

Fuente: (SLOTO, R. Y CROUSE, M. 1996).

#### **- PART**

Es una técnica de separación de hidrogramas para estimar el flujo base desde un registro de datos de caudal. El programa PART calcula el flujo base de un hidrograma de caudal identificando primero los días despreciables de escorrentía superficial y asignando el flujo base igual al caudal de la corriente en los demás días; El programa entonces interpola entre esos días. PART localiza períodos de escorrentía superficial despreciables después de una tormenta identificando los días que cumplen con un requisito de longitud anterior a la recesión mayor que "N" (tiempo en días después de que cesa la escorrentía superficial) y tasa de recesión menor de 0.1 de registros diarios y utiliza la interpolación lineal para conectarse a través de períodos que no cumplen esas pruebas (RUDRA, R. ET ET AL. 2015).

### **- UKIH**

El método del Instituto de Hidrología del Reino Unido (UKIH) se basa en la identificación e interpolación de puntos de inflexión dentro de una serie de tiempo de entrada de caudales, y se utiliza para datos promedio diarios. Los puntos de inflexión indican los días y los valores correspondientes del caudal en el que se supone que el flujo observado es totalmente de flujo base. Para calcular los puntos de inflexión, los datos de flujo de flujo se dividen en una secuencia de segmentos de cinco días y los valores mínimos de caudales dentro de cada segmento, un par de x e y donde x<sup>i</sup> es el día en que ocurrió el valor mínimo de flujo de yi, Se seleccionan y se definen candidatos de puntos de inflexión.

Cada candidato de punto de inflexión se compara entonces con los mínimos para los segmentos previos y posteriores. Los puntos de giro se examinan usando la condición  $0.9y_i \leq min(y_{i-1}, y_{i+1})$ . La variación temporal del flujo base es estimada por interpolación lineal tramo por tramo (RUDRA, R. ET ET AL. 2015).

## **c. Filtros Digitales**

# **- Lyne y Hollick**

Método, el cual fue aparentemente sugerido primeramente por (LYNE, V. Y HOLLICK, M. 1979). El caudal es usualmente asociado con la descarga de agua de almacenamiento subterráneo. Este proceso provee considerable amortiguamiento. Por lo tanto en el espectro de frecuencias de un hidrograma, ondas largas tendrán más probabilidad de ser asociadas al caudal base mientras la variación de alta frecuencia del caudal será causada principalmente por la escorrentía directa. Por lo tanto, puede ser posible identificar el caudal base mediante un filtro pasa bajos (ECKHARDT, K. 2008; ROUHANI, H. Y MALEKIAN, A. 2013).

(LYNE, V. Y HOLLICK, M. 1979) Propuso la ecuación de filtro:

$$
b_{k} = \alpha \cdot b_{k-1} + \frac{1 - \alpha}{2} (y_{k} + y_{k-1})
$$
 (12)

Sujeto a  $b_k \leq y_k$ .

Resultados más aceptables fueron obtenidos con un valor de filtro de parámetro α entre 0.90-0.95 con un valor óptimo de 0.925 (NATHAN, R. Y MCMAHON, T. 1990).

Las series de tiempo son filtradas tres veces: hacia delante, hacia atrás y hacia delante de nuevo (ROUHANI, H. Y MALEKIAN, A. 2013). En general cada vez que se filtren los datos resultará en menos caudal base como un porcentaje del caudal total (ARNOLD, J. ET AL. 1995). Los datos resultantes de cada filtrado están restringidos de tal manera que el caudal separado no puede tomar valores negativos y no sea mayor que el caudal total (ROUHANI, H. Y MALEKIAN, A. 2013)

### **- Un parámetro - (Chapman, 1999)**

Chapman (1990) muestra que la forma del filtro de la ecuación 12, implica que el caudal puede ser constante cuando no hay escorrentía superficial, y propone una reformulación, el cual fue simplificada a la forma que está basado en el caudal base dado por un promedio ponderado de la escorrentía superficial y el caudal base para el intervalo de tiempo dado, es decir:

$$
Q_b(i) = kQ_b(i-1) + (1-k)Q_d(i)
$$
\n(13)

Donde  $Q_b$ y  $Q_d$  son el caudal base y la escorrentía superficial, respectivamente, para un intervalo de tiempo i y el parámetro k es la constante de recesión. Como el caudal total Q es la suma del caudal base,  $Q_b$ , y la escorrentía superficial,  $Q_d$ , el último puede ser eliminado y da el algoritmo de recesión (CHAPMAN, T. 1999).

$$
Q_b(i) = \frac{k}{2 - k} Q_b(i - 1) + \frac{1 - k}{2 - k} Q(i)
$$
 (14)

#### **- Eckhardt**

- (Eckhardt, 2005) Propone un modelo de 2 parámetros para determinar el caudal base:

$$
b_{k} = \frac{(1 - BFI_{max})ab_{k-1} + (1 - a)BFI_{max}y_{k}}{(1 - a)BFI_{max}}
$$
(15)

Para  $b_k \leq y_k$ , donde a es la constante de recesión y BFI<sub>max</sub> es el máximo valor de índice de caudal base. (Eckhardt, 2005) Sugiere  $BFI_{max} = 0.80$  para ríos perennes con acuífero poroso,  $BFI_{max} = 0.50$  para ríos efímeros con acuífero poroso, y  $BFI_{max} = 0.25$  para ríos perennes con acuífero de roca dura. Cuando se estudia al paso horario se trabaja con una constante de recesión a' (ECKHARDT, K. 2005).

$$
a' = a^{1/24} \tag{16}
$$

(ECKHARDT, K. 2008) Realiza un estudio en 65 cuencas de Norteamérica aplicando siete métodos de separación de caudal base: método del intervalo fijo, método del intervalo deslizante, método de los mínimos locales, PART, BFLOW, UKIH y Eckhard. Donde los resultados del método de Eckhard parecen ser hidrológicamente más convincentes que de los otros algoritmos.

En general, el filtro de Eckhard tiende a reducir los valores altos de BFI y aumenta los valores bajos en comparación a los otros métodos antes mencionados. Por tanto los valores de BFI varían menos (ECKHARDT, K. 2008).

### **d. Métodos con Trazadores**

# **- Conductividad Específica como Trazador**

(STEWART M. ET AL., 2007) Utilizan este método con mediciones continuas de caudal y conductividad específica para estimar el caudal base. Un modelo de mezcla de dos miembros fue utilizado:

$$
BF = Q[(QC - ROC)/(BFC - ROC)]
$$
\n(17)

Donde BF es el caudal base total ( $L^3/t$ ), Q es el caudal total ( $L^3/t$ ), Q<sub>C</sub> es la conductividad específica del caudal,  $RO<sub>C</sub>$  es la conductividad específica de la escorrentía superficial,  $BF_C$  es la conductividad específica del caudal base.

# **e. Índice de Flujo Base**

El índice de flujo base (BFI) fue desarrollado durante el estudio de caudales bajos en el Reino Unido (INSTITUTE OF HYDROLOGY, 1980). Según (TALLAKSEN, L. Y VAN LANEN, H. 2004) el índice de flujo base da la relación entre el flujo base y el flujo total calculado a partir de un hidrograma y un procedimiento de separación usando descargas diarias (TALLAKSEN, L. Y VAN LANEN, H. 2004). Indica que un alto índice de flujo base implicaría que la cuenca tiene un régimen de caudales más estable y es capaz de sostener el caudal del río durante periodos de sequía extensos. El rango de valores de índice superior a 0.9 es para una cuenca permeable con un régimen de caudal muy estable y un rango entre 0.15-0.2 para una cuenca impermeable, (TALLAKSEN, L. Y VAN LANEN, H. 2004) presenta ejemplos relacionados para los dos casos [Figura 20.](#page-50-0)

<span id="page-50-0"></span>Figura 20. Ejemplos de separación de caudal base en dos cuencas con comportamientos distintos (a) Lambourn en Shaw situado en una zona de caliza con un BFI=0.96, (b) Ray en Grendon Underwood, un área dominada por arcilla glacial y fangolífico con un BFI=0.20.

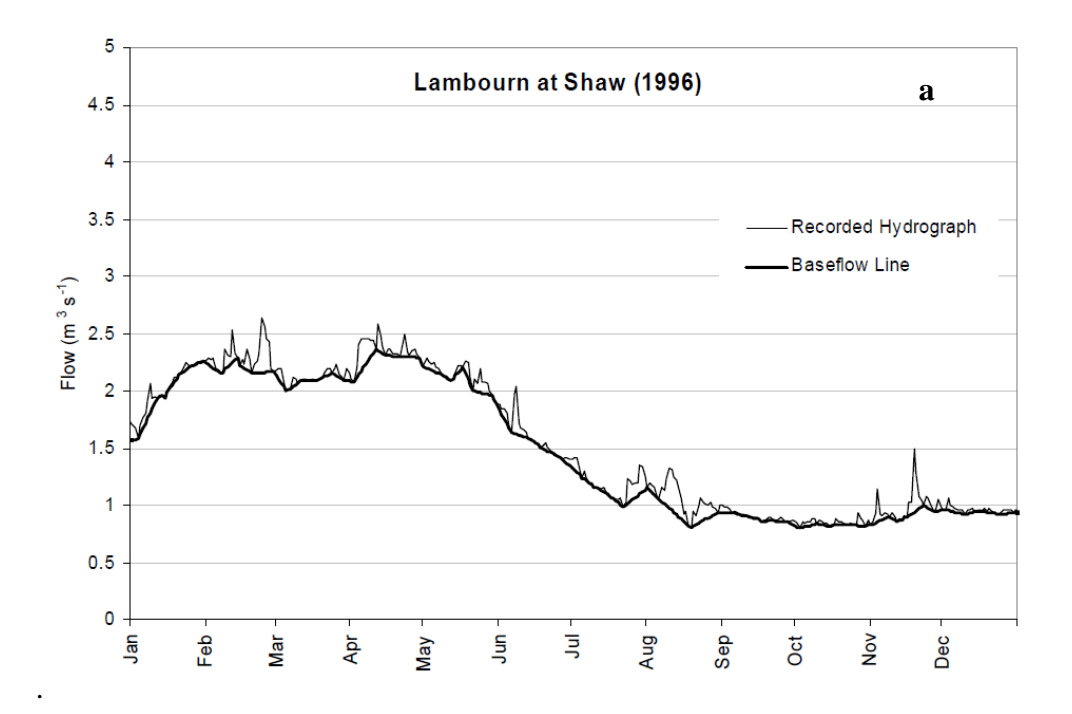

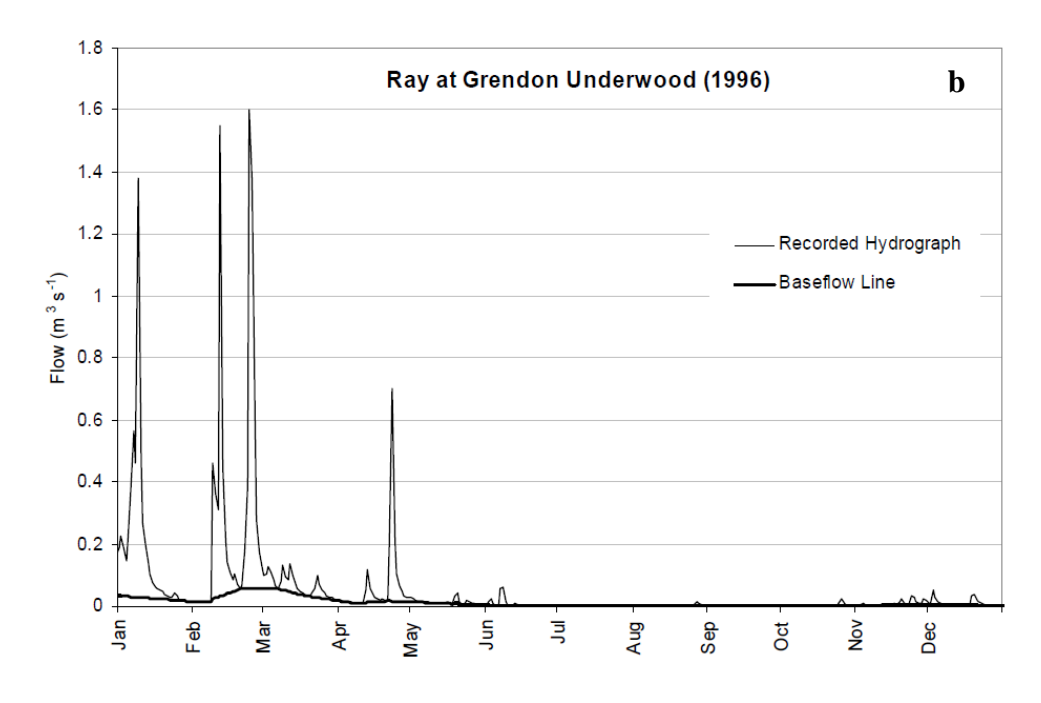

Fuente: (TALLAKSEN, L. Y VAN LANEN, H. 2004).

# **f. Análisis de Recesión**

Las curvas de recesión de un hidrograma se describe generalmente en dos etapas distintas [\(Figura 21\)](#page-51-0): la fase "influenced" (influenciada) en la que predomina el flujo rápido (escorrentía y / o infiltración hacia la zona saturada) y la fase de "Baseflow" (caudal base) cuando sólo la zona saturada descarga (DEWANDEL, B. ET AL. 2003).

<span id="page-51-0"></span>Figura 21**.** Uso de una curva de recesión para separar los diferentes componentes de un hidrograma.

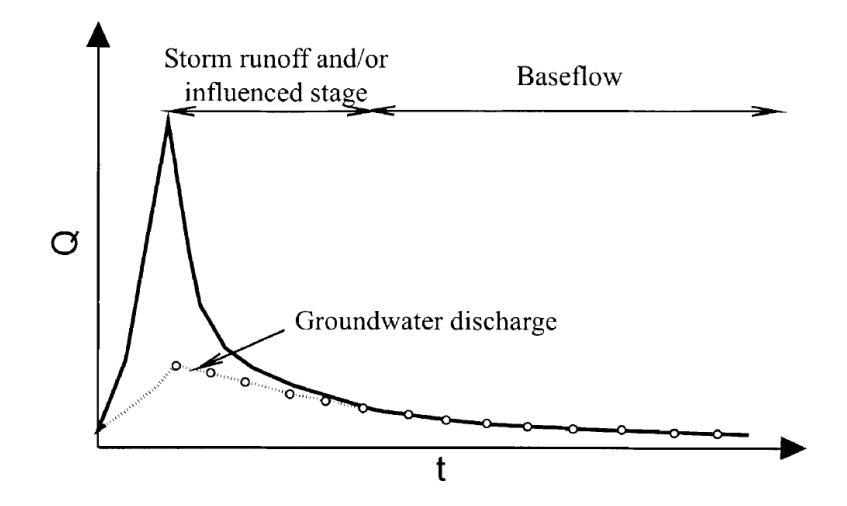

Fuente: (DEWANDEL, B. ET AL. 2003).

El agotamiento gradual del agua almacenada en una cuenca durante periodos con poca o ninguna precipitación se refleja en la forma de la curva de recesión, es decir, en la parte descendente del hidrograma (TALLAKSEN, L. Y VAN LANEN, H. 2004).

La curva de recesión describe de manera integrada cómo los diferentes factores en la cuenca influyen en la generación de caudal en periodos de tiempo seco. Las cuencas con una tasa de recesión lenta suelen ser las cuencas hidrográficas dominadas por el agua subterránea, mientras que una variación rápida es característica de las cuencas impermeables con poco almacenamiento (TALLAKSEN, L. Y VAN LANEN, H. 2004).

El análisis de la recesión se centra en la curva de recesión que es la parte específica del hidrograma que sigue al pico de la corriente (y al evento de la precipitación) cuando el flujo disminuye. La función matemática más común para describir este proceso es la función exponencial simple de decaimiento (BERHAIL, S. ET AL., 2012):

$$
Q_t = Q_0 e^{-\alpha t} \tag{18}
$$

$$
Q_t = Q_0 e^{-t/Tc}
$$
 (19)

Donde Qt es el flujo de la corriente en el tiempo t, Qo es el caudal inicial de la corriente al comienzo del segmento de recesión, a es una constante también conocida como frecuencia de corte (fc) y Tc es el tiempo de residencia del sistema de aguas subterráneas, definida como la relación entre almacenamiento y flujo. El término  $e^{-\alpha}$  en esta ecuación puede ser reemplazado por k, llamado constante de recesión o factor de agotamiento, que se usa comúnmente como indicador de la extensión del caudal base (BERHAIL, S. ET AL., 2012).

La función de recesión que obedece ecuación 9a traza como una recta en papel semilogarítmico, cuyo gradiente es igual a la constante de recesión, y por tanto los diferentes componentes pueden distinguirse por los diferentes segmentos (NATHAN, R. Y MCMAHON, T. 1990).

### **- Recesión Maestra**

Una curva de recesión representa la respuesta de una cuenca dada que integra las condiciones existentes de recarga, almacenamiento y descarga. Para las pequeñas cuencas y acuíferos poco profundos la variación de las condiciones de recesión es importante y está relacionada principalmente con las condiciones de recarga antecedentes, mientras que en las grandes cuencas y acuíferos profundos esta variación es menor y esencialmente

relacionada con las fluctuaciones de la precipitación a largo plazo. La respuesta característica de una cuenca está representada por la curva de recesión maestra (MRC) que corresponde a las condiciones de recesión promedio durante un período dado. La MRC representa la situación de agotamiento más frecuente. Esta es la razón por la que esta curva se utiliza para formular modelos de flujo, para la predicción, para estimar las aguas subterráneas o para estudiar la influencia del hombre o la vegetación sobre el régimen hídrico y el balance hídrico (LUIS, S. Y HANS, M. 1982). Las técnicas más utilizadas para la construcción de la MRC son la concordancia de segmentos y el método de correlación (TALLAKSEN, L. Y VAN LANEN, H. 2004).

Varios métodos han evolucionado para construir una curva de recesión maestra para una cuenca de un conjunto de recesiones más cortas. Un gran problema es la alta variabilidad encontrada en la tasa de recesión de segmentos individuales, que representan diferentes etapas en el proceso de salida. Además, la variación estacional en la tasa de recesión se suma a la variabilidad. Los métodos de recesión maestra tratan de superar el problema mediante la construcción de una curva de recesión media. Las técnicas más utilizadas son la concordancia de segmentos y el método de correlación (TALLAKSEN, L. Y VAN LANEN, H. 2004).

Método de concordancia de segmentos

El método de Concordancia de segmentos implica trazar varias curvas de recesión derivadas del hidrograma en orden de aumento a la descarga mínima. Cada curva de recesión se superpone y se ajusta horizontalmente para producir una secuencia superpuesta. La curva de recesión maestra se interpreta como la envolvente de esta secuencia, y la constante de recesión k derivada de su pendiente, como se muestra en la [Figura 22](#page-54-0) (BERHAIL, S. ET AL., 2012).

Método de correlación

El método de correlación implica el trazado en escalas naturales de descarga en un momento contra la descarga en algún intervalo arbitrario N días más tarde durante los períodos de recesión conocidos (NATHAN, R. Y MCMAHON, T. 1990).

Reordenando la ecuación 5a. produce la expresión:

43

$$
k = \exp(-\alpha) = \left(\frac{Q}{Q_0}\right)^{1/t}
$$
\n(20)

<span id="page-54-0"></span>Del cual se ve que la constante de recesión k es una función de la pendiente de la línea de correlación (Q / Qo) y el intervalo de retraso t (NATHAN, R. Y MCMAHON, T. 1990). Figura 22. Método concordancia de segmentos para estimar la constante de recesión K.

En la cuenca de Ain Charchar al Noreste de Argelia.

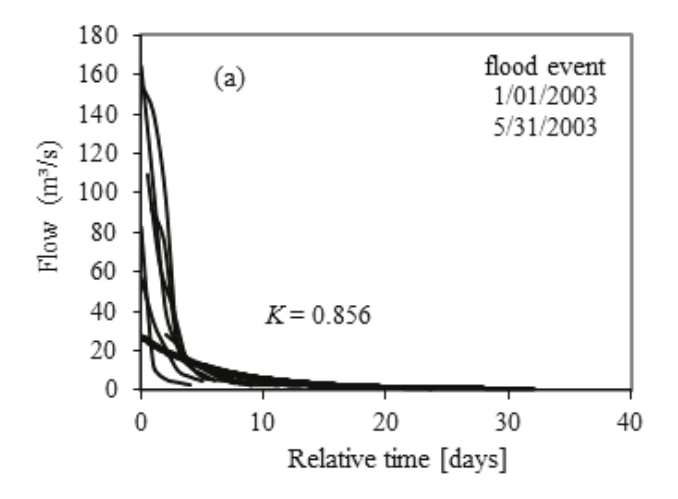

Fuente: (BERHAIL, S. ET AL., 2012).

Figura 23**.** Método de correlación para estimar la constante de recesión K. En la cuenca de Ain Charchar al Noreste de Argelia.

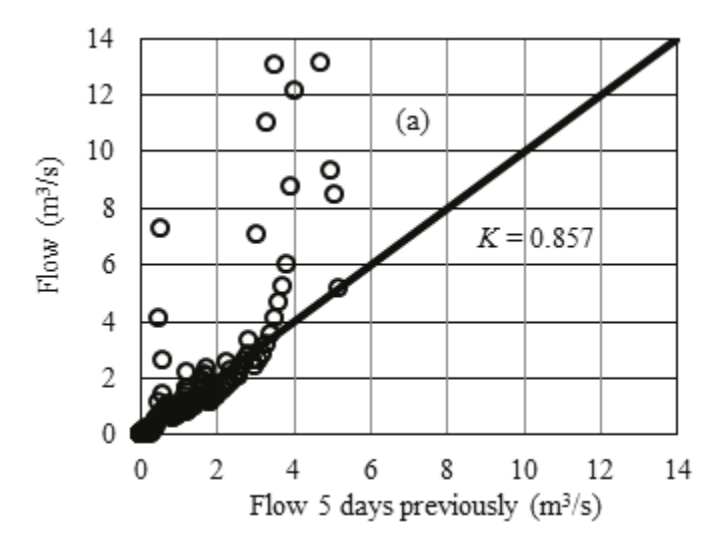

Fuente: (BERHAIL, S. ET AL., 2012).

#### **- Recesión Individual**

Las características medias de la recesión pueden obtenerse del conjunto de las curvas de recesión. Suponiendo n grupos de observaciones, cada una con j observaciones  $(X_{ii}, Y_{ii})$ ,  $i = 1,...,n$ ,  $j = 1,..., m$ . Si se puede ajustar una línea de regresión lineal por separado a cada grupo de observaciones por el método de los mínimos cuadrados y la suma de cuadrados para la variación de cada línea obtenida, se pueden considerar cuatro líneas: (I) las n líneas individuales; (LUTEYN, J. ET AL. 1999) las n líneas paralelas con una pendiente media k; (LUTEYN, J. ET AL., 1999) la línea de mínimos cuadrados para el grupo promedio (X<sup>i</sup> - media, Y<sup>i</sup> - media); (LADOUCHE, B. ET AL. 2001) la línea de regresión general que supone que todas las observaciones vienen de una sola población (TALLAKSEN, L. 1995).

### **2.6 PALABRAS CLAVES**

#### **Páramo**

Es un ecosistema natural, su clima se caracteriza por temperaturas elevadas en el día y muy bajas por la noche, así mismo tienen gran presencia de lluvia horizontal. Su suelo se caracteriza por presentar un contenido de materia orgánica elevada y tiene la característica de retener agua.

### **Caudal base**

Es una parte importante del hidrograma, está relacionado con el agua subterránea y abastece a los cursos de agua cuando las lluvias han cesado. Su estimación es complicada, y se debe estudiar que método se adapta mejor a nuestra zona de estudio.

#### **Índice de flujo base**

Este índice, ayuda a estimar la proporción de caudal base respecto al caudal total de una cuenca. Cuando este valor se aproxime a 1 se trata de una cuenca no impermeable, y si se aproxima a cero es una cuenca con alta capacidad de generar escorrentía superficial, y sus suelos presentan una baja capacidad de infiltración.

### **Filtros digitales**

Grupo de métodos de separación de caudal base, que atenúa la influencia de caudales de comportamiento rápido (escorrentía superficial) y prioriza los caudales de respuesta lenta (caudal base).

# **Métodos gráficos**

Grupo de métodos de separación de caudal base, los caudales se caracterizar por separar el caudal base, mediante la unión de valores mínimos. Cada método tiene una forma característica para seleccionar los valores mínimos.

# **Método geoquímico**

El método geoquímico es utilizado para separar el caudal base, y utiliza mediciones de otras variables registradas en campo, como: la conductividad eléctrica, la temperatura, deuterio, tritio.

# **Curva de recesión**

Es la curva que, a partir de la cual se asume que todo el caudal procede de la descarga del acuífero, y para su elaboración se puede utilizar métodos como: Concordancia de segmento, y de correlación.

# **III. MATERIALES Y MÉTODOS**

# **3.1 CARTOGRAFÍA**

### **a. Ubicación**

La cuenca Ronquillo se encuentra al norte de Perú en el departamento de Cajamarca, pertenece a la cuenca del Atlántico, forma parte de la cabecera de cueca del Amazonas y es afluente del río Mashcón. Para la presente investigación se considera como punto emisor la captación Ronquillo.

765000 770000 775000 PORCONCILL N  $\Lambda$ MANUANA PORCON MICROCUENCA MAJADI **KMP** 9210000 9210000 AJAMARCA CASHUNGA **CUENCA RON** Composit **SRUSSIA** AMILLAS MICROCUENCA SE ROCUENCA S 9205000 9205000 **SAN IGNACIO** CALLEJON JAEN ENCAÑADA **SUTERVO** CAJAMARCA<br>LOS BANOS DEL INCA CHOTA **LEYENDA** LACANORANAMORA SARTA CRYZHUALGAYOC MAGDALENA **RIOS** SAN JUAN JESUS SAN MIGUEL CLIENCA ASUNCION CAJAMAR 9200000 9200000 CUENCA RONQUILLO **N MARCOS CONTUMAZA** COSPAN JABAMBA CA PROVINCIA **EPARTAMENTO** 4 Km  $\overline{\phantom{0}}$ DE CAJAMARC DE CAJAMARCA 765000 770000 775000

Figura 24. Mapa de ubicación de la cuenca Ronquillo.

Fuente: Elaboración propia.

### **b. Parámetros geomorfológicos**

Para la obtención de los parámetros geomorfológicos, se utilizó una imagen satelital Alos Parsar, con una resolución espacial de 12.5 metros. Además se utilizó la carta nacional 15-f proporcionada por el Instituto Geográfico Nacional (IGN) a escala 1:100000 en formato shapefile. Con esta información y con ayuda del Software ArcGis 10.3, se obtuvieron los parámetros geomorfológicos.

La delimitación y obtención de parámetros geomorfológico, se realizó para las cuenca Ronquillo, microcuenca Majadapampa y microcuenca Sexemayo.

# **- Características físicas**

Tabla 3. Características físicas de la cuenca Ronquillo, microcuenca Majadapampa y microcuenca Sexemayo.

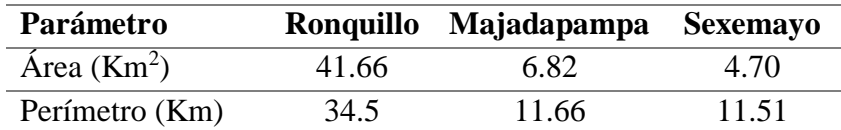

Fuente: Elaboración propia.

La El área para cuenca Ronquillo cuenta con un área de 41.66 km<sup>2</sup>, seguido de la Microcuenca Majadapampa con 6.82 km<sup>2</sup> y la microcuenca Sexemayo con un área menor de  $4.7 \text{ km}^2$ .

# **- Parámetros de forma**

Tabla 4. Parámetros de forma para la cuenca Ronquillo, microcuenca Majadapampa y microcuenca Sexemayo.

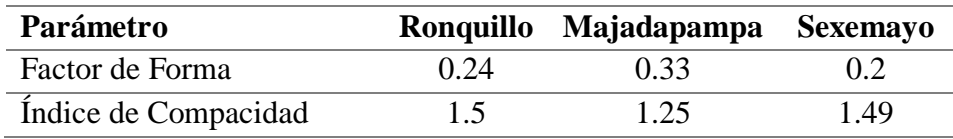

Fuente: Elaboración propia.

Por su índice de compacidad, la cuenca Ronquillo presenta una forma de oval-redonda, mientras que las microcuencas Majadapampa y Sexemayo presenta una forma ovaloblonga.

# **- Parámetros de relieve**

Tabla 5. Parámetros de relieve para la cuenca Ronquillo, microcuenca Majadapampa y microcuenca Sexemayo.

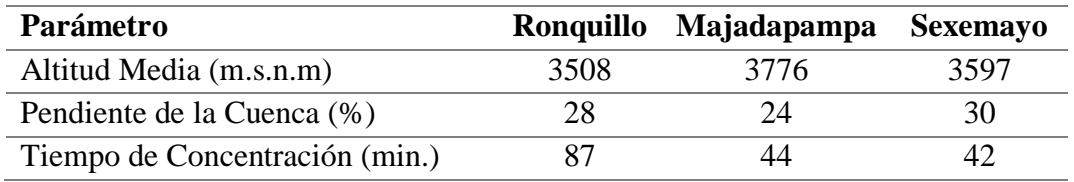

Fuente: Elaboración propia.

La altitud media de la cuenca Ronquillo, microcuenca Majadapampa y microcuenca Sexemayo está entre los 3508 y 3776 m.s.n.m.

Por los valores obtenidos para el parámetro de pendiente de la cuenca, la cuenca Ronquillo, microcuenca Majadapampa y microcuenca Sexemayo, se clasifican como cuencas con un relieve accidentado.

El tiempo de concentración va desde 42 minutos para la microcuenca Sexemayo que tiene un área de 4.7km<sup>2</sup>, luego la microcuenca Majadapampa con un área de 6.82 Km<sup>2</sup> y 44 minutos y finalmente la cuenca Ronquillo (área igual a 41.7 km<sup>2</sup>) con 87 minutos.

## **- Curva hipsométrica y de frecuencia de altitudes**

Según las curvas hipsométricas obtenidas [\(Figura 25,](#page-59-0) [Figura 26](#page-59-1) y [Figura 27\)](#page-60-0) se puede decir que la cuenca Ronquillo y la microcuenca Majadapampa se encuentran en fase de madurez, por su parte la microcuenca Sexemayo se encontraría en una fase de juventud.

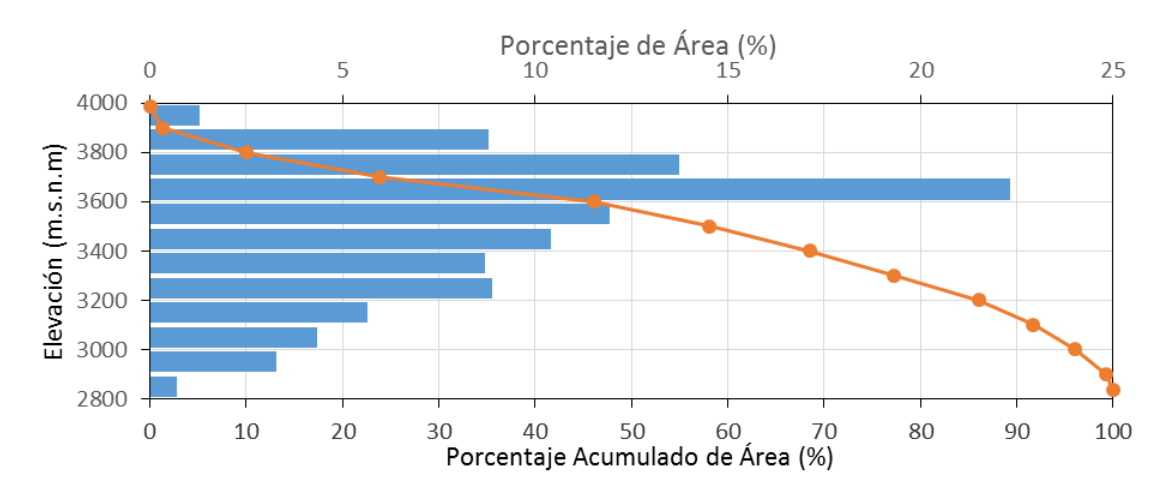

<span id="page-59-0"></span>Figura 25. Curva hipsométrica y de frecuencia de altitudes para la cuenca Ronquillo.

Fuente: Elaboración propia.

<span id="page-59-1"></span>Figura 26. Curva hipsométrica y de frecuencia de altitudes para la microcuenca Majadapampa.

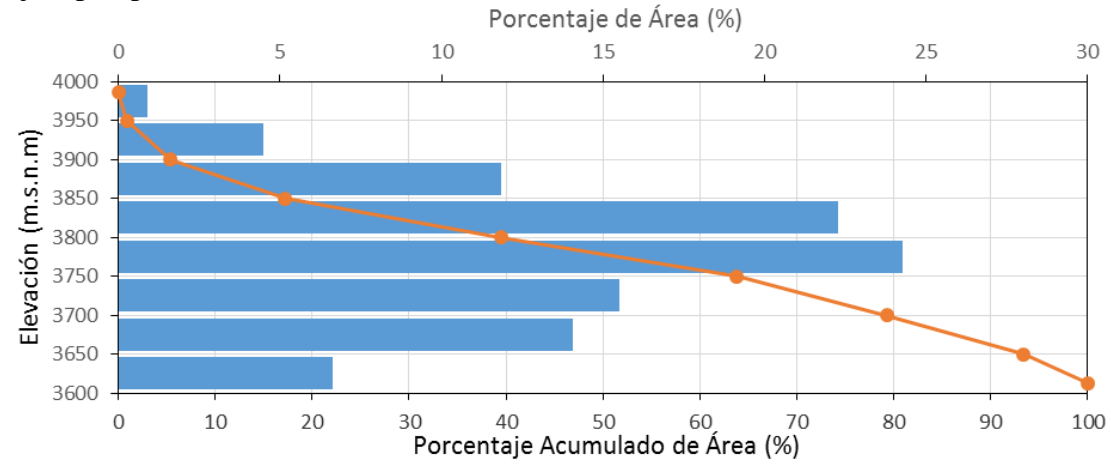

Fuente: Elaboración propia.

<span id="page-60-0"></span>Figura 27. Curva hipsométrica y de frecuencia de altitudes para la microcuenca Sexemayo.

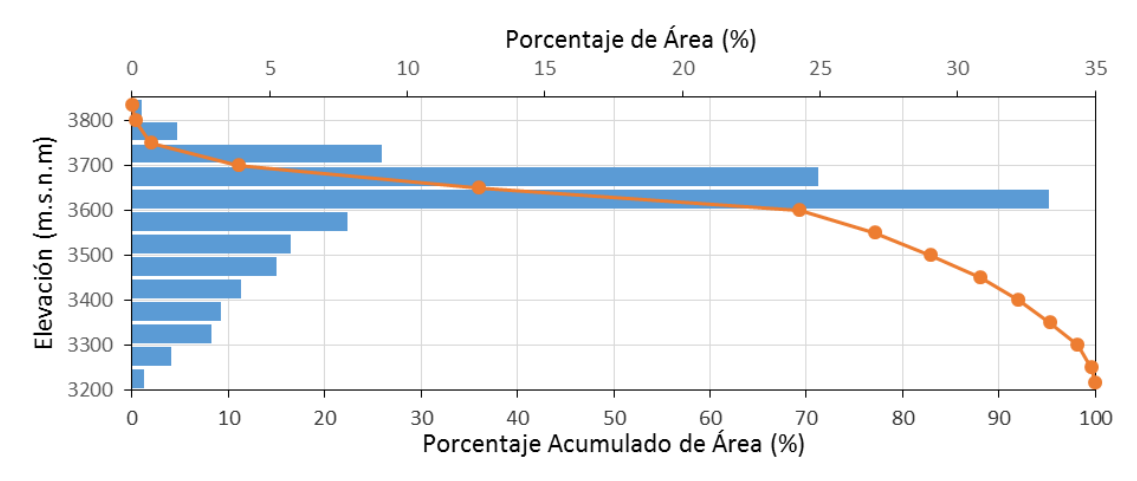

Fuente: Elaboración propia.

### **- Red hídrica**

La cuenca Ronquillo presenta una red hídrica de orden 3, formada por cauces de alta montaña los cuales están supeditados al régimen de lluvias en la cuenca.

Los principales ríos de la cuenca son: Río Coshunga, Río Balconcillo, Río Tres Ríos. Su red hídrica está formada de la siguiente manera: río Coshunga (cuyo origen está en la parte alta de la microcuenca Ronquillo), la quebrada Conga la cual alimenta al río Balconcillo, y ambos ríos dan origen al río Tres Ríos, este además es alimentado por la quebrada Rosapata y por el río Manzana. Su nombre de Tres Ríos se pierde aguas abajo, adoptando el nombre de río Ronquillo (por la cercanía del cerro el Ronquillo) [Figura 32.](#page-63-0) La microcuenca presenta sobre los 3000 msnm una laguna llamada Mataracocha.

### **- Parámetros de la red hidrográfica**

Tabla 6. Parámetros de la red hidrográfica para la cuenca Ronquillo, microcuenca Majadapampa y microcuenca Sexemayo.

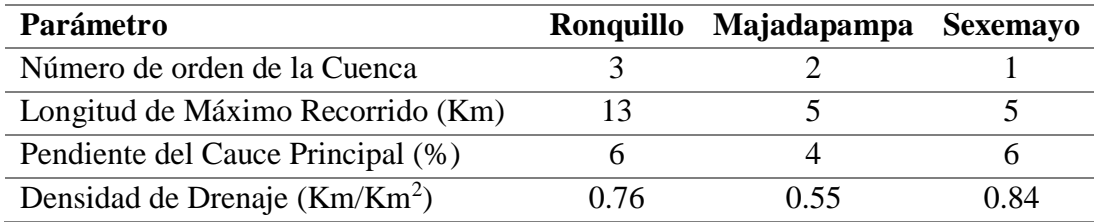

Fuente: Elaboración propia.

# **- Perfil del cauce principal**

Figura 28. Perfil del máximo recorrido para la cuenca Ronquillo.

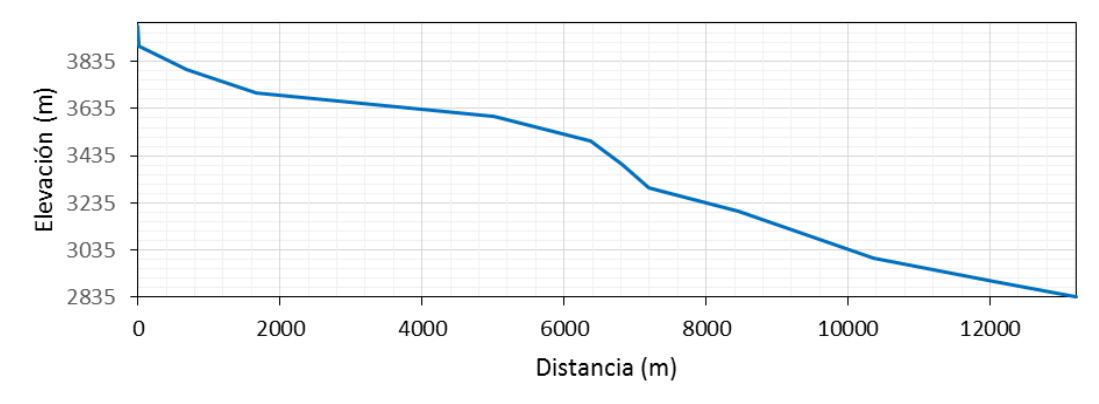

Figura 29. Perfil del máximo recorrido para la cuenca Majadapampa.

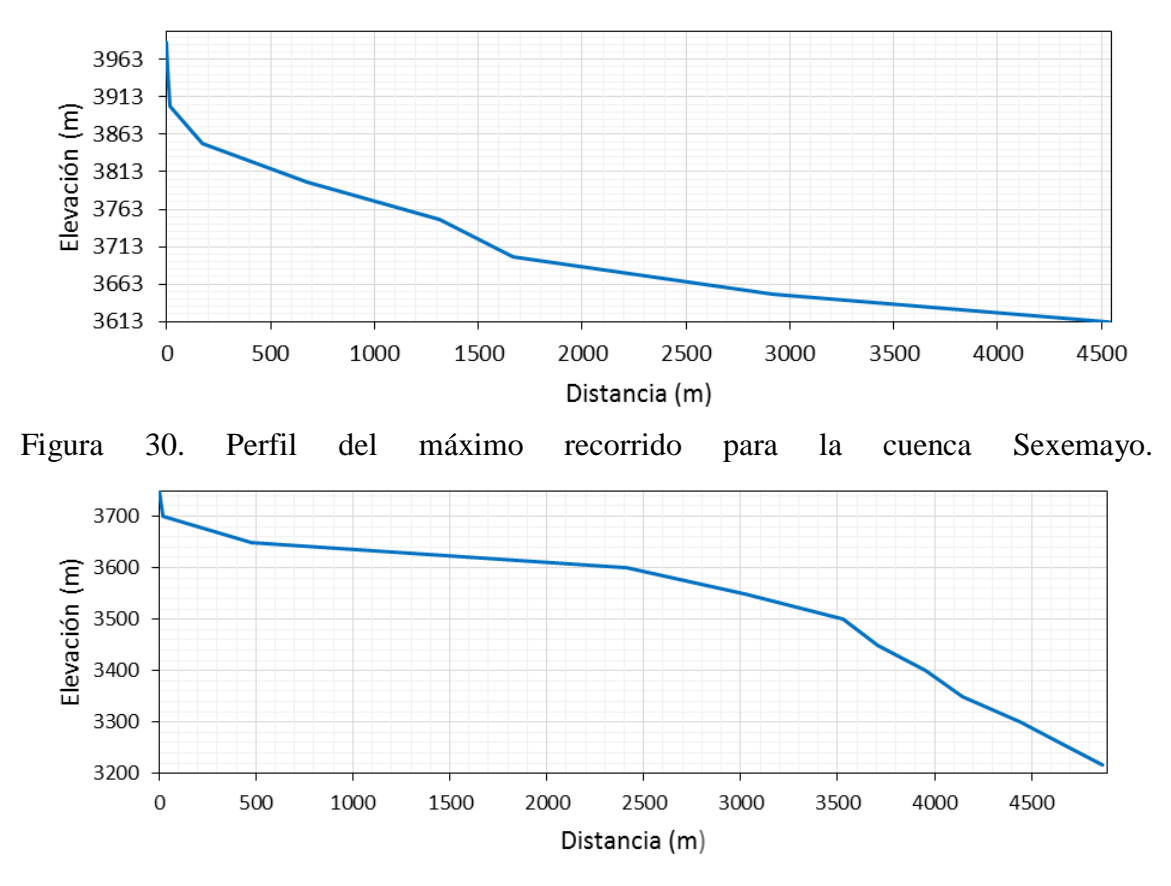

Fuente: Elaboración propia.

# **3.2 OBTENCIÓN DE CAUDALES**

### **a. Recopilación de Información**

Se logró recolectar información concerniente a caudales del proyecto CASCUS, estos caudales fueron registrados en la captación Ronquillo. También se recolectó información de estudios realizados en la cuenca Ronquillo, por entidades como EPS SEDACAJ S.A, Gobierno Regional, así como también por investigadores.

# **b. Instalación de sensores de nivel**

En las microcuenas Sexemayo y Majadapampa, para el registro de datos de nivel de agua se instaló sensores de nivel [\(Figura 31](#page-62-0) y [Figura 32](#page-63-0) ), que comprende un sensor de nivel de agua y otro de presión atmosférica, este último registra datos para la corrección de los datos de nivel de agua. Estos sensores fueron programados para recolectar información con un intervalo de 5 minutos.

Para el registro de niveles de agua de la cuenca Ronquillo, la estación hidrométrica está instalada en la captación Ronquillo, ubicado en el sector el Ronquillo en la cota 2836 a la margen izquierda del río Ronquillo [\(Figura 31\)](#page-62-0). Registra información de nivel de agua cada 15 minutos desde el año 2008, instalada por la Universidad Libre de Berlín.

Los sensores se encuentran en el interior de tubos de metal para su protección, junto a estos tubos también se colocó una regla graduada para la toma de muestras de sedimentos (tema de otra investigación) como se puede ver en la [Figura 31.](#page-62-0) Todo esto se encuentra unido a una columna de concreto armado.

<span id="page-62-0"></span>Figura 31. Estaciones ubicadas en la cuenca Ronquillo. (a) Estación Ronquillo, ubicada en la captación Ronquillo, (b) Estación Sexemayo, ubicada en Sexemayo Lote I y (c) Estación Majadapampa.

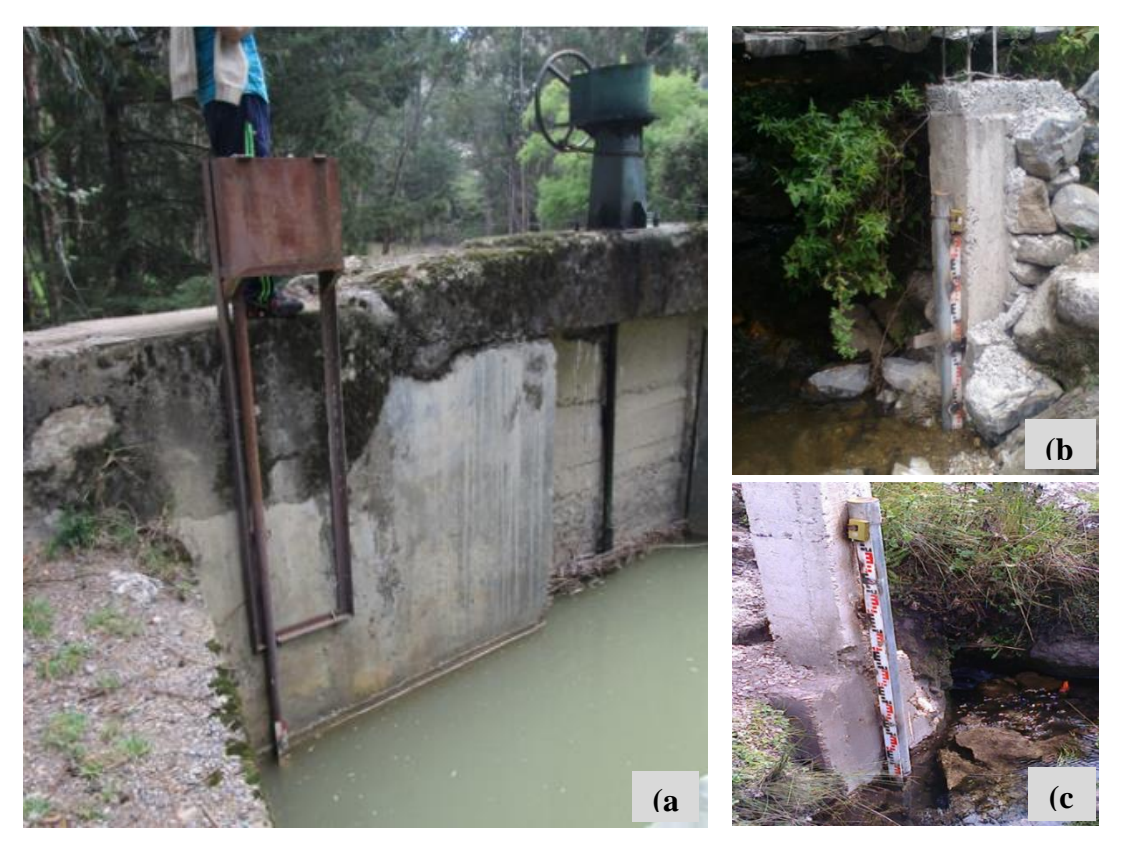

Fuente: Elaboración propia.

### **c. Campañas de aforos**

Se realizó campañas de aforos en cada una de las estaciones hidrométricas para la construcción de curvas de calibración, lo cual nos servirá para transformar los niveles de agua a caudales. Estos aforos fueron tomados con un flujometro magnético (Figura 32).

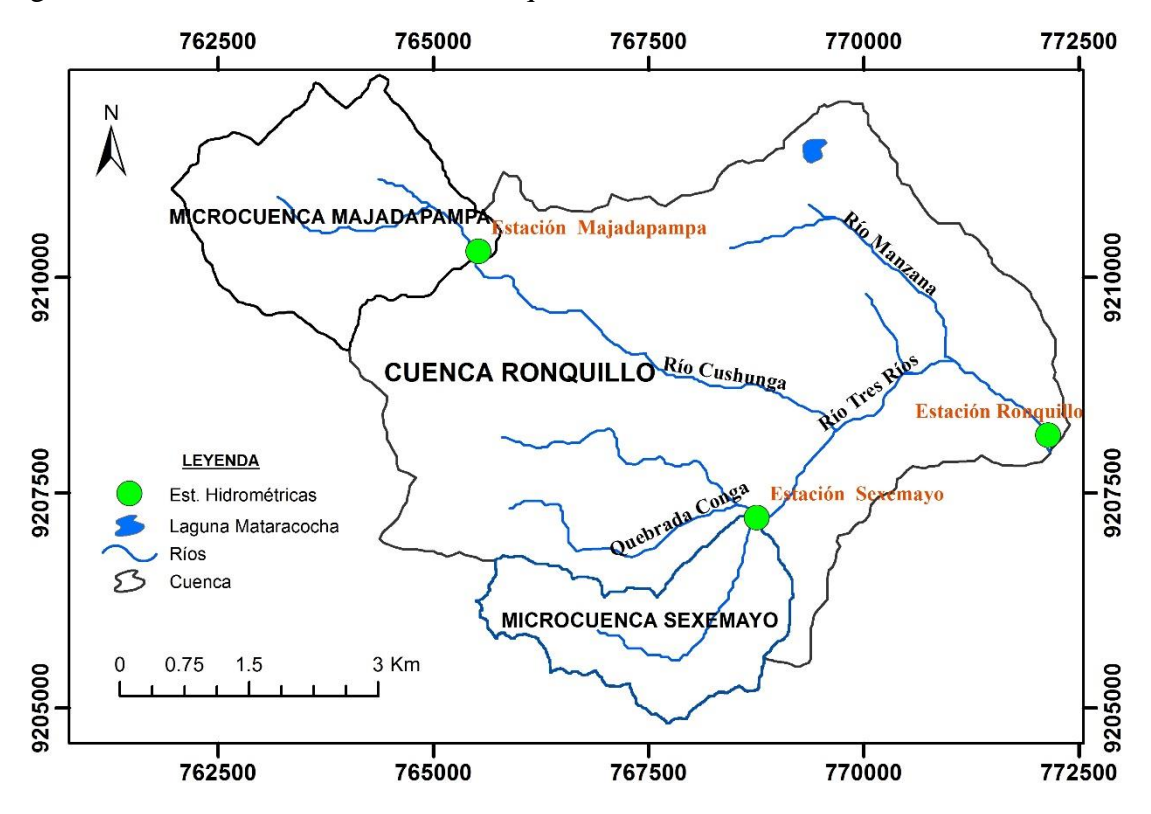

<span id="page-63-0"></span>Figura 32. Red hídrica de la cuenca Ronquillo.

Fuente: Elaboración propia.

En la [Figura 32](#page-63-0) se presenta la red hídrica y las estaciones hidrométricas ubicadas en la cuenca Ronquillo (puntos color verde).

# **d. Datos de niveles**

Se cuenta con datos de niveles de agua para las estaciones de Ronquillo, Majadapampa y

Sexemayo, el inventario se datos se muestra en la [Tabla 7.](#page-63-1)

<span id="page-63-1"></span>Tabla 7. Inventario de datos de niveles de agua, registradas en las estaciones Ronquillo, Majadapampa y Sexemayo.

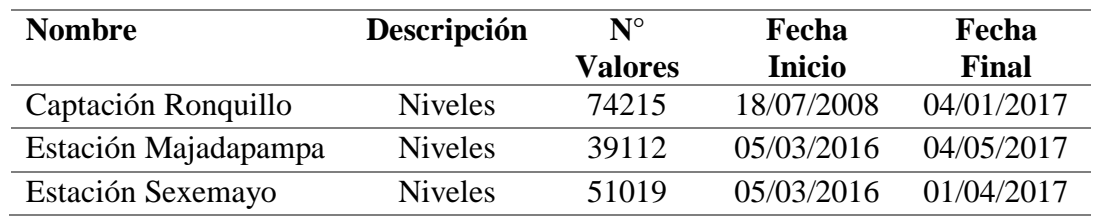

Fuente: Elaboración propia.

La Tabla **7** muestra datos promedio horarios para la estación Ronquillo, y datos cada 5 minutos para la estación Sexemayo y estación Majadapampa.

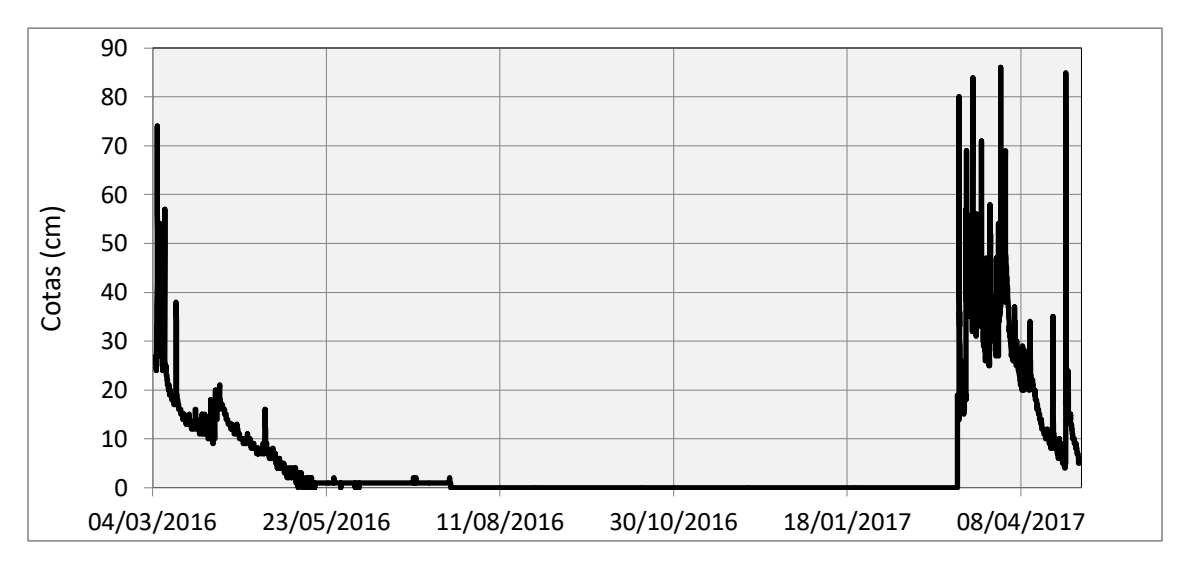

<span id="page-64-0"></span>Figura 33. Datos de niveles registrados en la estación Majadapampa, promediado cada una hora, entre el 05/03/2016 y 04/05/2017.

Fuente: Elaboración propia.

Los datos de niveles en la estación Majadapampa [Figura 33,](#page-64-0) varían entre cero en época de estiaje y 86 centímetros en época de lluvia. Esta quebrada que conforma el río Cushunga es intermitente, ya que en meses de ausencia de lluvia se mantiene sin flujo de agua.

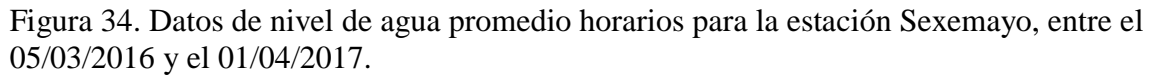

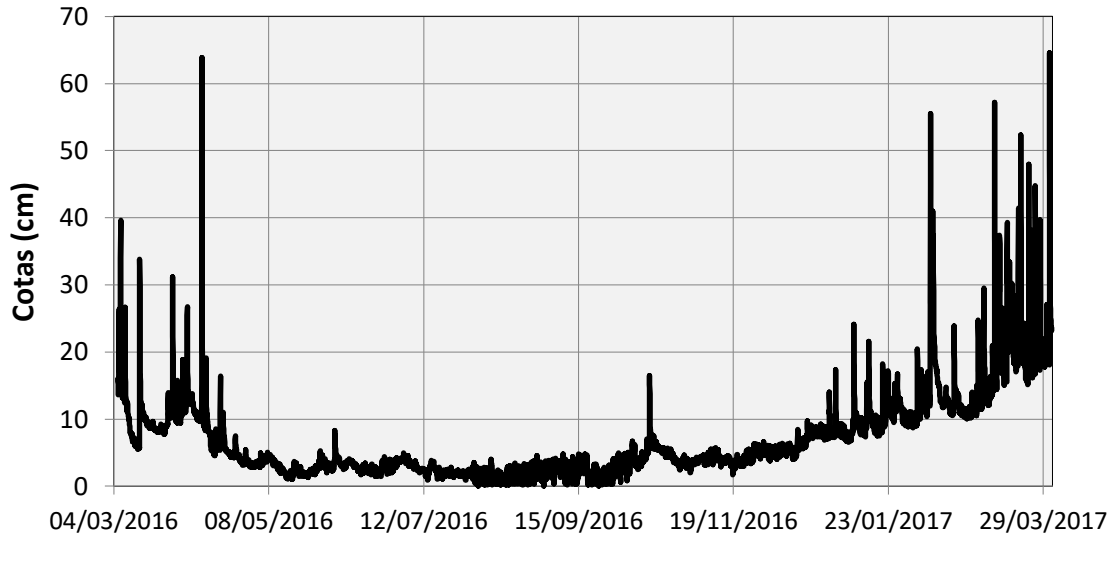

Fuente: Elaboración propia.

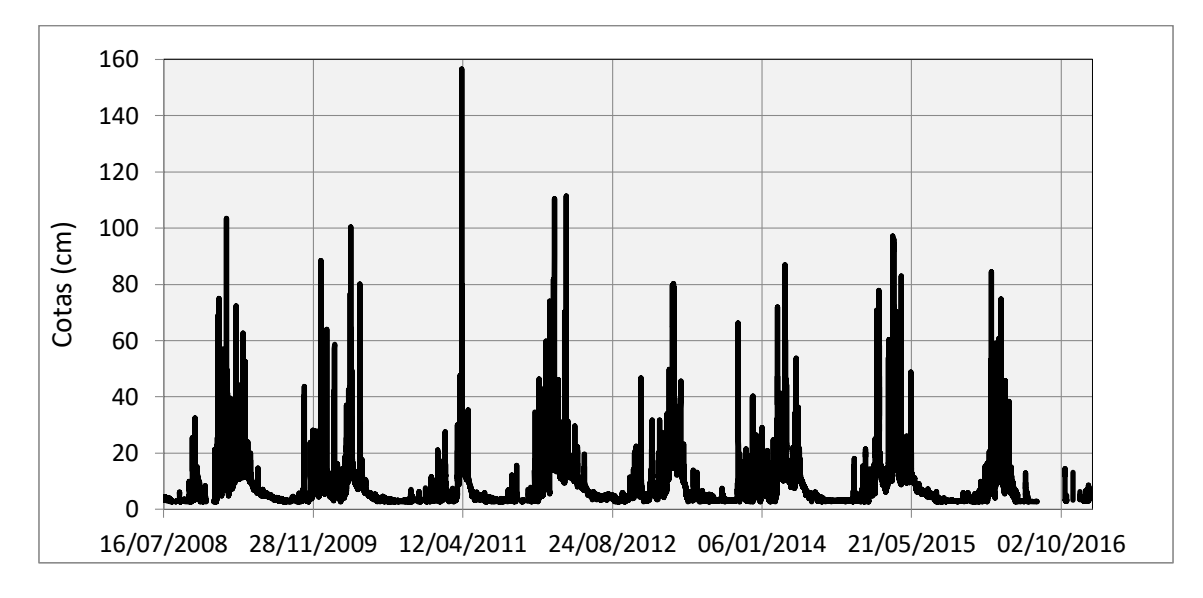

Figura 35. Datos de nivel de agua promedio horarios para la estación Ronquillo.

Fuente: Elaboración propia.

# **e. Curvas de calibración**

Para poder obtener los datos de caudales a partir de los niveles de agua, se realizaron aforos en cada una de las estaciones antes mencionadas, con estos datos obtenidos en campo se elaboró las curvas de calibración respectivas para cada una de las estaciones.

- Ecuación de calibración de la estación Majadapampa

Con datos de aforos tomados en campo, y con ayuda del programa Hydraccess se obtiene la ecuación de calibración:

$$
Q = 6.53 \times 10^{-5} \times (H + 6.24)^{1.988}
$$
 (21)

Donde, Q es el caudal (m3/s) y H es el nivel del agua en centímetros.

Figura 36. Curva de calibración de la estación Sexemayo, los puntos de color azul son aforos realizados en campo y los puntos de color negro son proyecciones a partir de la ecuación de calibración de gasto líquido.

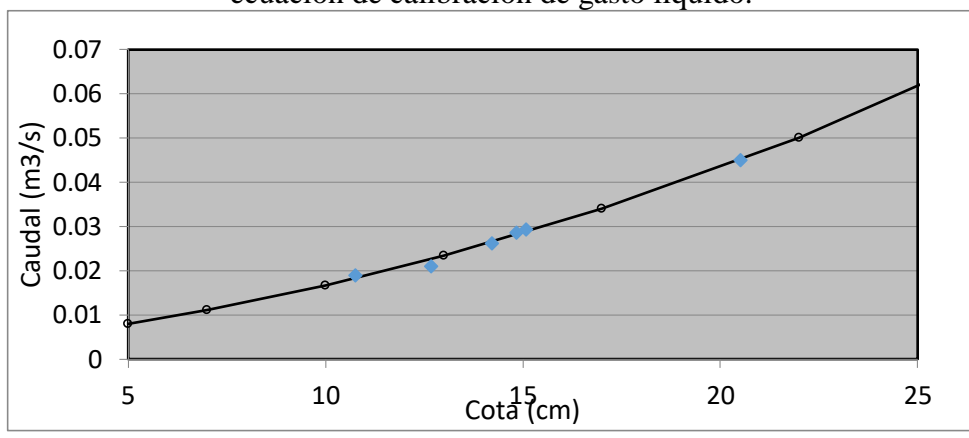

Fuente: Elaboración propia.

- Ecuaciones de calibración de la estación Sexemayo

Con datos de aforos tomados en campo, se ingresa al programa Hydraccess y se obtiene la ecuación de calibración:

$$
Q = 3.20 \times 10^{-3} \times (H + 0.50)^{1.714}
$$
 (22)

Donde, Q es el caudal (m3/s) y H en el nivel del agua en centímetros.

Figura 37. Curva de calibración de la estación Sexemayo, los puntos de color azul son aforos realizados en campo y los puntos de color negro son proyecciones a partir de la ecuación de calibración de gasto líquido.

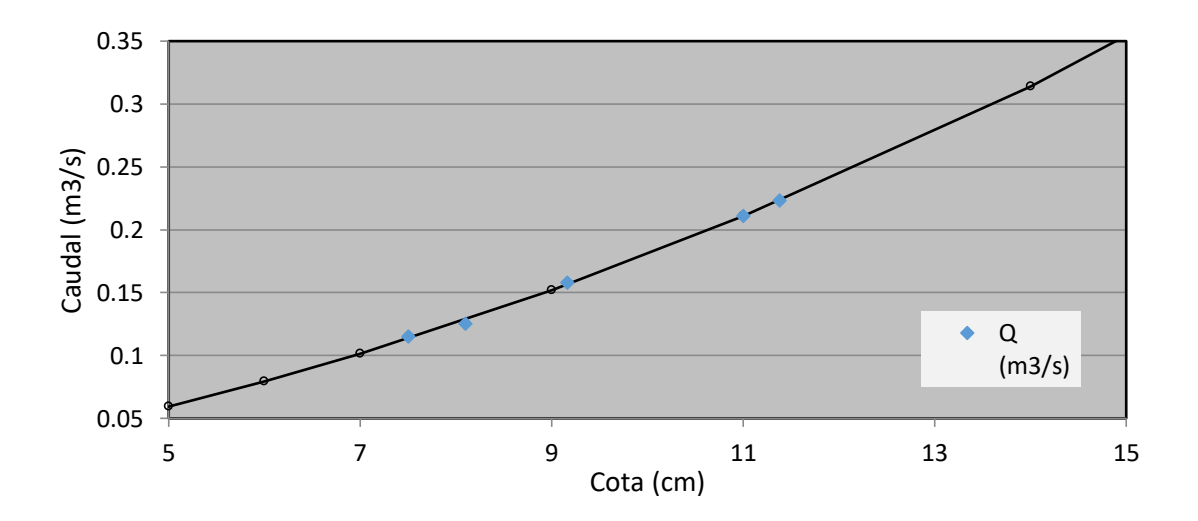

Fuente: Elaboración propia.

## **f. Traducción de niveles de agua a caudales**

- Estimación de caudales para las estaciones Majadapampa y Sexemayo

Con las curvas de calibración de las estaciones Majadapampa y Sexemayo, y el registro de datos de niveles de agua, se realiza la traducción de niveles a caudales. Estos caudales están a un intervalo de 5 minutos, luego promediamos estos valores cada una hora, con estos últimos datos se realiza los cálculos de separación de caudal base.

Figura 38. Caudales promedio horarios, para la microcuenca Majadapampa entre el 05/03/2016 y 04/05/2017.

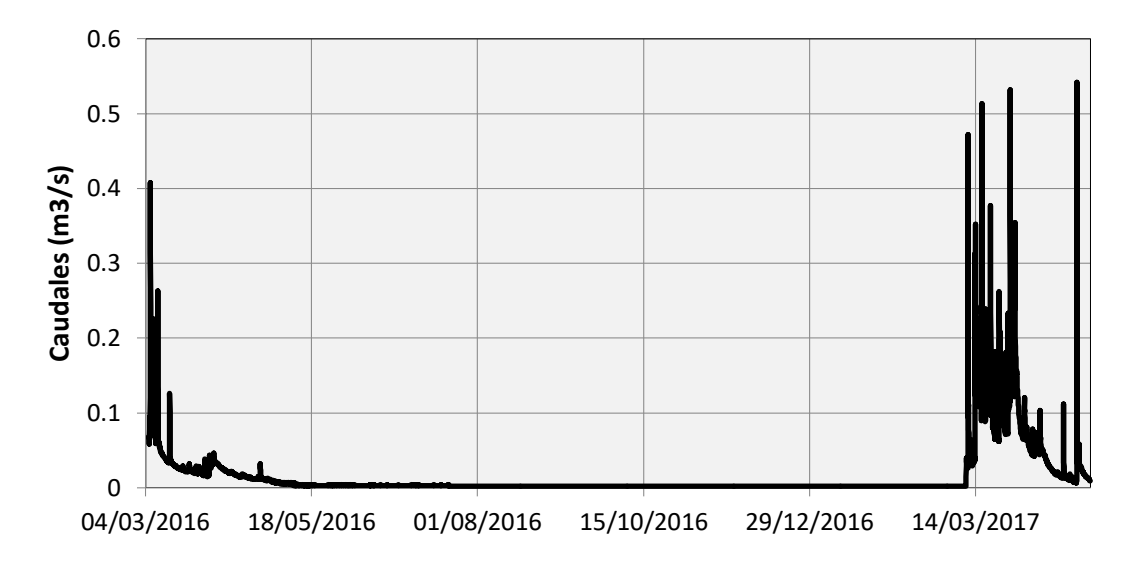

Fuente: Elaboración propia.

Figura 39. Caudales promedio horarios, para la microcuenca Sexemayo entre el 05/03/2016 y 04/05/2017.

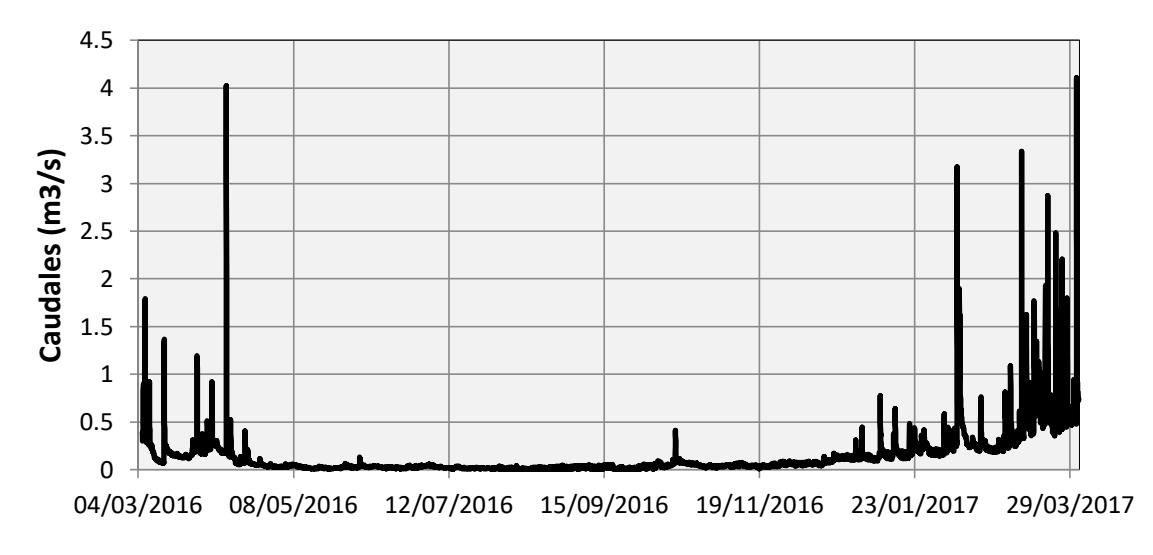

Fuente: Elaboración propia.

- Caudales en la estación Ronquillo

Luego de haber realizado el análisis de consistencia del registro de niveles de agua, se obtiene los caudales para dicha estación, mediante la aplicación de la fórmula de Poleni.

$$
Q = \frac{2}{3} \times \mu \times \sqrt{2g} \times w \times h^{3/2}
$$
 (23)

 $Q$  representa el caudal (m $\frac{3}{s}$ ),  $\mu$  representa un valor empírico adimensional para describir la forma de la presa ( $\mu = 0.75$ ), g representa la gravedad terrestre (m/s<sup>2</sup>), w representa el ancho de la cresta de la presa ( $w = 6.95$  m) y w representa el nivel del agua (m) sobre la cresta de la presa.

Para tener toda la serie completa de datos de caudales, se utilizaron valores de caudales horarios registrados por la EPS SEDACAJ S.A.

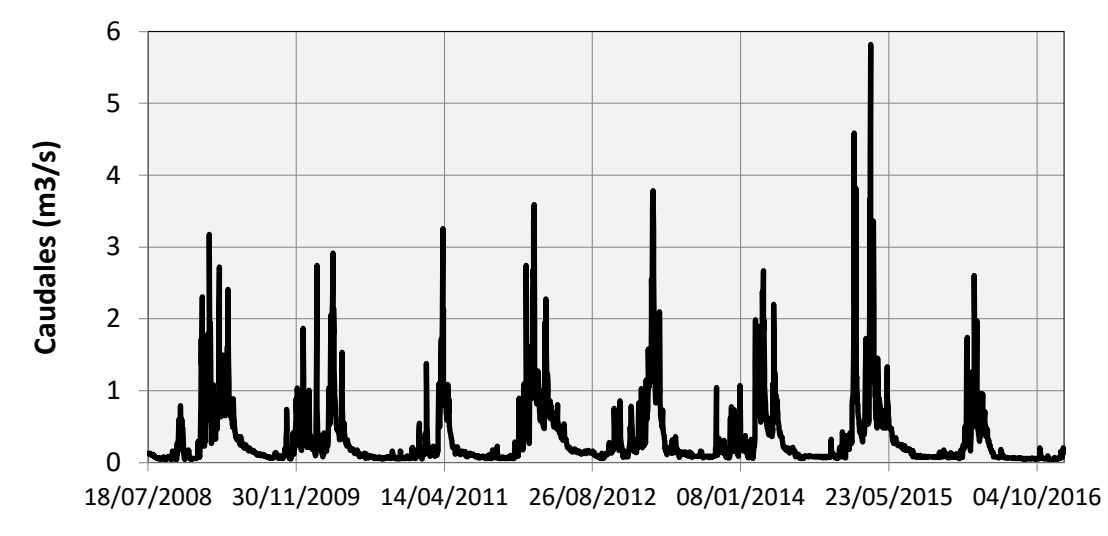

Figura 40. Caudales diarios para la estación Ronquillo entre el 17/07/2008 al 04/01/17.

Fuente: Elaboración propia.

# **3.3 SEPARACIÓN DE CAUDAL BASE**

# **a. Procedimiento**

<span id="page-69-0"></span>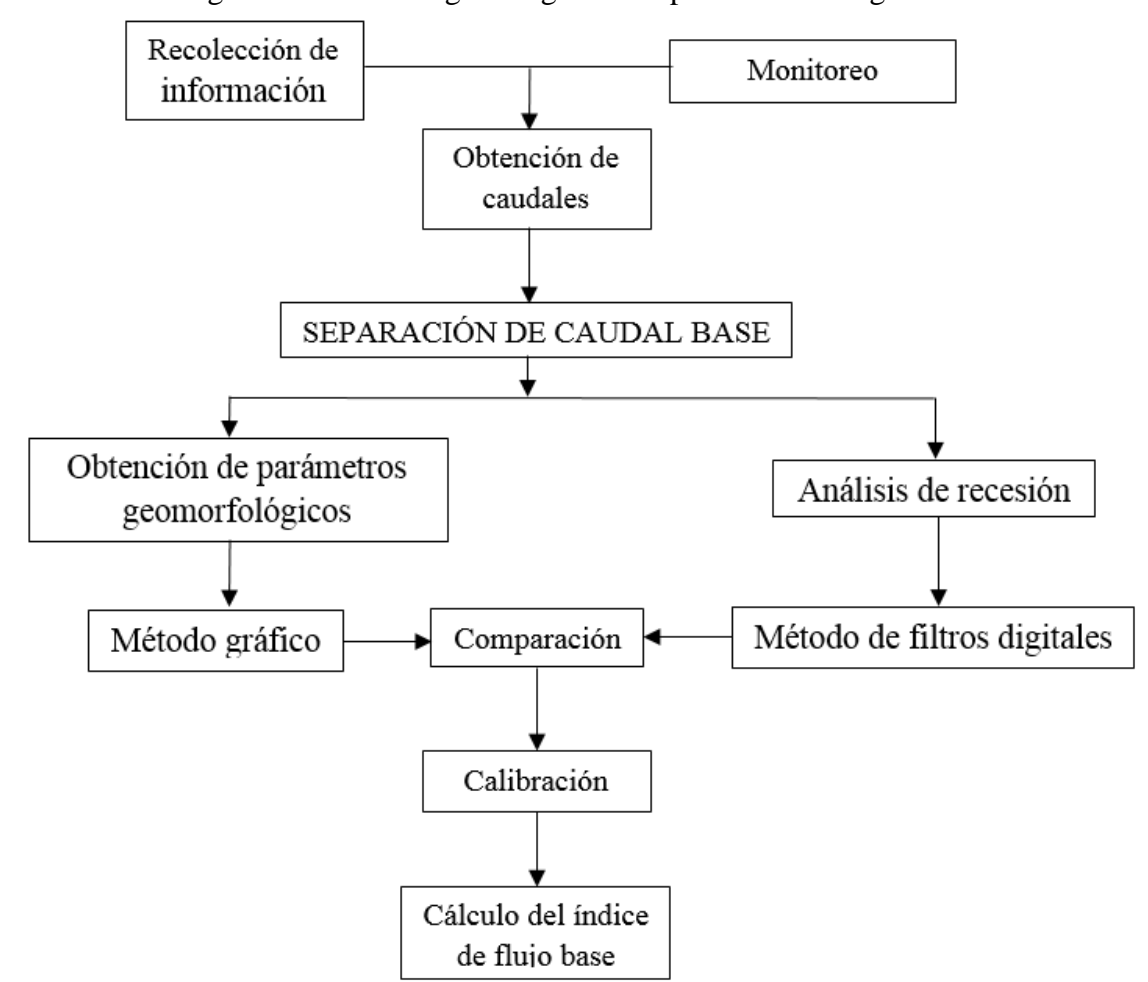

Figura 41**.** Metodología a seguir en la presente investigación.

Fuente: Elaboración propia.

La presente investigación se realizó en el marco del proyecto "Influencia de los Páramos en la erosión y conservación de los suelos andinos, e identificación de su rol en la regulación del recurso hídrico en grandes ciudades Altoandinas" realizado por el Instituto Geofísico del Perú (IGP).

Para llegar al objetivo planteado se realizó los siguientes pasos de la [Figura 41,](#page-69-0) en ésta se esquematiza los pasos a seguir para la presente investigación, que inicia con la recolección de información que comprende tanto información hidrométrica, como también investigaciones relacionadas tanto locales como internacionales. Junto con esto se realiza la instalación de sensores de nivel para el registro de niveles de agua para las microcuencas Sexemayo y Majadapampa, los cuales se convertirán más adelante a caudales.

Con estos caudales se procede a realizar la separación de caudal base y la curva de duración de caudales, esto permite tener una primera referencia del índice de flujo base. Como paso siguiente y muy importante es la calibración con un método geoquímico, que para esta investigación es la utilización de conductividad eléctrica. Finalmente con los datos obtenidos y con la información previa se realiza el análisis respectivo de los datos obtenidos.

### **b. Curva de duración de caudales**

Para la realización de la curva de duración de caudales, se utilizó los datos de caudales promedio horarios, y con ayuda del software Excel se ordenó los datos de mayor a menor, luego se asignó un orden a estos valores iniciando con 1 para el valor más alto, y un valor "n" (número total de datos) al valor más pequeño. Luego de estos pasos se calcula la frecuencia de excedencia para cada valor, para esto se divide el valor de orden entre "n".

El procedimiento antes descrito se realiza para las estaciones: Ronquillo, Sexemayo y Majadapampa. Los resultados se presentan en la Figura 40.

Figura 42. Curva de duración de caudales para las estaciones: Ronquillo, Sexemayo y Majadapampa.

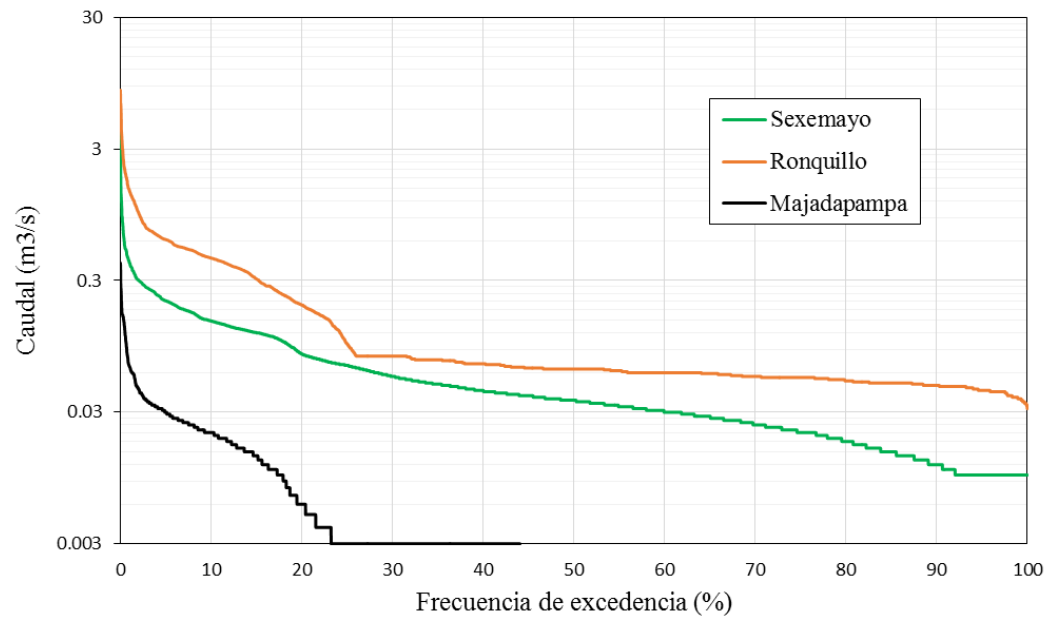

Fuente: Elaboración propia.

### **c. Análisis de recesión**

El análisis de recesión se realizó con el método de correlación, para lo cual es necesario seleccionar dos valores, que son: un valor de umbral y otro de longitud de tramo de recesión, para nuestra área de estudio se seleccionaron estos valores con los cuales

arrojaron un coeficiente de correlación más alto, entre los valores  $Q_{t-1}$  y  $Q_t$ , y para los cuales (valor de umbral y longitud de tramo de recesión) se obtiene más tramos de recesión.

Luego de tener los valores de umbral y longitud de tramo de recesión, se seleccionó todos los tramos de recesión que cumplen estas condiciones, y se grafica los caudales en un tiempo "t-1" versus un caudal en un tiempo "t". Para el cálculo de la constante de recesión se utilizó el método de la curva de recesión maestra (MRC).

# **- Estación Ronquillo**

Para el análisis de recesión se trabajó con un umbral igual a  $0.824 \text{ m}^3\text{/s}$  y una longitud de tramo de recesión igual a 4 días, éste último valor sale del análisis de frecuencias [Figura](#page-71-0)  [43.](#page-71-0)

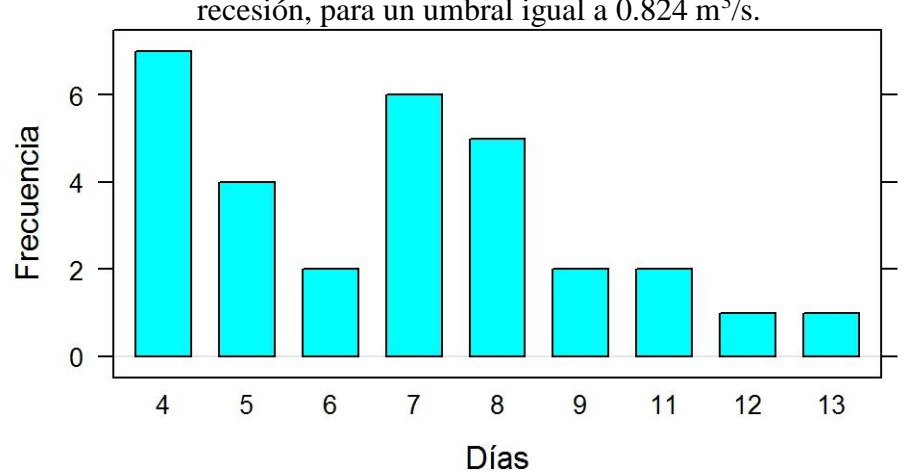

<span id="page-71-0"></span>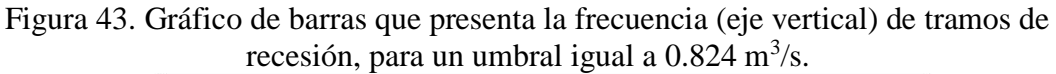

Fuente: Elaboración propia.

Con éstos valores tanto de umbral  $(0.824 \text{ m}^3/\text{s})$  y longitud de tramo de recesión (4 días), se realiza el análisis de recesión [\(Figura 44\)](#page-72-0).
Figura 44. Análisis de recesión para la cuenca Ronquillo, la constante de recesión es igual a 0.8891.

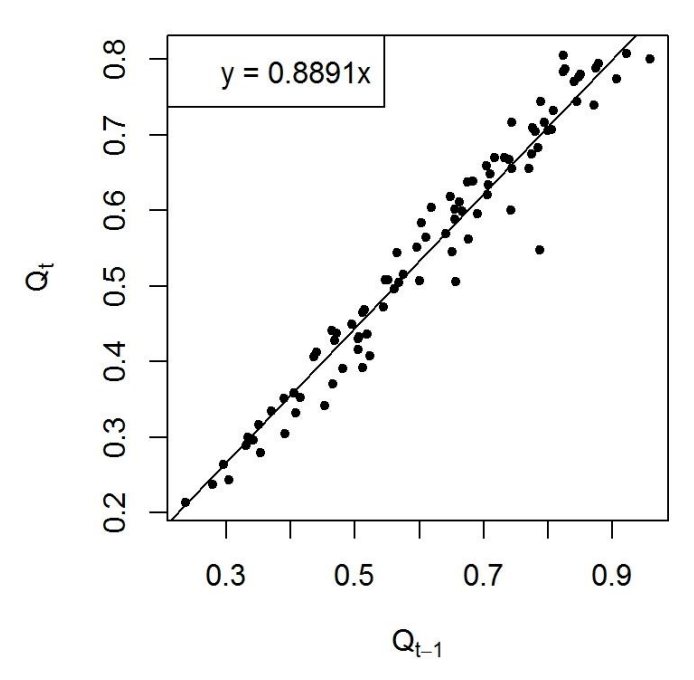

# **- Estación Sexemayo**

Para la estación Sexemayo el umbral es igual a 0.304 m<sup>3</sup>/s y una longitud de tramos de recesión igual a 4 horas. Con estos valores el coeficiente correlación es 0.92.

Figura 45. Gráfico de barras que presenta la frecuencia (eje vertical) de tramos de recesión, para un umbral igual a  $0.304 \text{ m}^3\text{/s}.$ 

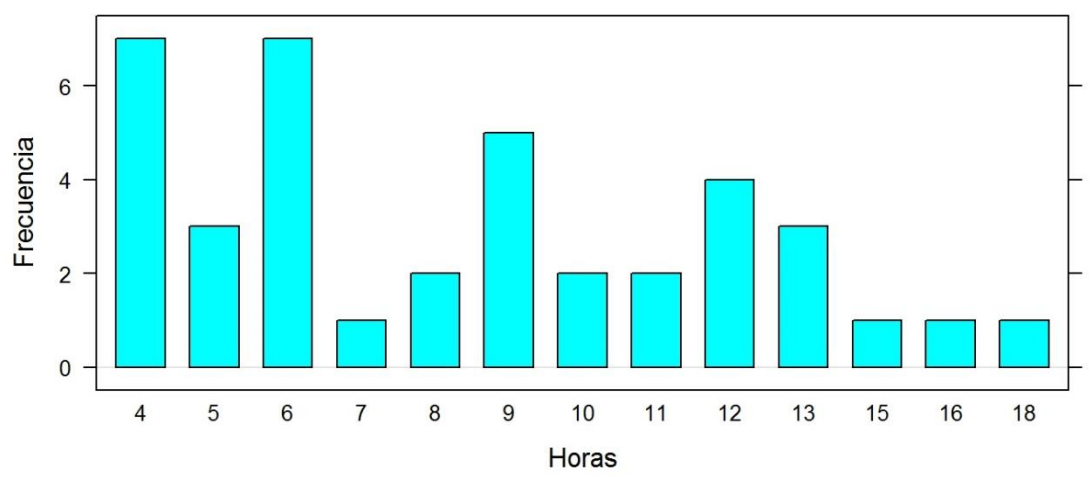

Fuente: Elaboración propia.

Figura 46. Análisis de recesión para el cálculo de la constante de recesión, igual a 0.9408.

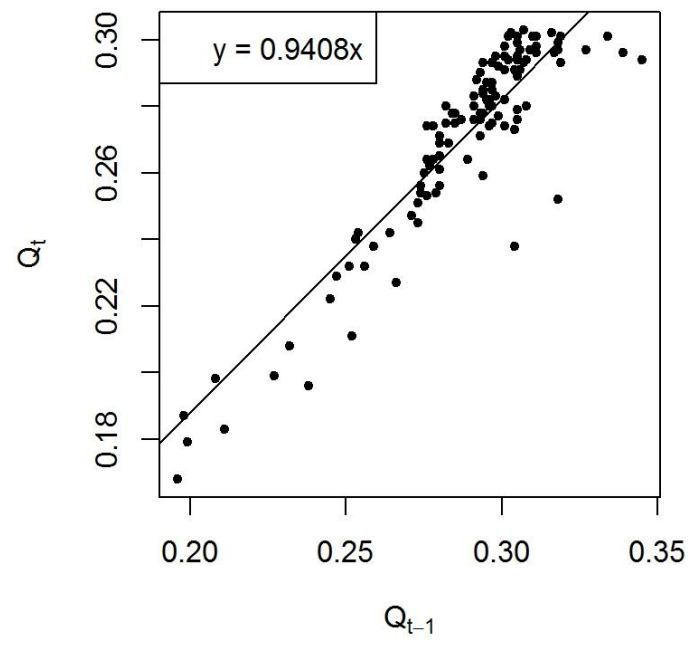

Fuente: Elaboración propia.

Para poder aplicar este método al paso horario, se aplica la relación  $k'=k^c$ , con c = 1/24 para calcular una constate de recesión k' igual a 0.9975.

#### **- Estación Majadapampa**

Para la estación Majadapampa el umbral seleccionado es  $0.180 \text{ m}^3/\text{s}$  y una longitud de tramos de recesión igual a 4 horas. Con estos valores el coeficiente correlación es 0.76.

Figura 47. Gráfico de barras que presenta la frecuencia (eje vertical) de tramos de recesión, para un umbral igual a  $0.180 \text{m}^3/\text{s}$ .

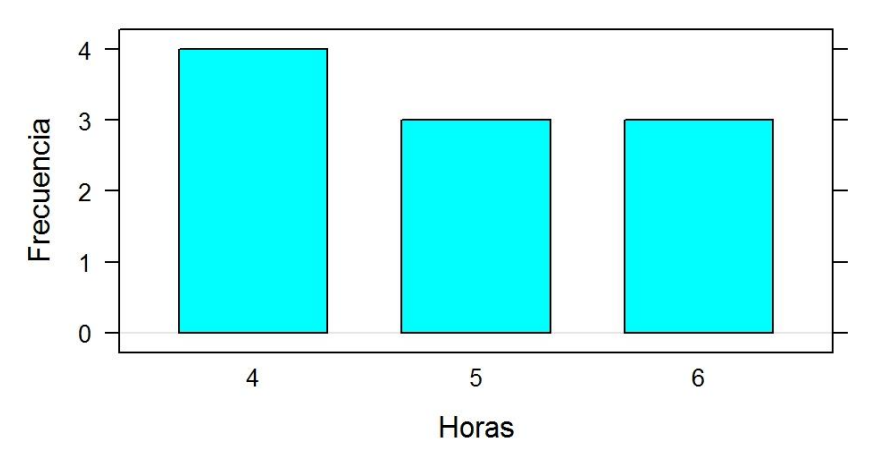

Fuente: Elaboración propia.

Figura 48. Análisis de recesión para el cálculo de la constante de recesión, igual a 0.8362. Para poder aplicar este método al paso horario se aplica la relación  $k' = k^c$ , donde c= $1/24$ para calcular una constate de recesión k' igual a 0.9926.

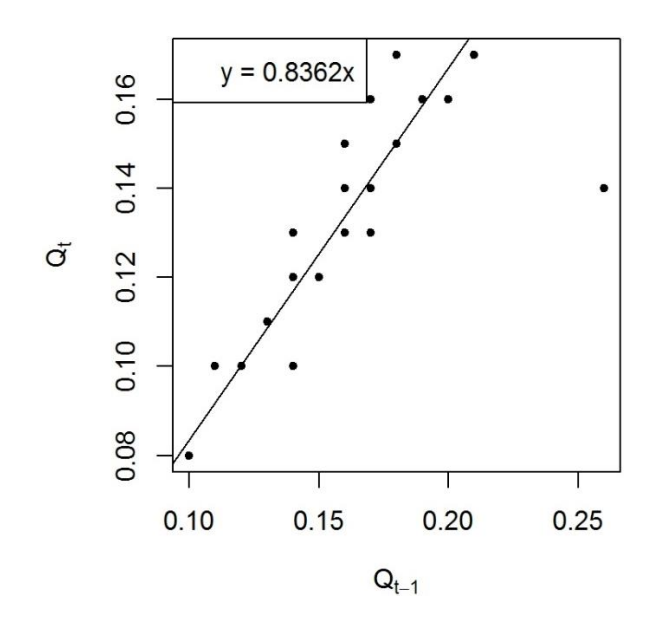

Fuente: Elaboración propia.

#### **d. Estimación del caudal base y cálculo del BFI**

Para la separación de caudal base se utilizó tanto métodos gráficos o también llamados métodos de filtrado, así como métodos de filtros digitales. Estos métodos se detallan en la parte de marco teórico.

#### **- Métodos gráficos**

Se utilizaron los métodos de UKIH (United Kingdom Institute of Hydrology), PART, Hysep-Locales mínimos, Hysep-Intervalo deslizante, Hysep-Intervalo fijo.

Para aplicar el método de UKIH se calculó primero la variable "N", el cual se obtiene graficando en el eje horizontal diferentes valores de N (número de días) y en el eje vertical su correspondiente valor de BFI para cada valor de N, finalmente se selecciona el punto donde hay una inflexión, como se ve en la [Figura 49.](#page-75-0)

Para los métodos de PART, Hysep-locales mínimos, Hysep-de intervalo deslizante, Hysep-de intervalo fijo, se calculó el valor de N igual a 2.48, a partir del área mediante la ecuación 11.

## **- Métodos de filtros digitales**

Metodo de Lyne y Hollik

Para este método se necesita valores para dos variables que son α y el número de faces, para este caso se parte de los valores  $\alpha$ =0.925 y numero de faces igual a 3, las cuales se recomienda en la parte de marco teórico.

### Metodo de Un Parámetro

Para este método previamente se realiza un análisis de recesión para obtener el valor de la constante de recesión, y luego aplicamos la formula indicada en el marco teórico.

### Metodo de Eckhardt

Para este método primeramente realizamos un análisis de recesión para obtener el valor de constante de recesión, y además se tiene que estimar un valor de BFImax., para lo cual realizamos un promedio ponderado con el área de cada formación geológica de la cuenca y además asignando un valor de BFImax. (valores dados por Eckhardt) de acuerdo a las características de las formaciones y además del régimen del río.

### Calculo de BFI

Luego con la separación realizada se calcula el índice de flujo de base (BFI), que es la división entre el caudal base entre el caudal total.

#### **d.1 Estación Ronquillo**

#### **- Métodos gráficos**

Para aplicar el método UKIH (United Kingdom Institute of Hydrology), primeramente calculamos el intervalo N de días para el algoritmo.

<span id="page-75-0"></span>Figura 49. Gráfico para seleccionar el valor de N para la estación Ronquillo, en el eje horizontal se presenta valores de N y en el eje vertical valores de BFI correspondientes a cada valor de N.

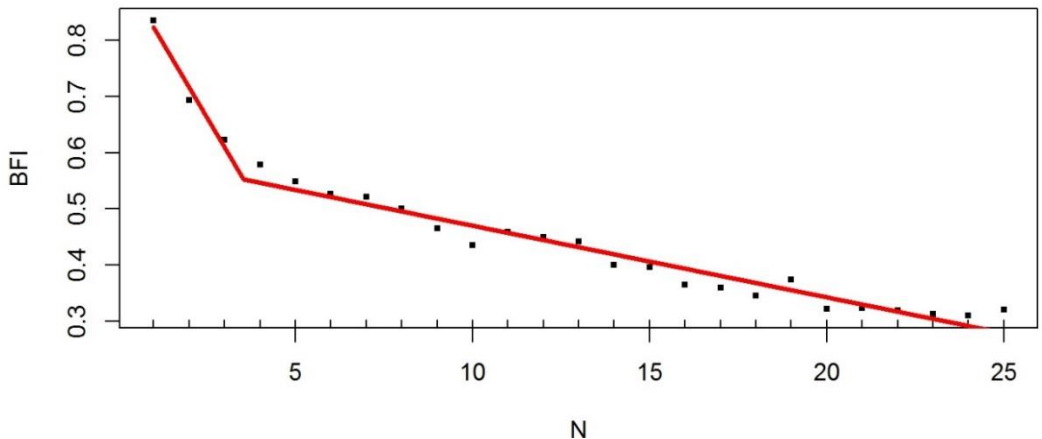

Fuente: Elaboración propia.

Figura 50. En esta figura se presenta el caudal total en color verde y el caudal base en color azul, para la estación Ronquillo con el método de UKIH.

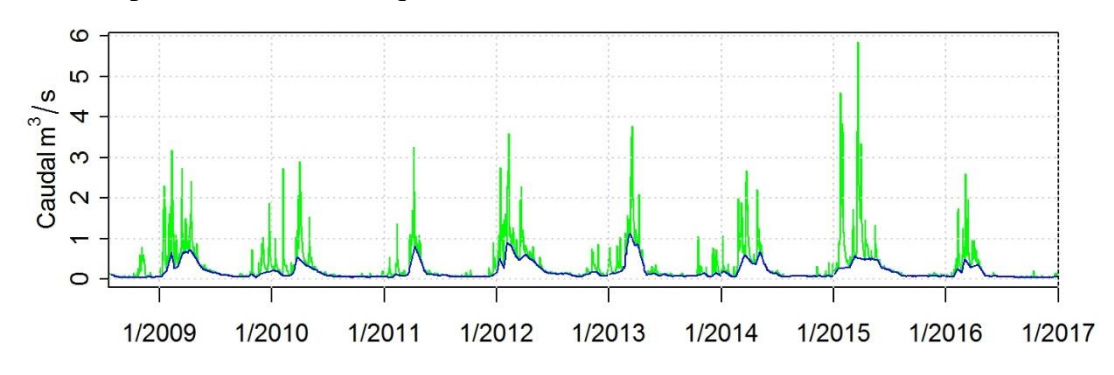

Fuente: Elaboración propia.

Figura 51. Resultado de la separación del caudal base por los métodos de PART, Hysep-Mínimos Locales, por Hysep-Intervalo Deslizante e Hysep-Intervalo Fijo para la cuenca Ronquillo. Se presenta el caudal total en color verde y el caudal base en color azul.

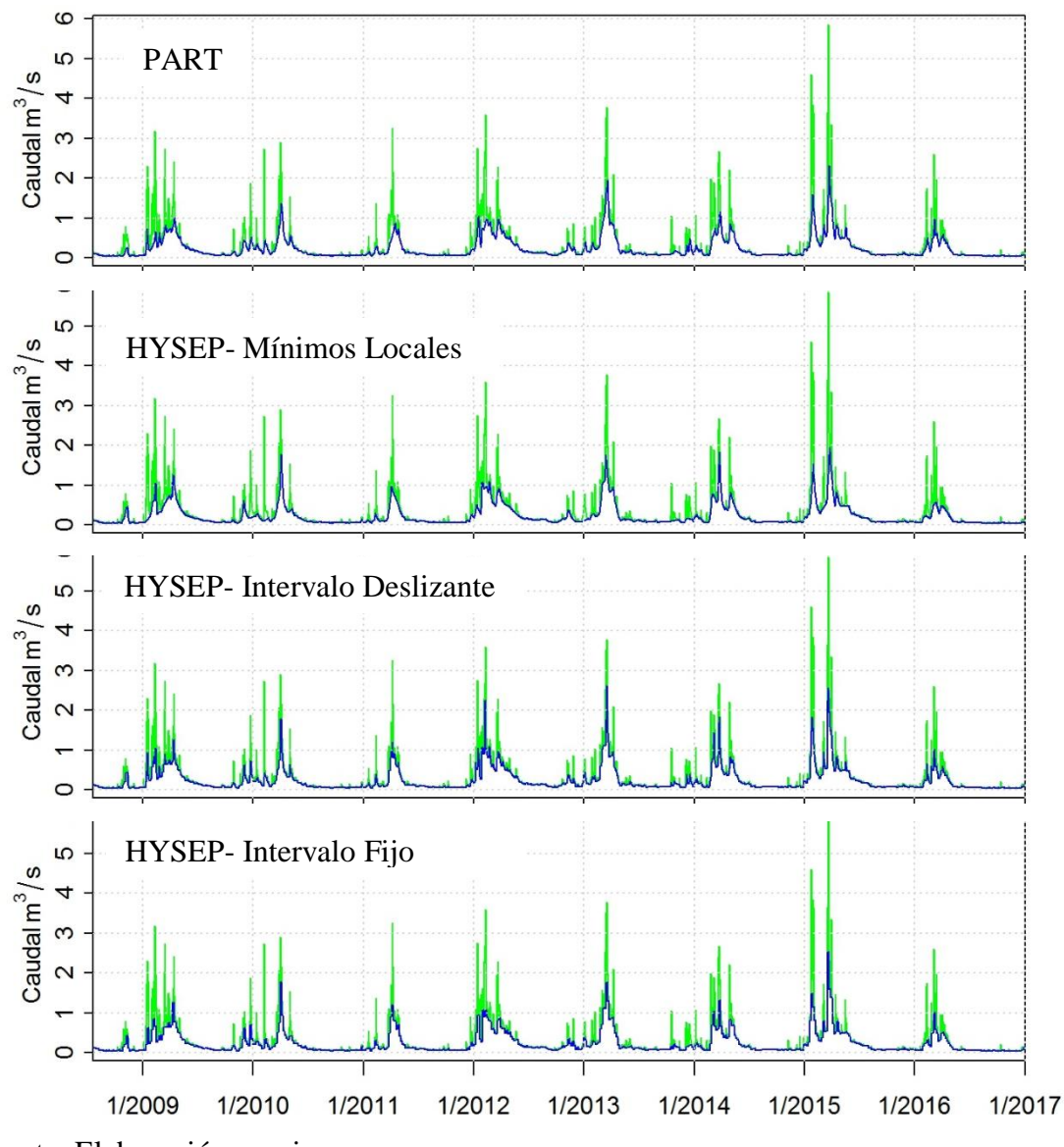

Fuente: Elaboración propia.

Mediante el paquete "segmented" de Vito M.R. Muggeo (paquete en R), se realiza un ajuste de dos rectas como se muestra en la [Figura 49](#page-75-0) y calcula el valor de la intersección. Para la estación Ronquillo este valor es igual a 3.6 días, por lo que se redondea a 4 días, que es un número entero el cual utilizaremos como valor de N para la separación de caudal base para la estación Ronquillo.

En la figura 50 se presenta la separación del caudal base para la cuenca Ronquillo, utilizando 4 métodos gráficos.

A continuación se presenta los valores de BFI obtenidos, utilizando los métodos gráficos antes descritos.

Tabla 8. Resultados por año hidrológico de BFI, utilizando los métodos UKIH (United Kingdom Institute of Hydrology), PART, Hysep-locales mínimos, Hysep-de intervalo deslizante, Hysep-de intervalo fijo, para la estación Ronquillo.

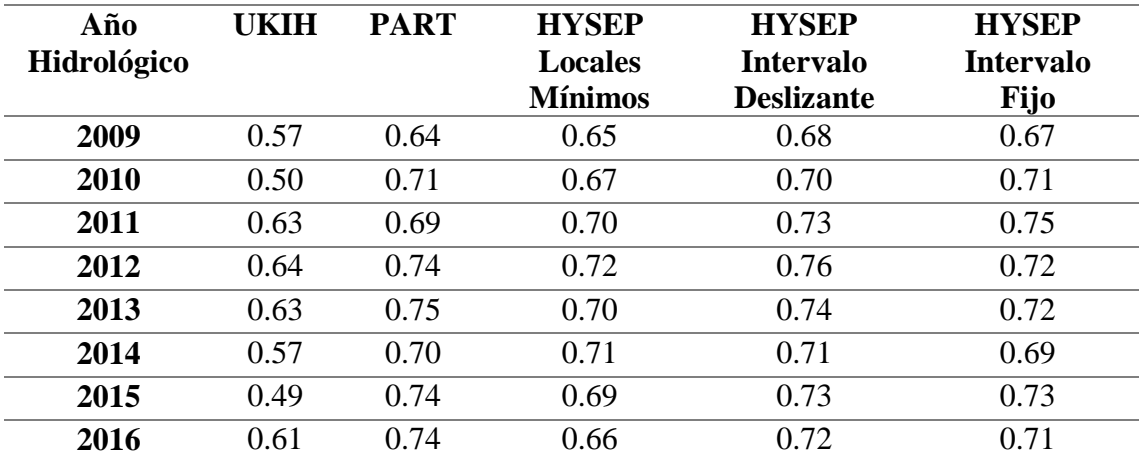

Fuente: Elaboración propia.

Se puede notar que los métodos PART, Hysep-Locales mínimos, Hysep-Intervalo deslizante, Hysep-Intervalo fijo presentan valores más altos para cada año hidrológico que el método de UKIH.

# **- Métodos con filtros digitales**

Método de Lyne y Hollik

El valor de las variables para este método es:  $\alpha=0.925$  y un número de faces igual a 3.

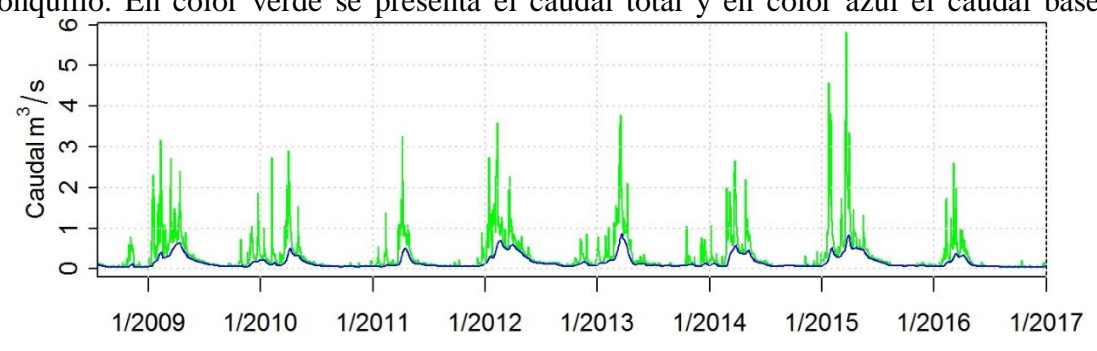

Figura 52. Se presenta la separación mediante el filtro de Lyne y Hollick, para la estación Ronquillo. En color verde se presenta el caudal total y en color azul el caudal base.

Método Un Parámetro

Éste método se trabajó con una constante de recesión k= 0.8891, obtenido del análisis de recesión.

Figura 53. En esta figura se presenta el caudal total en color verde y el caudal base en color azul, para la estación Ronquillo con el método de Un Parámetro.

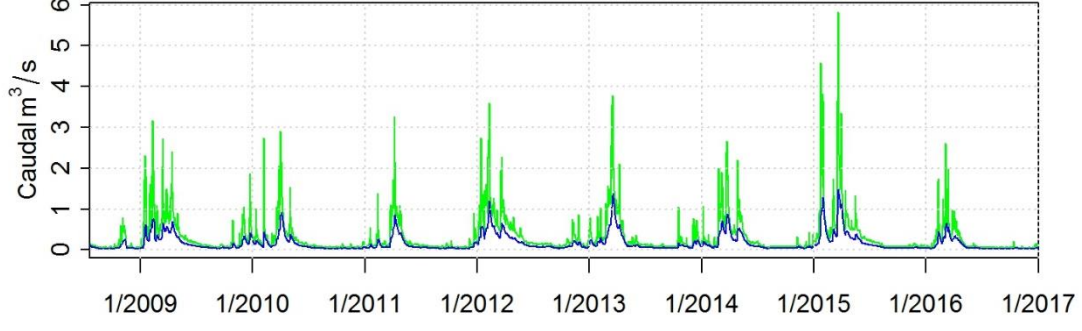

Elaboración: Elaboración propia.

- Método de Eckhard

Para aplicar este método se realiza una estimación del BFImax. y la constante de recesión  $\mathcal{C}^{\prime}$ 

Estimación del BFImax.:

Tabla 9. Valores asignados a cada formación, con su respectiva área. Estos valores son para los cursos de agua con régimen perenne.

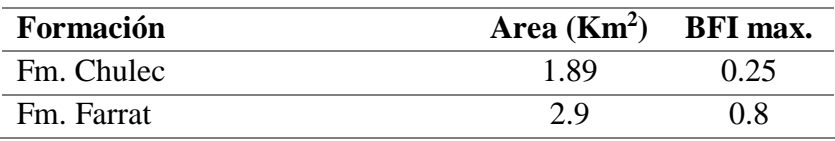

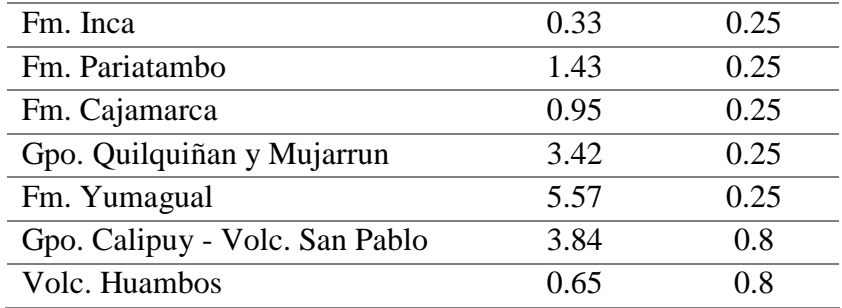

Tabla 10. Valores asignados a cada formación, con su respectiva área. Estos valores son para los cursos de agua con régimen efímero.

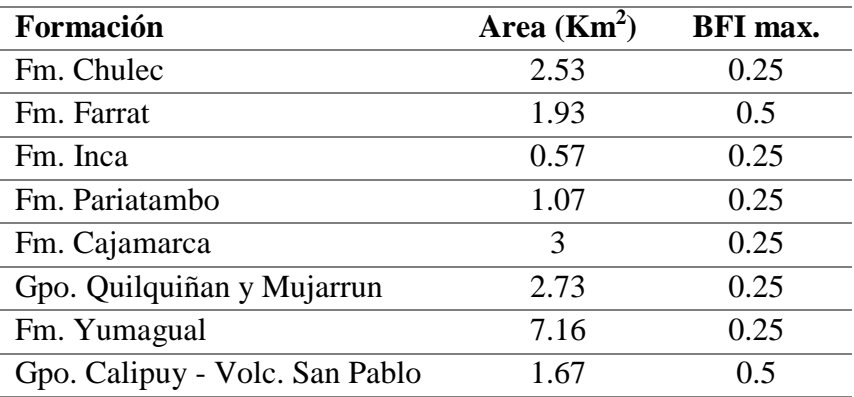

Fuente: Elaboración propia.

El promedio ponderado con estos valores nos da un valor de BFImax. igual a 0.37.

Luego con estos valores de BFImax igual a 0.37 y constante de recesión igual a 0.8891, se aplica el filtro de Eckhardt.

Figura 54. Separación del caudal base con el método de Eckhardt, para la estación Ronquillo.

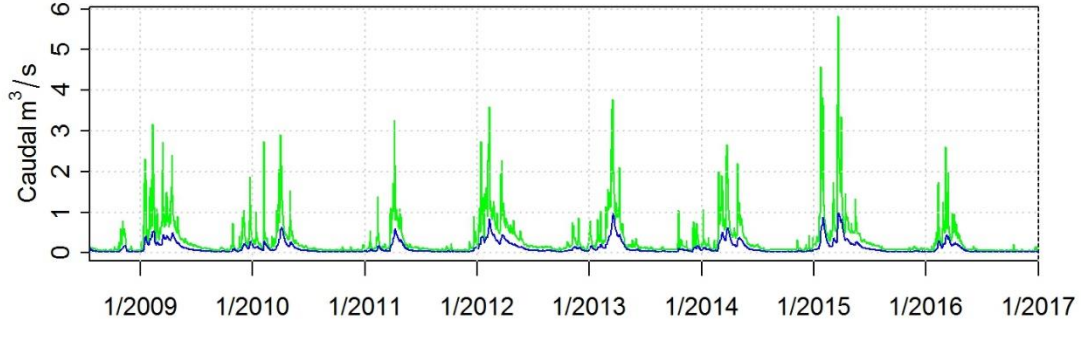

Fuente: Elaboración propia.

| Año         | Lyne y        | Un Parámetro | <b>Eckhardt</b> |
|-------------|---------------|--------------|-----------------|
| Hidrológico | <b>Hollik</b> |              |                 |
| 2009        | 0.48          | 0.48         | 0.36            |
| 2010        | 0.44          | 0.50         | 0.37            |
| 2011        | 0.48          | 0.50         | 0.37            |
| 2012        | 0.54          | 0.50         | 0.37            |
| 2013        | 0.46          | 0.50         | 0.37            |
| 2014        | 0.47          | 0.50         | 0.37            |
| 2015        | 0.48          | 0.50         | 0.37            |
| 2016        | 0.51          | 0.50         | 0.37            |

Tabla 11. Resultados de índice de flujo base para la estación Ronquillo, obtenidos con los métodos de filtros digitales.

Considerando todos la data histórica de caudales promedio diarios para la estación Ronquillo se obtiene los siguientes valores.

Tabla 12. Resultados de índice de flujo base para la estación Ronquillo, considerando toda la data histórica de caudales.

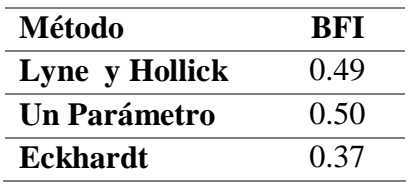

Fuente: Elaboración propia.

#### **d.2 Estación Sexemayo**

#### **- Método gráfico**

Para aplicar el método UKIH (United Kingdom Institute of Hydrology), primeramente calculamos el intervalo "N" (número de días) para el algoritmo.

<span id="page-80-0"></span>Figura 55. Gráfico para seleccionar el valor de N para la estación Sexemayo, en el eje horizontal se presenta valores de N y en el eje vertical valores de BFI correspondientes a

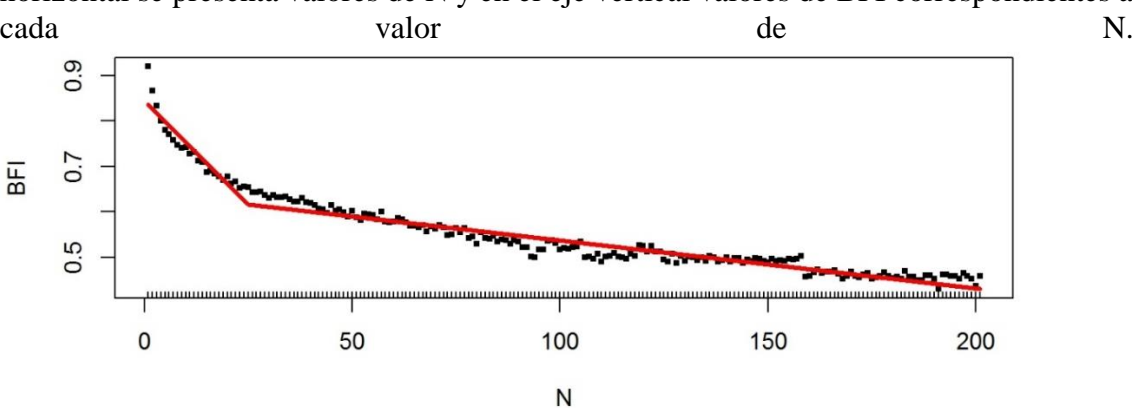

Fuente: Elaboración propia.

Se realiza un ajuste de dos rectas como se muestra en la [Figura 55,](#page-80-0) y se calcula el valor de la intersección. Para la estación Sexemayo este valor es igual a 25.01 horas, por lo que se redondea a 25 horas, que es un número entero el cual utilizaremos como valor de N para la separación de caudal base.

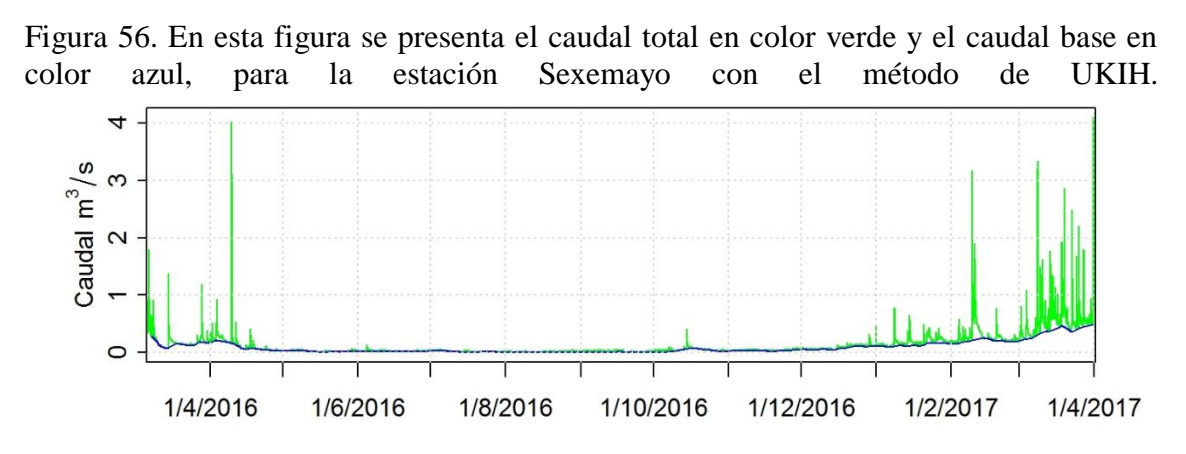

Fuente: Elaboración propia.

El valor del índice de flujo base con la separación de caudal base con el método de UKIH, es igual a 0.68 para la estación Sexemayo.

#### **- Métodos de filtros digitales**

Método de Lyne y Hollick

Para este método se utilizaron los siguientes valores:  $\alpha$ = 0.925 y número de fases igual a 3.

Figura 57. En esta figura se presenta el caudal total en color verde y el caudal base en color azul, para la estación Sexemayo con el método de Lyne y Hollick.

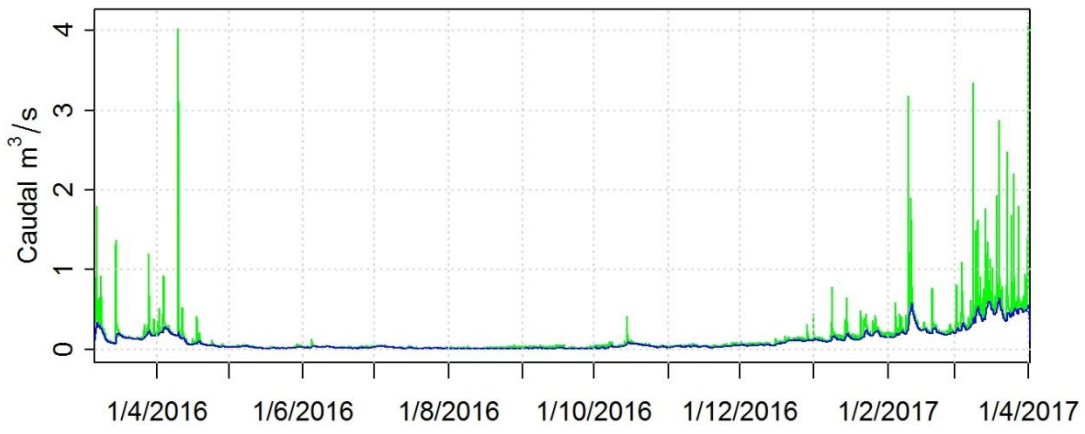

Fuente: Elaboración propia.

- Método de Un Parámetro

Éste método se trabajó con una constante de recesión k= 0.9408, obtenido del análisis de recesión.

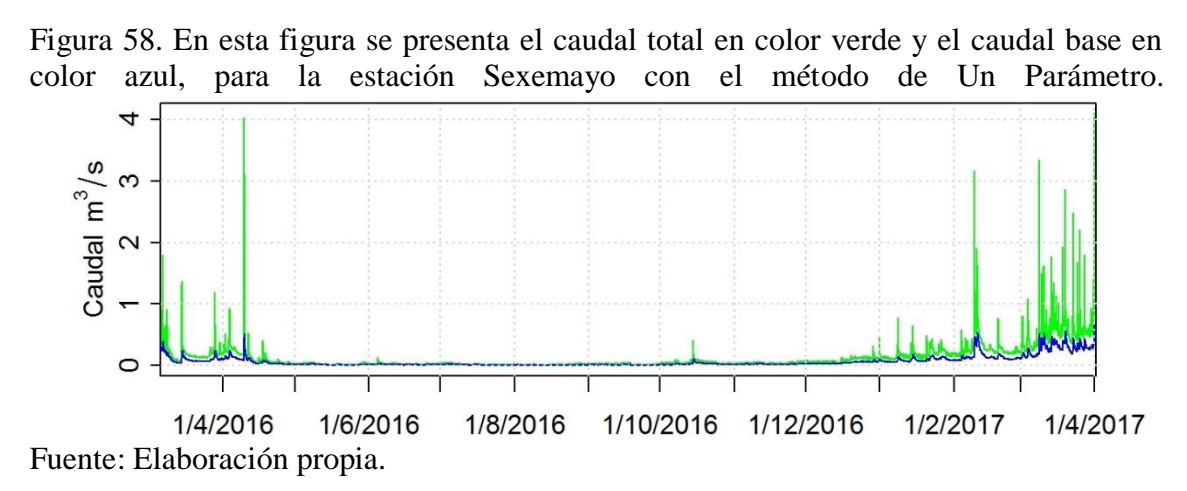

Método de Eckhardt

Para aplicar este método se realiza una estimación del BFImax y la constante de recesión.

Estimación del BFImax.:

Tabla 13. Valores de BFImax. asignados a cada formación, con su respectiva área. Estos valores son para los cursos de agua con régimen efímero.

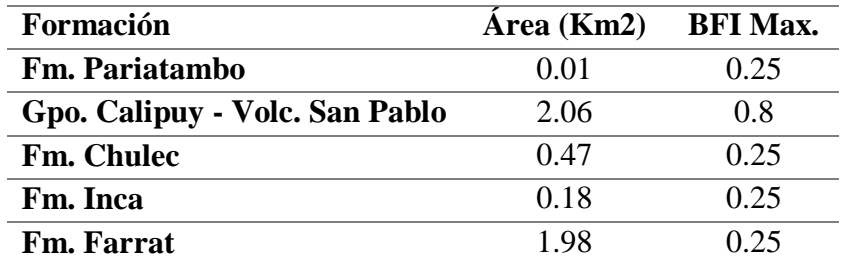

Fuente: Elaboración propia.

El promedio ponderado para ésta microcuenca nos da un BFImax. igual a 0.49

Luego con estos valores de BFImax. igual a 0.49 y constante de recesión igual a 0.9975, se aplica el filtro de Eckhardt.

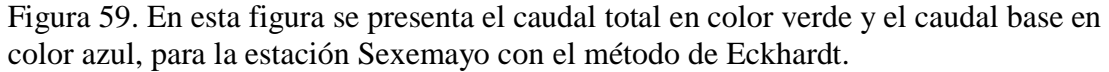

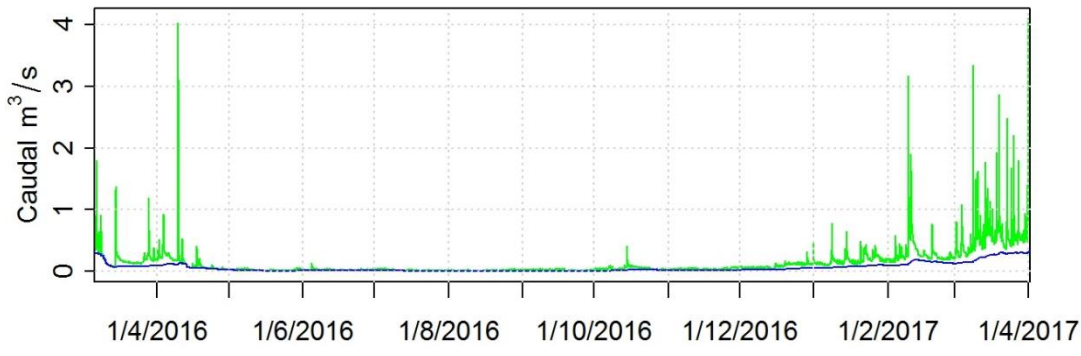

Calculo de índice de flujo base (BFI).

Tabla 14. Resultados de índice de flujo base para la estación Sexemayo, obtenidos con los métodos de filtros digitales utilizados.

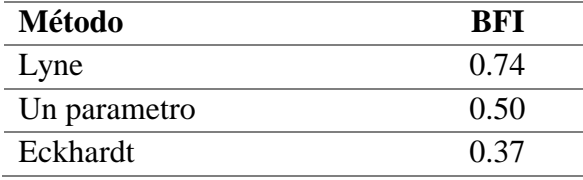

Fuente: Elaboración propia.

#### **d.3 Estación Majadapampa**

#### **- Método gráfico**

Para aplicar el método UKIH (United Kingdom Institute of Hydrology), calculamos la variable de "N" de días para el algoritmo.

<span id="page-83-0"></span>Figura 60. Gráfico para seleccionar el valor de N para la estación Majadapampa, en el eje horizontal se presenta valores de N y en el eje vertical valores de BFI correspondientes a cada valor de N.

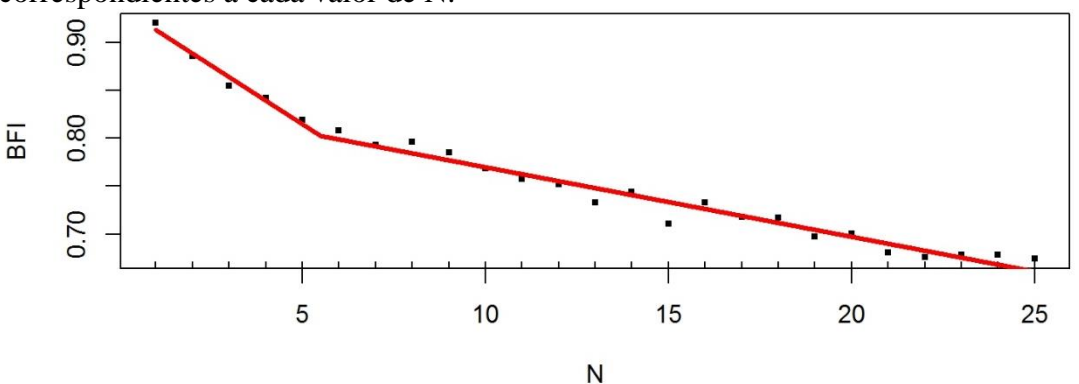

Fuente: Elaboración propia.

Se realiza un ajuste de dos rectas como se muestra en la [Figura 60](#page-83-0) y se calcula el valor de la intersección. Para la estación Majadapampa este valor es igual a 5.5 horas, por lo que se redondea a 6 horas.

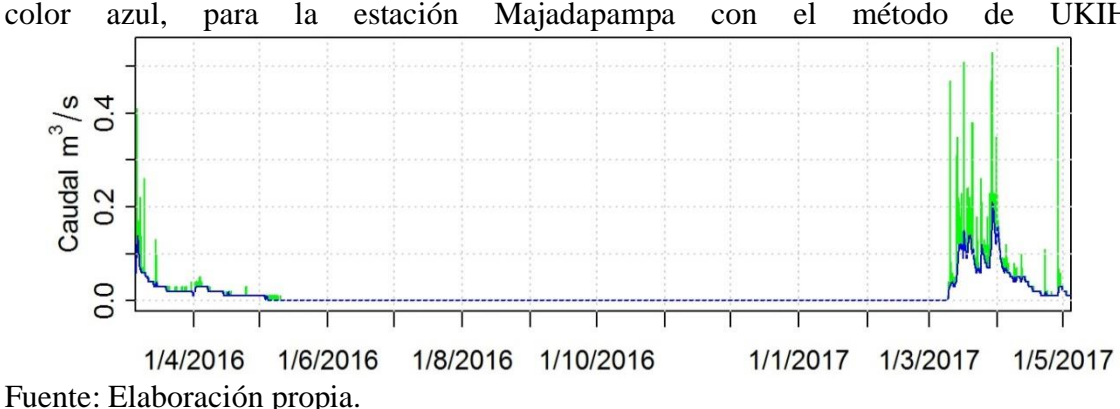

<span id="page-84-0"></span>Figura 61. En esta figura se presenta el caudal total en color verde y el caudal base en color azul, para la estación Majadapampa con el método de UKIH.

Con esta separación del caudal base [\(Figura 61\)](#page-84-0), se obtuvo un BFI igual a 0.81.

#### **- Métodos de filtros digitales**

Método de Lyne y Hollick

Para este método se utilizaron los siguientes valores para las variables de éste método,  $\alpha$ =

0.925 y número de fases igual a 3.

Figura 62. En esta figura se presenta el caudal total en color verde y el caudal base en color azul, para la estación Majadapampa con el método de Lyne y Hollic.

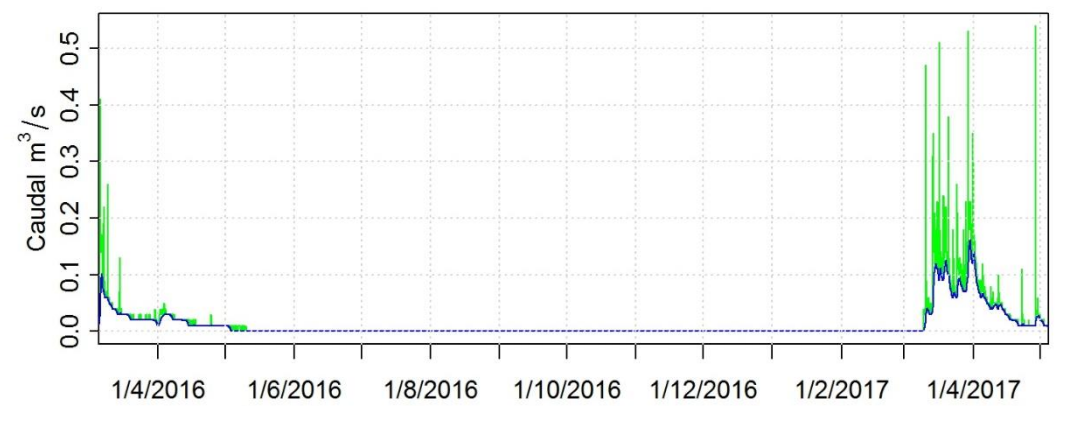

Fuente: Elaboración propia.

- Método de Un Parámetro

Éste método se trabajó con una constante de recesión  $k= 0.8362$ , obtenido del análisis de recesión.

Figura 63. En esta figura se presenta el caudal total en color verde y el caudal base en color azul, para la estación Majadapampa con el método de Un Parámetro.

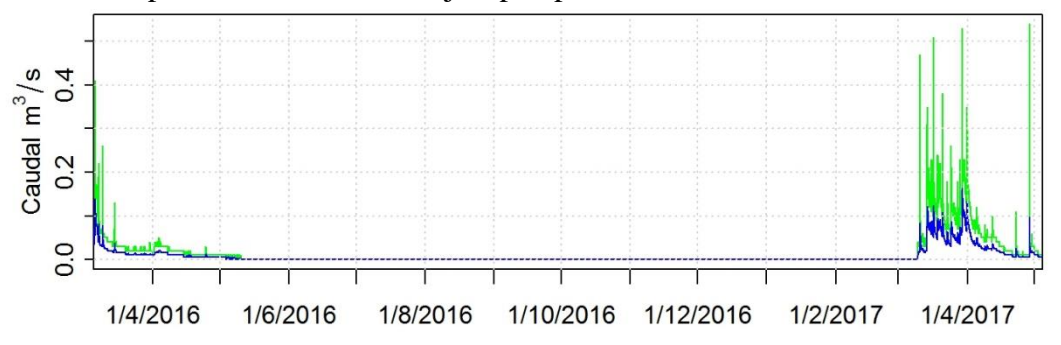

- Método de Eckhardt

Para aplicar este método se realiza una estimación del BFImax. y la constante de recesión.

Estimación del BFImax.:

Tabla 15. Valores de BFImax. asignados a cada formación, con su respectiva área. Estos valores son para los cursos de agua con un régimen efímero para la estación Majadapampa.

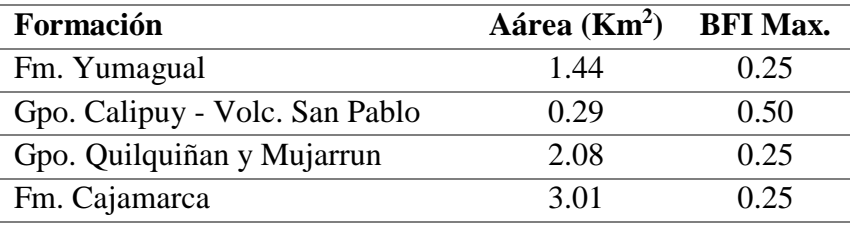

Fuente: Elaboración propia.

Aplicando promedio ponderado para ésta microcuenca el BFImax. es igual a 0.26.

Luego con estos valores de BFImax igual a 0.26 y constante de recesión igual a 0.9926, se aplica el filtro de Eckhardt.

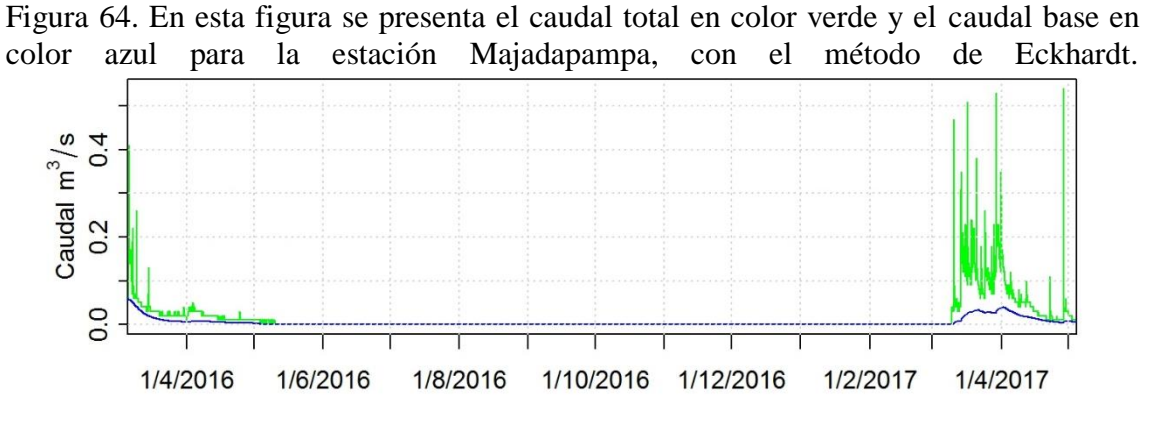

Fuente: Elaboración propia.

Cálculo de índice de flujo base (BFI):

Tabla 16. Resultados de índice de flujo base para la estación Majadapampa, obtenidos con los métodos de filtros digitales.

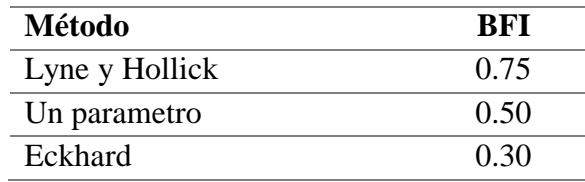

Fuente: Elaboración propia.

### **e. Calibración**

Para realizar la calibración de los caudales obtenidos mediante los métodos de filtros digitales, se contó con mediciones de conductividad eléctrica tomadas en cada estación, y se aplicó la siguiente ecuación (Stewart et al., 2007).

Se considera que los valores de caudal base obtenidos mediante este método son los más próximos a la realidad, el cual nos servirá como referencia para calibrar el caudal base generado con los métodos de filtros digitales.

Se utiliza la prueba estadística RMSD (root mean square deviation) para analizar con que valores de BFImax y constante de recesión "a", se ajusta mejor los valores obtenidos con los métodos de filtros digitales y el obtenido con el método que utiliza la conductividad eléctrica.

RMSD = 
$$
\left[\frac{1}{N} \sum_{i=1}^{N} (Qi^{RDF} - Qi^{CMB})^2\right]^{\frac{1}{2}}
$$
 (24)

Donde, RMSD es la desviación cuadrática media (m<sup>3</sup>/s), N es el número de datos, Qi<sup>RDF</sup> es el caudal base calculado con el los métodos de filtros digitales, QiCMB es el caudal base calculado con la conductividad eléctrica.

#### **- Estación Ronquillo**

Los valores para aplicar el método geoquímico se presentan en la [Tabla 17.](#page-86-0)

<span id="page-86-0"></span>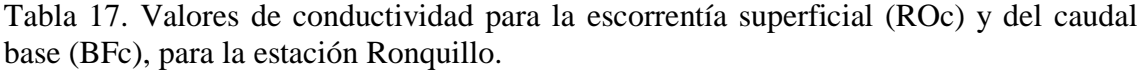

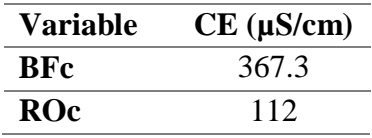

Fuente: Elaboración propia.

#### **- Calibración del método de Lyne y Hollick**

Para calibrar este método se ajustó tanto la variable α y el número de faces, para obtener el valor más bajo de RMSD.

<span id="page-87-0"></span>Tabla 18. Tabla de resultados de RMSD para diferentes valores α, y número de faces para

la estación Ronquillo. **N° Prueba a Faces RMSD RMSD Q 1** 0.925 3 0.0175 0.03

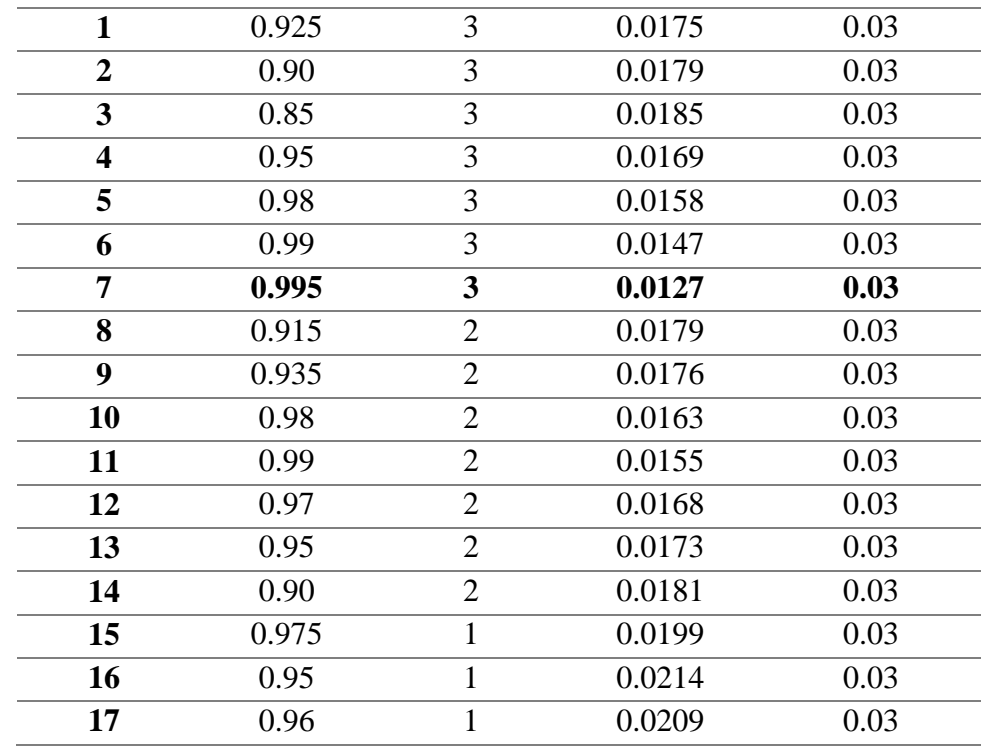

Fuente: Elaboración propia.

El valor de RMSD más bajo se obtuvo con α igual a 0.995 y con un número de faces igual a 3, como se puede ver en la [Tabla 18.](#page-87-0)

# **- Calibración del método de Un Parámetro**

Para calibrar este método se ajustó el valor de constante de recesión "k", para obtener el valor más bajo de RMSD entre el caudal del método geoquímico y el RMSD Q entre el caudal registrado en campo y el caudal generado con el método de un parámetro, para el mes de noviembre, mes en el que asumimos que el caudal del río es netamente caudal base debido a la escasez de lluvias.

Tabla 19. Tabla de resultados de RMSD y RMSD Q para diferentes valores de contantes de recesión "k", para la estación Ronquillo.

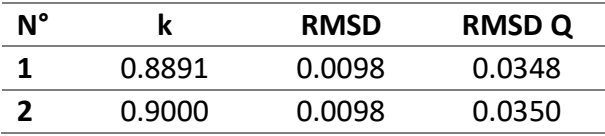

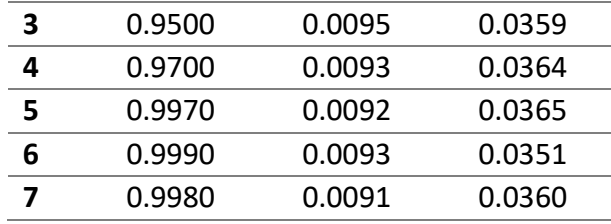

Para calibrar este método se realizó 7 pruebas hasta llegar al menor valor de RMSD igual a 0.009 m<sup>3</sup>/2, el cual se obtiene con una constante de recesión igual a 0.998.

# **- Calibración del método de Eckhard**

Para calibrar el método de Eckhardt se ajustó el valor de constante de recesión "a" y el

BFImax., para obtener el valor más bajo de RMSD.

Tabla 20. Tabla de resultados de RMSD para diferentes valores de constantes de recesión "a" e índice de flujo base máximo (BFImax.), para la estación Ronquillo. Se presenta el resumen con los valores más bajos de RMSD y RMSD Q.

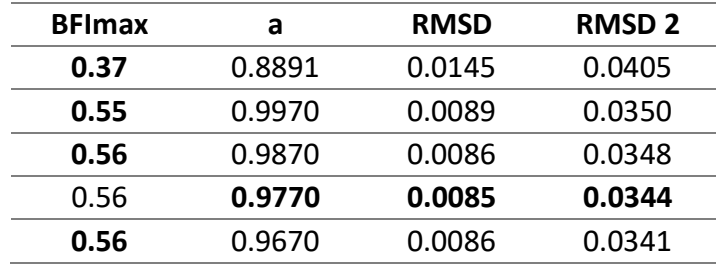

Fuente: Elaboración propia.

Para este caso se seleccionaron los valores de BFImax y constante de recesión "a", que presentar un RMSD y un RMSD Q más adecuado (intermedio), estos valores son BFImax igual a 0.56 y constante de recesión "a" igual a 0.977.

### **- Estación Sexemayo**

Los valores para aplicar el método geoquímico se presentan en la [Tabla 21.](#page-88-0)

<span id="page-88-0"></span>Tabla 21. Valores de conductividad para la escorrentía superficial (ROc) y del caudal base (BFc), para la estación Sexemayo.

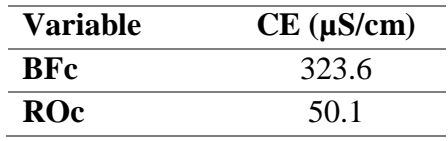

Fuente: Elaboración propia.

# **- Calibración del método de Lyne y Hollik**

Para calibrar este método se ajustó tanto la variable α y el número de faces, para obtener el valor más bajo de RMSD.

| $N^{\circ}$ Prueba      | a     | <b>Faces</b>                | <b>RMSD</b> | <b>RMSD Q</b> |
|-------------------------|-------|-----------------------------|-------------|---------------|
|                         | 0.925 | 3                           | 0.2827      | 0.0063        |
| 2                       | 0.900 | 3                           | 0.2671      | 0.0054        |
| 3                       | 0.915 | 3                           | 0.2751      | 0.0059        |
| $\overline{\mathbf{4}}$ | 0.930 | 3                           | 0.2872      | 0.0065        |
| 5                       | 0.850 | 3                           | 0.2809      | 0.0043        |
| 6                       | 0.880 | 3                           | 0.2646      | 0.0049        |
| 7                       | 0.870 | 3                           | 0.2675      | 0.0047        |
| 8                       | 0.890 | 3                           | 0.2645      | 0.0052        |
| 9                       | 0.950 | $\overline{2}$              | 0.2461      | 0.0058        |
| 10                      | 0.930 | $\overline{2}$              | 0.2950      | 0.0049        |
| 11                      | 0.960 | $\overline{2}$              | 0.2302      | 0.0065        |
| 12                      | 0.970 | $\mathcal{D}_{\mathcal{L}}$ | 0.2294      | 0.0074        |
| 13                      | 0.980 | $\overline{2}$              | 0.2476      | 0.0088        |

<span id="page-89-0"></span>Tabla 22. Tabla de resultados de RMSD para diferentes valores α, y número de faces para la estación Sexemayo.

El valor de RMSD más bajo se obtuvo con α igual a 0.970 y con un número de faces igual

a 2, como se puede ver en la [Tabla 22.](#page-89-0)

Figura 65. Gráfico de dispersión con los valores calculados con el método geoquímico y el Método de Lyne y Hollick, para la estación Sexemayo. Presenta un coeficiente de correlación igual a 0.85.

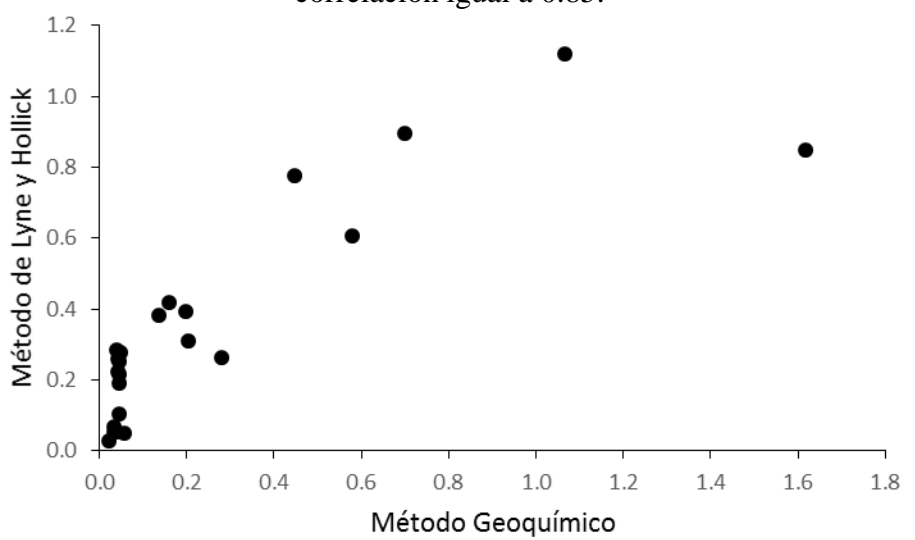

Fuente: Elaboración propia.

### **- Calibración del método de Un Parámetro**

Para calibrar este método se ajustó el valor de constante de recesión "k", para obtener el valor más bajo de RMSD entre el caudal del método geoquímico y el RMSD Q entre el caudal registrado en campo y el caudal generado con el método de un parámetro, para el

mes de noviembre, mes en el que asumimos que el caudal del río es netamente caudal base debido a la escasez de lluvias.

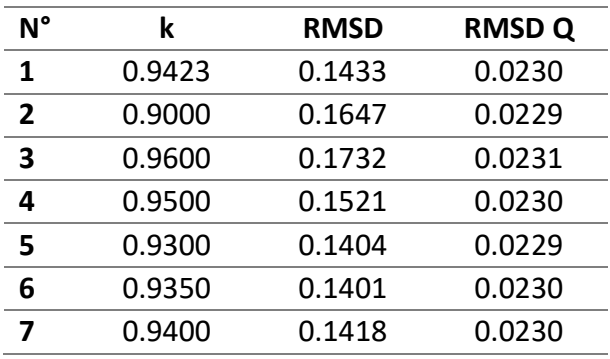

Tabla 23. Tabla de resultados de RMSD y RMSD Q para diferentes valores de contantes de recesión "k", para la estación Sexemayo.

Fuente: Elaboración propia.

Para calibrar este método se realizó 7 pruebas hasta llegar al menor valor de RMSD igual a 0.1401 m<sup>3</sup>/2, el cual se obtiene con una constante de recesión igual a 0.935.

Figura 66. Gráfico de dispersión con los valores calculados con el método geoquímico y el Método de Un Parámetro. Presenta un coeficiente de correlación igual a 0.94.

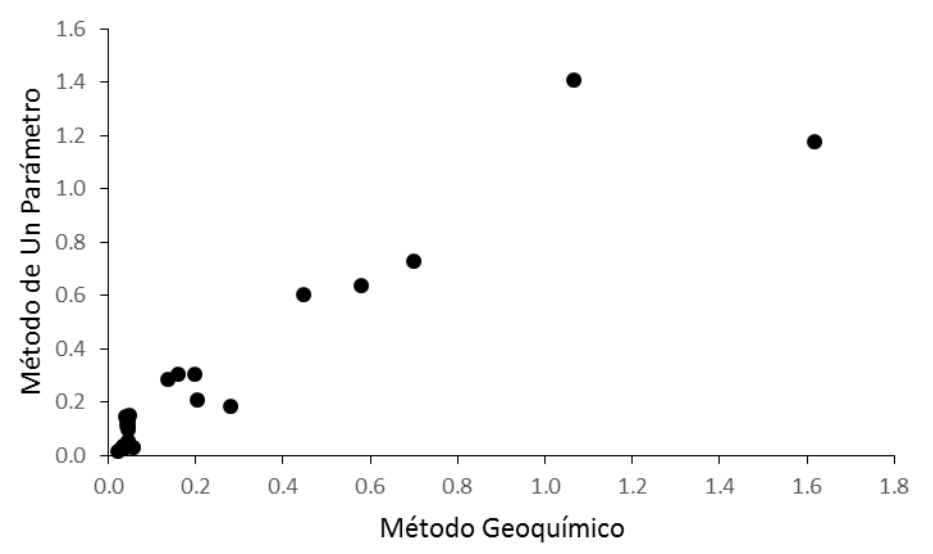

Fuente: Elaboración propia.

# **- Calibración del método de Eckhard**

Para calibrar el método de Eckhardt se ajustó el valor de constante de recesión "a" y el BFImax., para obtener el valor más bajo de RMSD.

Tabla 24. Tabla de resultados de RMSD para diferentes valores de constantes de recesión "a" e índice de flujo base máximo (BFImax.), para la estación Sexemayo. Se presenta el resumen con los valores más bajos de RMSD y RMSD Q.

| BFImax. | а      | <b>RMSD</b> | <b>RMSDQ</b> |
|---------|--------|-------------|--------------|
| 0.49    | 0.9975 | 0.3605      | 0.0248       |
| 0.78    | 0.9970 | 0.2622      | 0.0106       |
| 0.75    | 0.9870 | 0.1885      | 0.0123       |
| 0.66    | 0.9770 | 0.1724      | 0.0160       |

Para este caso se seleccionaron los valores de BFImax y constante de recesión "a", que presentar un RMSD y un RMSD Q más adecuado (intermedio), estos valores son BFImax igual a 0.750 y constante de recesión "a" igual a 0.987.

Figura 67. Gráfico de dispersión con los valores calculados con el método geoquímico y el Método de Eckhardt. Presenta un coeficiente de correlación igual a 0.94.

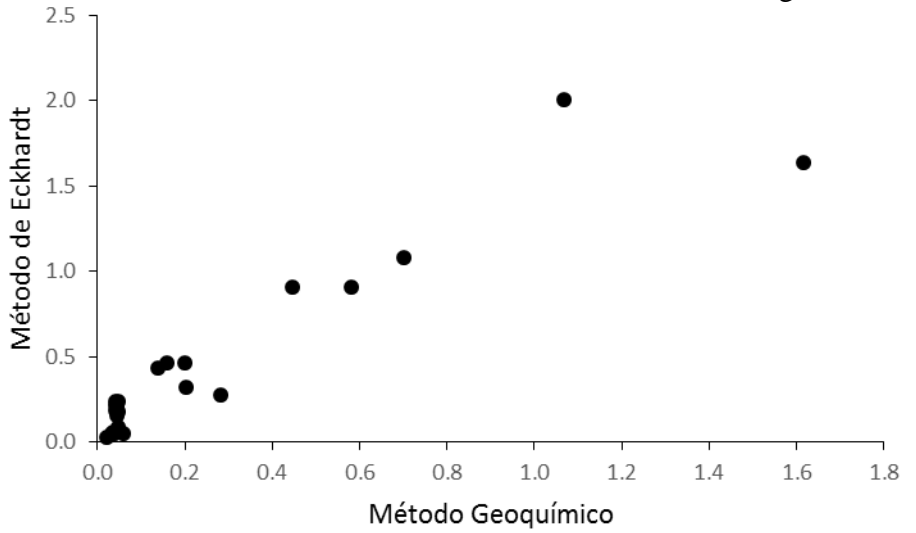

Fuente: Elaboración propia.

### **- Estación Majadapampa**

Los valores para aplicar el método geoquímico se presentan en la [Tabla 25.](#page-91-0)

<span id="page-91-0"></span>Tabla 25. Valores de conductividad para la escorrentía superficial (ROc) y del caudal base (BFc), para la estación Majadapampa.

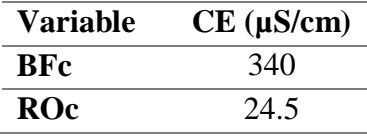

Fuente: Elaboración propia.

### **- Calibración del método de Lyne y Hollik**

Para calibrar este método se ajustó tanto la variable α y el número de faces, para obtener el valor más bajo de RMSD.

> **N° Prueba a Faces RMSD** 0.925 3 0.10978 0.900 3 0.10422 0.850 3 0.09375 0.800 3 0.08478 0.750 3 0.07733 0.700 3 0.07159 0.600 3 0.06405 0.500 3 0.06099 0.400 3 0.06132 10 0.450 3 0.06089 0.440 3 0.06092 0.460 3 0.06088 0.470 3 0.06086 0.480 3 0.06087 0.925 2 0.07853 0.900 2 0.07142 0.800 2 0.05911 18 0.700 2 0.05938 0.750 2 0.05861 0.780 2 0.05863 0.730 2 0.05879 0.760 2 0.05858 0.770 2 0.05856

<span id="page-92-0"></span>Tabla 26. Tabla de resultados de RMSD para diferentes valores de α, y número de faces para la estación Majadapampa.

Fuente: Elaboración propia.

El valor de RMSD más bajo se obtuvo con α igual a 0.770 y con un número de faces igual a 2, como se puede ver en la [Tabla 26.](#page-92-0)

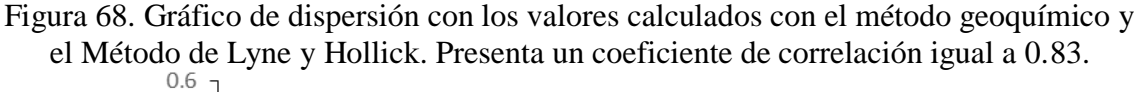

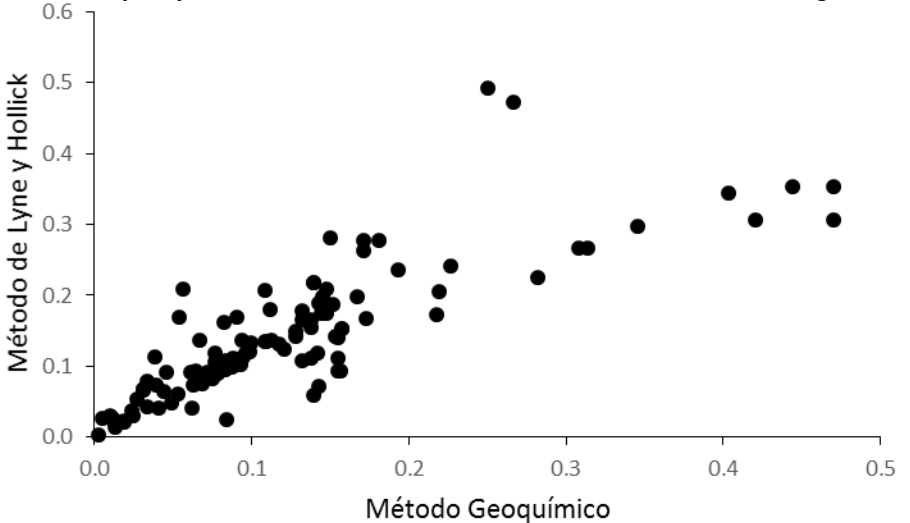

## **- Calibración del método de Un Parámetro**

Para calibrar este método se ajustó el valor de constante de recesión "k", para obtener el valor más bajo de RMSD.

Tabla 27. Tabla de resultados de RMSD para diferentes valores de contantes de recesión "k", para la estación Majadapampa.

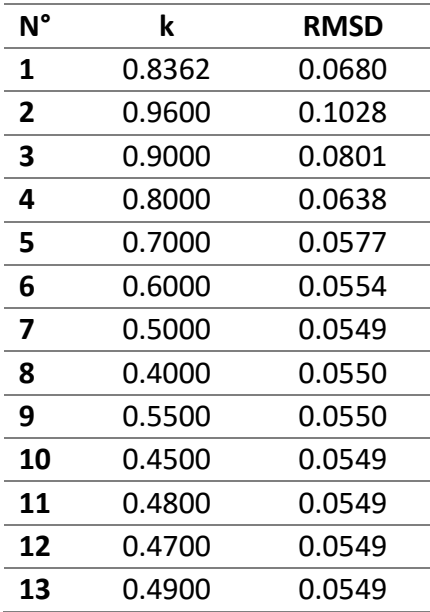

Fuente: Elaboración propia.

Para calibrar este método se realizó 13 pruebas hasta llegar al menor valor de RMSD igual a  $0.054862 \text{ m}^3/2$ , el cual se obtiene con una constante de recesión igual a  $0.48$ .

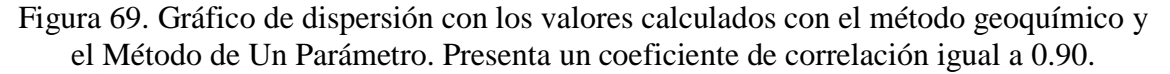

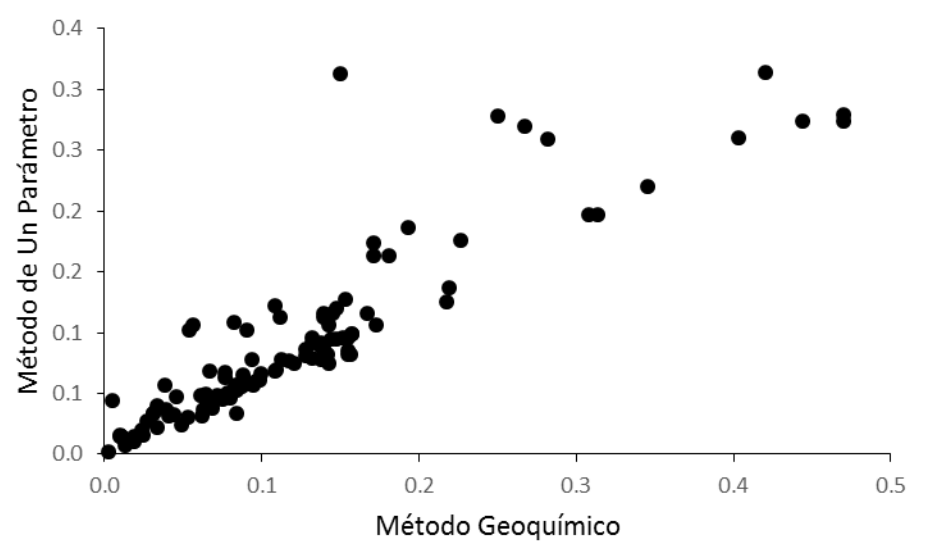

#### **- Calibración del método de Eckhard**

Para calibrar el método de Eckhardt se ajustó el valor de constante de recesión "a" y el

BFImax., para obtener el valor más bajo de RMSD.

<span id="page-94-0"></span>Tabla 28. Tabla de resultados de RMSD para diferentes valores de constantes de recesión "a" e índice de flujo base máximo (BFImax.), para la estación Majadapampa. Se presenta el resumen con los valores más bajos de RMSD para cada valor de constante de recesión "a".

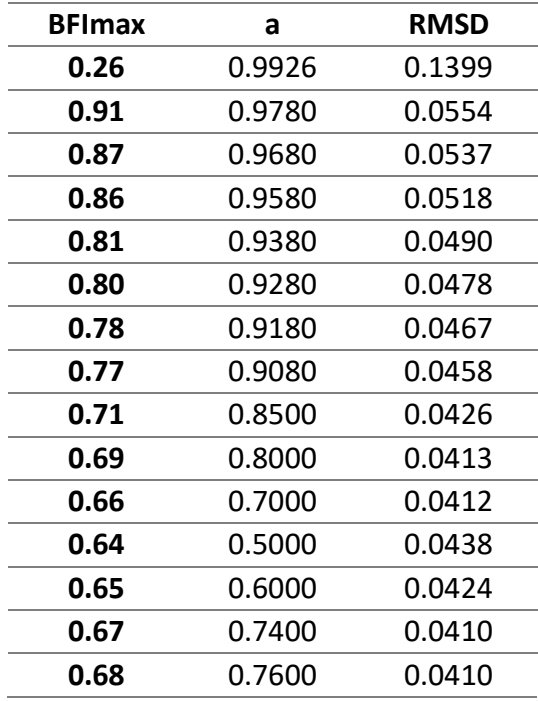

Fuente: Elaboración propia.

El valor de RMSD más bajo se obtuvo con una constante de recesión igual a 0.76 e índice de flujo base máximo igual a 0.68, como se puede ver en la [Tabla 28.](#page-94-0)

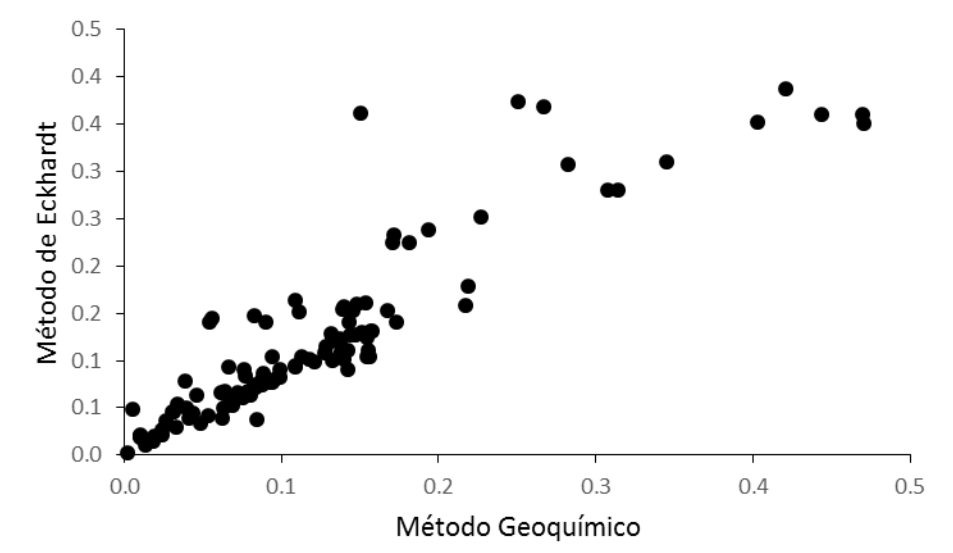

Figura 70. Gráfico de dispersión con los valores calculados con el método geoquímico y el Método de Eckhardt. Presenta un coeficiente de correlación igual a 0.91.

Fuente: Elaboración propia.

# **3.4 MONITOREO DEL MOVIMIENTO DEL AGUA EN UN PERFIL DE SUELO PÁRAMO.**

# **a. Recopilación de Información**

Los datos de humedad fueron registrados con sensores de humedad, los cuales fueron instalados a 25cm, 50cm y 75cm de profundidad en un suelo Páramo en la microcuenca Sexemayo.

# **IV. ANÁLISIS Y DISCUSIÓN DE RESULTADOS.**

# **4.1 CARTOGRAFÍA**

a. Distribución de suelo páramo en la cuenca Ronquillo

La cuenca Ronquillo presenta un 46% de suelo Andosol (Krois, 2014), esto equivale aproximadamente a 19.1 km<sup>2</sup>. En la microcuenca Sexemayo los suelos se distribuyen de la siguiente manera: presenta un área de  $1.36 \text{ km}^2$  de suelo Andosol,  $1.37 \text{ km}^2$  de suelo Páramo Andosol, 1.63 km<sup>2</sup> de suelo Paramosol y la parte restante de 0.43 km<sup>2</sup> se distribuye entre Regosol y Phaeozem. Por su parte la microcuenca de Majadapampa presenta un área predominante de Páramo Andosol con un área de 4.45 km<sup>2</sup>, la parte restante de  $2.36 \text{ km}^2$  se distribuye entre Leptosol y Acrisol.

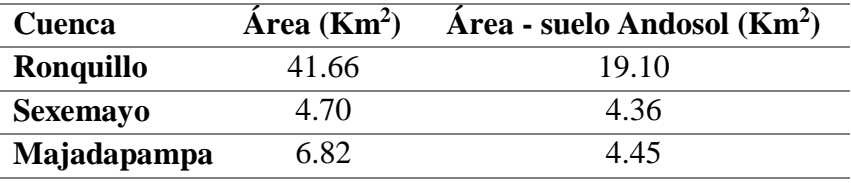

<span id="page-96-0"></span>Tabla 29. Distribución de suelo páramo en la cuenca Ronquillo.

Fuente: Elaboración propia.

En la [Tabla 29](#page-96-0) se puede ver la distribución de suelos en la cuenca Ronquillo, microcuenca Sexemayo y microcuenca Majadapampa, de las cuales la microcuenca Sexemayo presenta un área de 4.26 Km<sup>2</sup> de suelo Páramo, seguida de la microcuenca Majadapampa  $\text{con } 4.45 \text{ km}^2.$ 

# **4.2 DATOS DE CAUDAL**

Los caudales con los que se trabajaron en la presente investigación, fueron caudales promedio horarios para las microcuencas Majadapampa y Sexemayo, y caudales promedio diarios para la cuenca Ronquillo [\(Tabla 30\)](#page-96-1).

<span id="page-96-1"></span>Tabla 30. Inventario de caudales, para las estaciones: Ronquillo, Majadapampa y Sexemayo.

| <b>Nombre</b>              | Descripción | $N^{\circ}$    | Fecha         | Fecha        |
|----------------------------|-------------|----------------|---------------|--------------|
|                            |             | <b>Valores</b> | <b>Inicio</b> | <b>Final</b> |
| <b>Captación Ronquillo</b> | Caudales    | 3091           | 18/07/2008    | 04/01/2017   |
| Estación Majadapampa       | Caudales    | 10206          | 05/03/2016    | 04/05/2017   |
| <b>Estación Sexemayo</b>   | Caudales    | 9407           | 05/03/2016    | 01/04/2017   |

Fuente: Elaboración propia.

## **4.3 CAUDAL BASE**

### **a. Curva de duración de caudal (FDC)**

En la [Figura 42](#page-70-0) se puede analizar que en la microcuenca Majadapampa, el cauce que pasa por esta cuenca solo está activo alrededor de un 21 % del tiempo, el tiempo restante (79%) se mantiene sin transitar agua. Por otro lado tanto la microcuenca Sexemayo y Ronquillo presentan un régimen permanente.

La microcuenca Sexemayo con área de 4.7 km<sup>2</sup>, presenta un percentil 90 (Q90) igual a  $0.014 \text{ m}^3\text{/s}$ , lo que se interpreta que el 90% del tiempo el caudal para esta microcuenca excede los 0.014 m<sup>3</sup>/s [\(Figura 42\)](#page-70-0). Por otro lado la cuenca Ronquillo con un área de 41.7  $\mathrm{km^2}$  presenta un Q90 igual a 0.060 $\mathrm{m^3/s}.$ 

# **b. Separación del caudal base y cálculo del Índice de Flujo Base (BFI)**

### **b.1 Métodos gráficos**

### **- Cuenca Ronquillo**

Tabla 31. Resultados de BFI, utilizando los métodos gráficos para la estación Ronquillo.

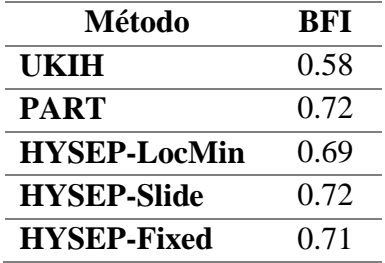

Fuente: Elaboración propia.

El método de UKIH, nos da un valor de índice de flujo base igual a 0.58, lo cual se interpreta que un 58% es almacenado en la cuenca (en forma de agua subterránea), y un 0.42 se expresa en forma de escorrentía.

Por su parte los métodos de PART, Hysep-Intervalo fijo, Hysep-Intervalo deslizante e Hysep-Locales mínimos, son valores parecidos y presentan una desviación estándar de 0.01. En promedio el BFI para estos 4 métodos, es igual a 0.71, esto significa que hasta un 70% de agua puede ser almacenada en la cuenca Ronquillo.

### **- Microcuenca Sexemayo**

Para esta microcuenca se obtuvo un BFI igual a 0.68, con el método de UKIH. Este método gráfico nos permitió trabajar al paso horario, ya que los otros métodos gráficos

(PART, Hysep-Intervalo fijo, Hysep-Intervalo deslizante e Hysep-Locales mínimos), solo nos permiten trabajar al paso diario.

# **- Microcuenca Majadapampa**

Para la microcuenca Majadapampa, se tomó el mismo criterio que para la microcuenca Sexemayo, donde solo se aplicó el método de UKIH. Con este método nos da un BFI igual a 0.81.

Debido al paso de tiempo con que trabajan estos métodos (métodos gráficos), se descartó para la etapa de calibración.

# **b.2 Métodos de filtros digitales**

Estos métodos fueron seleccionados para realizar la calibración, mediante el método geoquímico.

# **- Cuenca Ronquillo**

Figura 71. Resultados obtenidos para la cuenca Ronquillo con los métodos de filtros digitales Lyne y hollick, Un Parámetro y Eckhardt. La línea de color verde es representa el caudal total y la línea de color azul el caudal base.

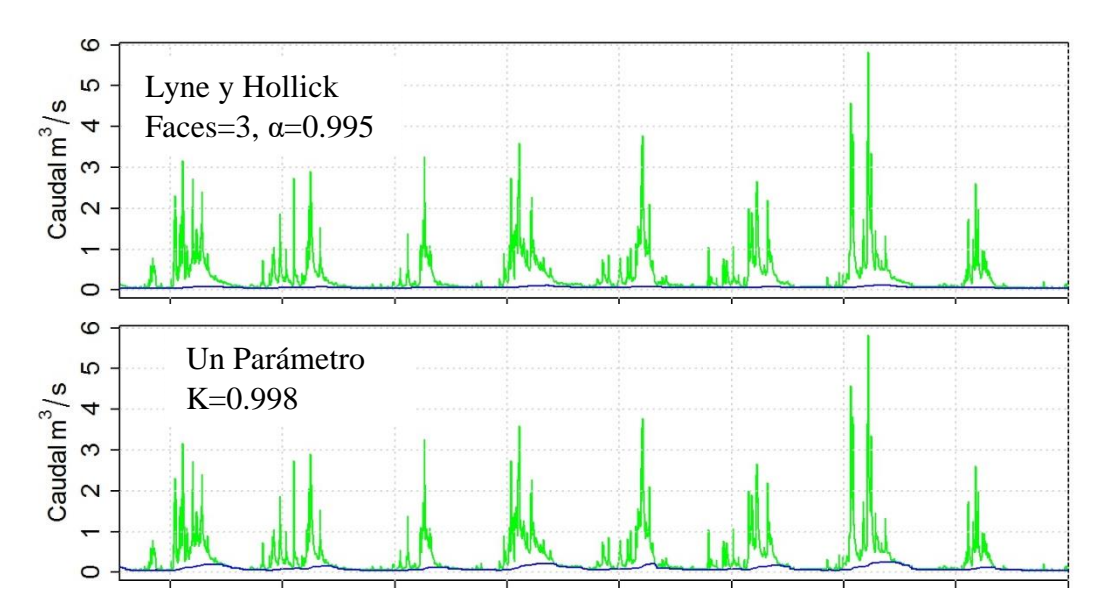

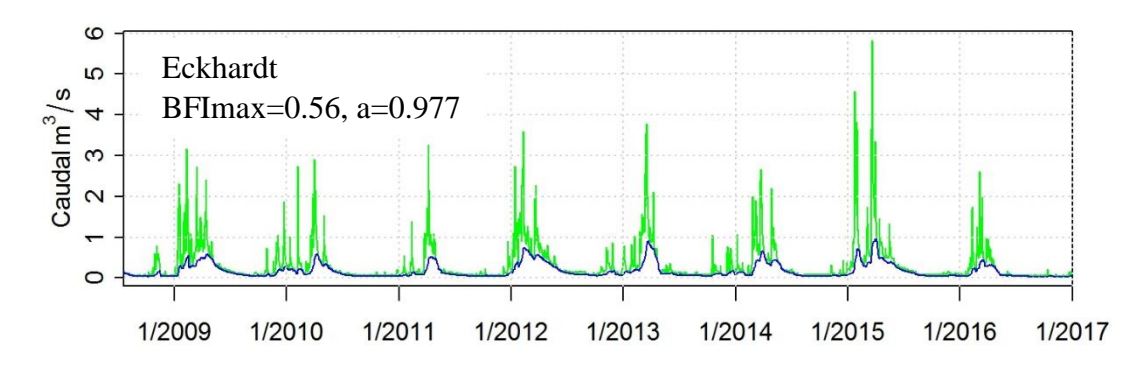

Tabla 32. Resultados de valores de índice de flujo base para la estación Ronquillo.

| BFI<br><b>RMSD</b><br>RMSD O<br>BFI<br><b>RMSD</b><br>0.029<br>0.49<br>0.018<br>O 19<br>0.013<br>Lyne y Hollick<br>Un Parámetro<br>0.035<br>0.50<br>0.010<br>0.29<br>0.009 | Método | Sin Calibración |  |  | <b>Con Calibración</b> |  |        |
|----------------------------------------------------------------------------------------------------|--------|-----------------|--|--|------------------------|--|--------|
|                                                                                                    |        |                 |  |  |                        |  | RMSD O |
|                                                                                                    |        |                 |  |  |                        |  | 0.032  |
|                                                                                                    |        |                 |  |  |                        |  | 0.036  |
| 0.50<br>በ 37<br>0.009<br>0.041<br>0.015<br><b>Eckhardt</b>                                                                                                    |        |                 |  |  |                        |  | 0.034  |

Fuente: Elaboración propia.

Para la estación Ronquillo el filtro Lyne y Hollick se obtuvo un índice de flujo base igual a 0.19, con un valor de RMSD igual a  $0.013 \text{ m}^3$ /s que es el valor más elevado y un valor el RMSD Q más bajo, igual a  $0.032 \text{ m}^3\text{/s}.$ 

El filtro de Un Parámtro da un valor de índice de flujo base igual a 0.29, con un valor de RMSD igual a  $0.009 \text{ m}^3/\text{s}$ , lo que muestra que para esta estación hay una buen ajuste entre el caudal generado con el método geoquímico (con conductividad eléctrica) y éste filtro durante el tiempo de estudio.

El filtro de Eckhardt da un valor de BFI igual a 0.50, con un valor de RMSD 0.009  $\text{m}^3\text{/s}$ y un RMSD Q igual a 0.034 m<sup>3</sup>/s. Este método también presenta un valor de RMSD igual al del método de Un Parámetro, pero el valor de BFI aumenta a 0.50.

En promedio para esta cuenca el BFI es igual a 0.33, la interpretación de esto es que un 67% de caudal no se almacena en el suelo y subsuelo de la cuenca Ronquillo, sino que se pierde. Esto sucede en época de lluvias donde además se incrementa los caudales en el río Ronquillo.

### **- Microcuenca Sexemayo**

Figura 72. Resultados obtenidos para la microcuenca Sexemayo con los métodos de filtros digitales Lyne y Hollick, Un Parámetro y Eckhardt. La línea de color verde es representa el caudal total y la línea de color azul el color base.

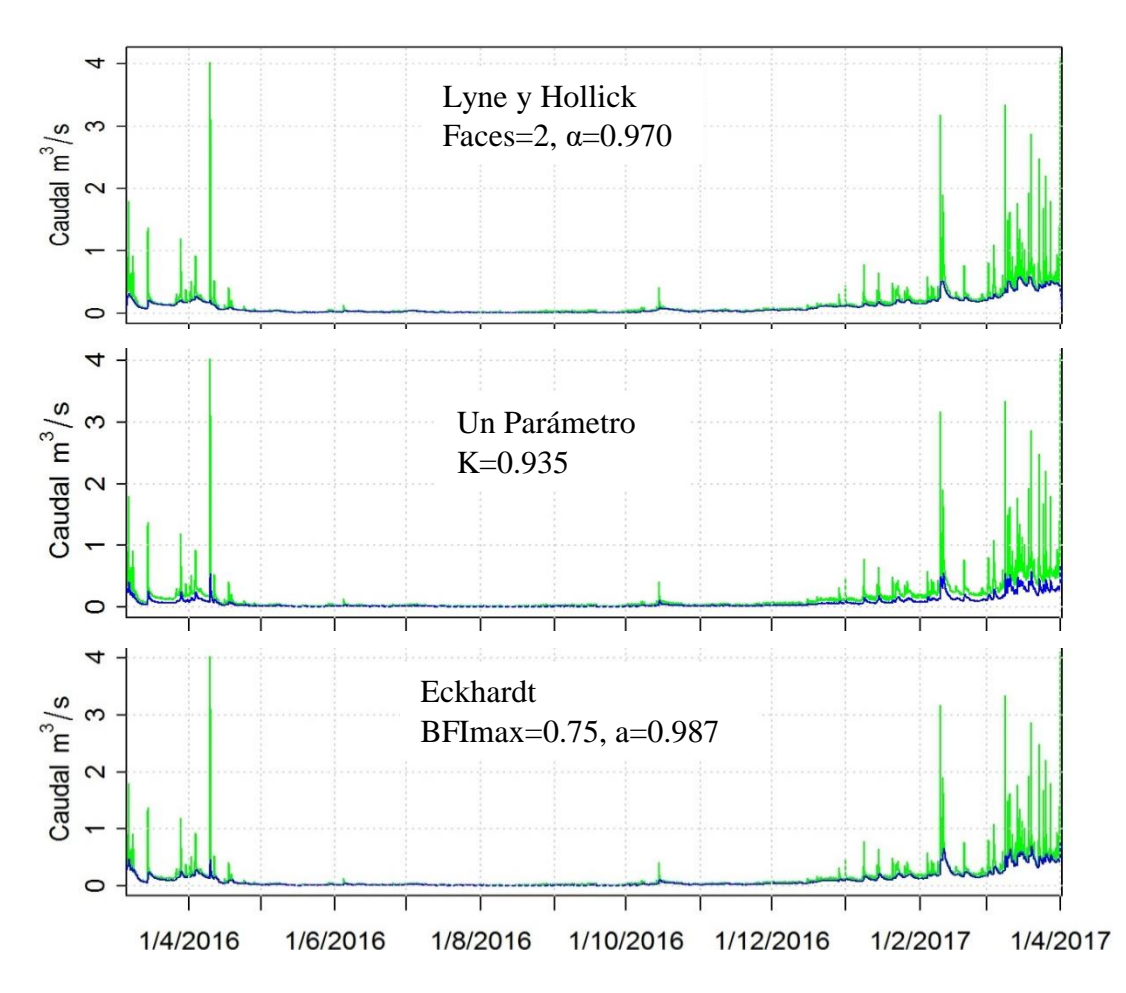

Tabla 33. Resultados de valores de índice de flujo base para la estación Sexemayo, tanto con la calibración realiza, así como sin la calibración.

| Método         | Sin Calibración |             |        | <b>Con Calibración</b> |             |        |
|----------------|-----------------|-------------|--------|------------------------|-------------|--------|
|                | <b>BEI</b>      | <b>RMSD</b> | RMSD O | BFI                    | <b>RMSD</b> | RMSD O |
| Lyne y Hollick | 0.74            | 0.283       | 0.006  | 0.69                   | 0.229       | 0.007  |
| Un Parámetro   | 0.50            | 0.143       | 0.023  | 0.50                   | 0.140       | 0.023  |
| Eckhardt       | 0.46            | 0.361       | 0.025  | 0.72                   | 0.188       | 0.012  |

Fuente: Elaboración propia.

En esta estación el filtro de Lyne y Hollick el índice de flujo base es igual a 0.69, con un valor de RMDS más alto igual a 0.229m<sup>3</sup>/s y un RMSD Q igual a 0.007m<sup>3</sup>/s, es el valor más bajo de RMSD Q y un RMSD más alto.

Con el filtro de un Parámetro el valor de índice de caudal base es igual a 0.50, que es el más bajo en comparación a los otros métodos, para este BFI el valor de RMSD de 0.140 m<sup>3</sup>/s siendo el valor más bajo y un RMSD Q igual 0.023, que es el más alto.

Con el método de Eckhardt se obtiene el valor de índice de flujo base más alto igual a 0.72, este valor junto al valor de BFI obtenido con el método de Lyne y Hollick son cercanos y según las jornadas de trabajo en campo son los valores que se adaptan mejor a la realidad de ésta microcuenca, que gran parte de su área cuenta con suelo páramo.

Para la microcuenca Sexemayo el índice de caudal base en promedio es igual a 0.64 lo que nos indica que el caudal base es un 64% del caudal total. Esto además, nos indica que un 64% del agua, ya sea de la precipitación o lluvia horizontal se almacena en el suelo o la geología de esta cuenca.

Analizando los valores de RMSD, con y sin calibración para la microcuenca Sexemayo, en los tres métodos aplicados se nota una disminución de este valor en el caso le Lyne y Hollick decrece un  $0.054 \text{m}^3/\text{s}$ , mientras que el método de Eckhard decrece en  $0.173 \text{m}^3/\text{s}$ . Por otro lado el método de Un Parámetro es el método que menos reducción presenta, de solo  $0.003m^3/s$ .

### **- Microcuenca Majadapampa**

Figura 73. Resultados obtenidos para la microcuenca Majadapampa con los métodos de filtros digitales Lyne y Hollick, Un Parámetro y Eckhardt. La línea de color verde es representa el caudal total y la línea de color azul el caudal base.

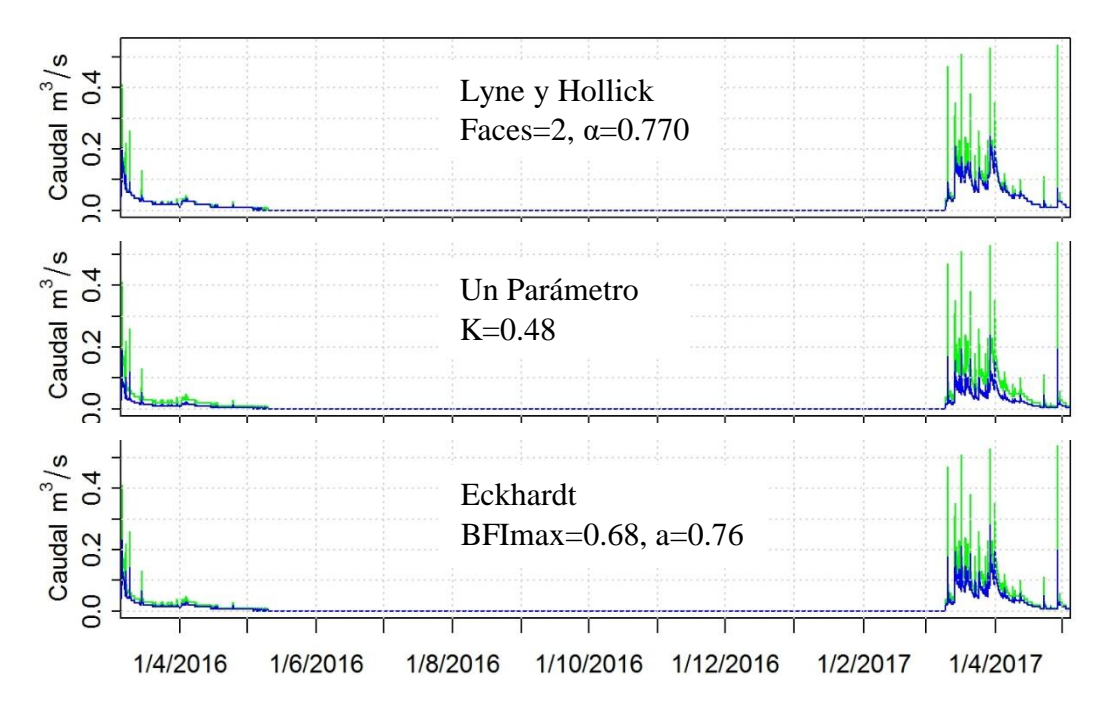

Fuente: Elaboración propia.

<span id="page-101-0"></span>Tabla 34. Resultados de valores de índice de flujo base para la estación Majadapampa.

| Método | Sin Calibración |             | <b>Con Calibración</b> |             |  |
|--------|-----------------|-------------|------------------------|-------------|--|
|        | RFI             | <b>RMSD</b> | <b>BEI</b>             | <b>RMSD</b> |  |

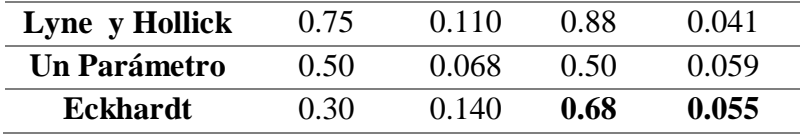

Para la estación Majadapampa [\(Tabla 34\)](#page-101-0), el filtro de de Lyne y Hollick calcula un índice de flujo base igual a 0.88, con el RMSD más bajo. Este valor de BFI es un valor muy alto, considerando que es un río con un régimen efímero. Con el filtro de Un Parámetro se obtiene el valor de índice de flujo base igual a 0.50, con el RMSD más alto.

Aplicando el filtro de Eckhardt, el valor de índice de flujo base es igual a 0.68, con un valor de RMSD igual a  $0.055 \text{ m}^3$ /s, que es un valor intermedio considerando los dos filtros antes detallados.

En promedio para esta microcuenca el índice de flujo base es igual a 0.69, lo cual indica que alrededor de un 69% de agua proveniente tanto de la precipitación o la lluvia horizontal (neblina), se almacena ya sea en el suelo que en este caso también presenta suelos páramos o en el subsuelo (formaciones geológicas).

En este caso los valores de RMSD antes y luego de la calibración, experimentan una reducción considerable. Con el método de Lyne y Hollick la reducción es de  $0.069m^3/s$ , por su parte el método de Un Parámetro es de 0.009m<sup>3</sup>/s y el método de Eckhardt que decrece en 0.085m<sup>3</sup>/s, siendo este último método el que más disminuye.

### **c. Comparación de caudales registrados con caudales estimados**

Figura 74. Relación entre caudales registrados y caudales estimados.

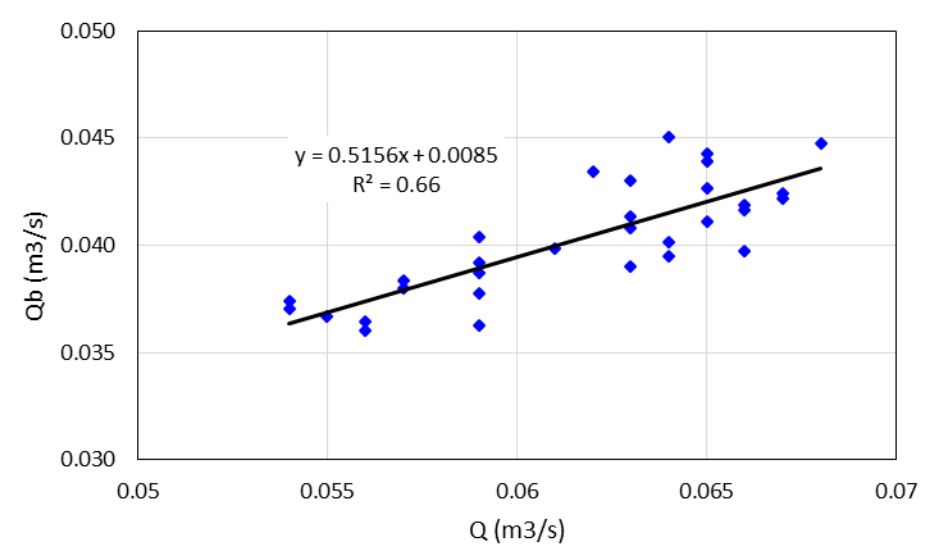

Fuente: Elaboración propia.

Luego de tener los métodos calibrados y ver cual nos un menor error, se realizó una comparación entre el caudal registrado y el caudal estimado par un mes de estiaje (mes de Julio), en la cuenca ronquillo se encontró que presenta una relación aceptable con un  $r2=0.66$ .

# **d. Comparación de métodos de separación de caudal base**

- Cuenca Ronquillo

<span id="page-103-0"></span>Figura 75. Gráfico de cajas con los valores de BFI para cada año en la cuenca Ronquillo, obtenidos con los métodos gráficos y método de filtros digitales (RFD).

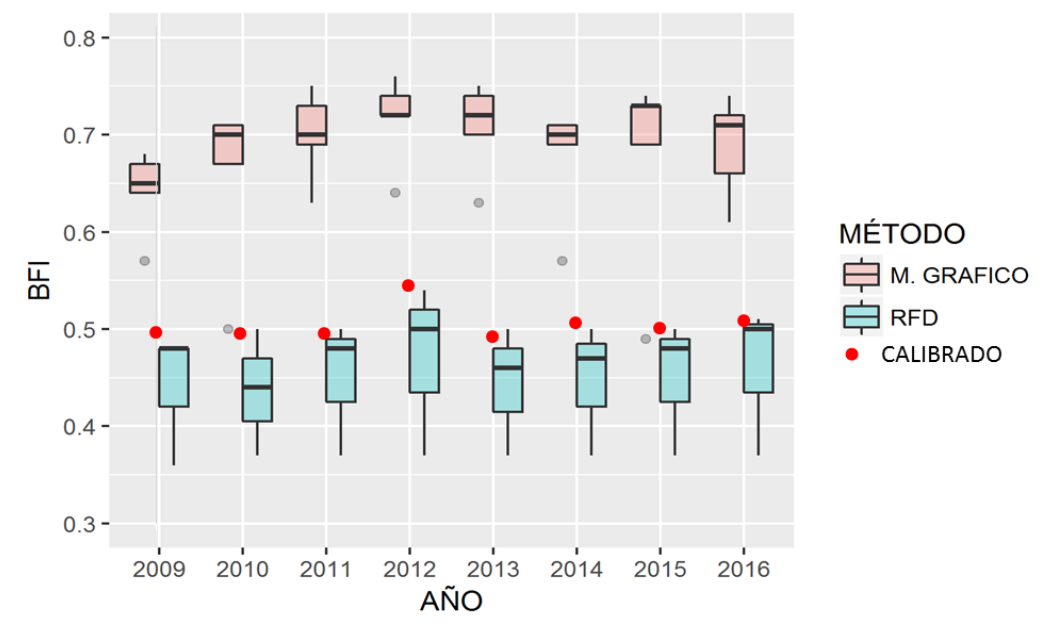

Fuente: Elaboración propia.

En la [Figura 75](#page-103-0) se muestra los resultados de BFI desde el año 2009 al año 2016 para la cuenca Ronquillo, donde se puede ver que los métodos de filtros digitales (RDF), dan valores menores para todos los años en comparación a los métodos gráficos.

- Microcuenca Sexemayo

Con el método gráfico de UKIH se obtuvo un valor de 0.68, este valor es cercano a los valores obtenidos con los filtros digitales, los cuales en promedio es igual a 0.64.

- Microcuenca Majadapampa

Para esta microcuenca con el método gráfico de UKIH se obtuvo un BFI igual a 0.81, se encuentra entre el rango de valores obtenidos con el método de filtros digitales, pero difiere del promedio obtenido con los filtros digitales el cual es igual a 0.69.

# **e. Volumen de caudal base y escorrentía superficial**

Luego de realizar la separación del caudal base, se calculó el volumen de la escorrentía superficial y el caudal base. En la cuenca Ronquillo al calcular para los años hidrológicos desde el año 2009 al 2016 se puede ver la variación de volumen de agua (escorrentía superficial y caudal base), de esto se infiere que el año hidrológico 2016 fue el año con menor volumen de agua producido por la cuenca Ronquillo con 6.6 millones de metros cúbicos, mientras que el año hidrológico 2015 con 15.3 millones de metros cúbicos fue el año con mayor producción de volumen de agua. También se puede ver [\(Figura 76\)](#page-104-0) que luego de un año con alta producción de agua, se presenta años con una producción menor de volumen de agua.

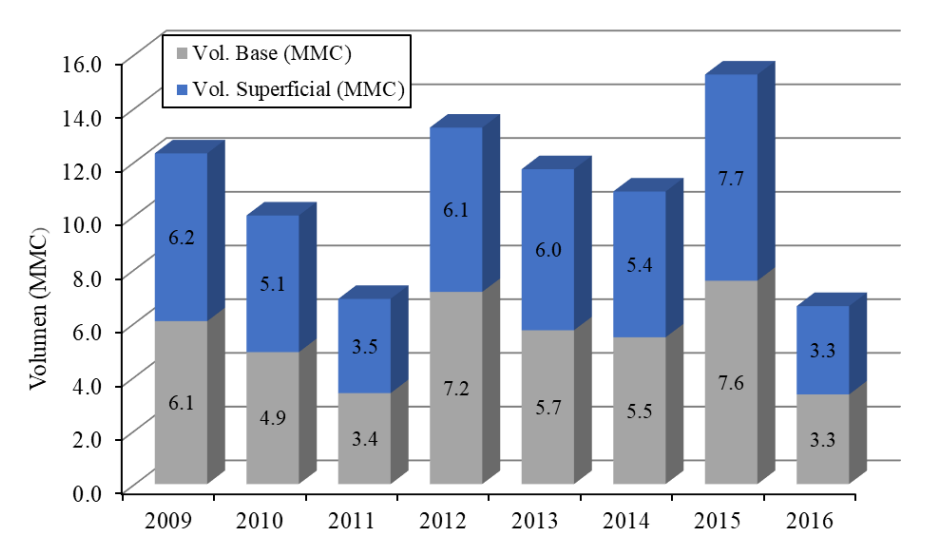

<span id="page-104-0"></span>Figura 76. Volumen de caudal base (color gris) y caudal de escorrentía superficial (color azul), para los años hidrológicos desde el 2009 al 2016.

#### Fuente: Elaboración propia.

<span id="page-104-1"></span>Figura 77. Volúmenes de agua de caudal base para las microcuencas de Sexemayo (color naranja) y Majadapampa (color celeste).

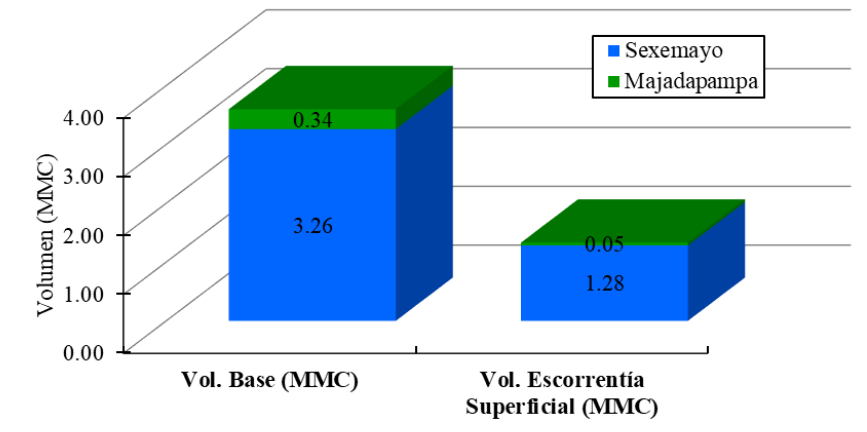

Fuente: Elaboración propia.

Para las microcuencas Sexemayo y Majadapampa se observa [\(Figura 77\)](#page-104-1) que los volúmenes de agua en ambas microcuencas difieren de forma considerable, tanto en volumen base (a partir del caudal base) como el volumen de escorrentía superficial

escorrentía superficial. Pero tanto en la microcuenca Sexemayo como Majadapampa el volumen base es mayor que el volumen de la escorrentía superficial.

Según lo registrado en cada punto emisor de las microcuencas sexemayo y Majadapampa el volúmenes 4.5 millones de metros cúbicos y 3.9 millones de metros cúbicos respectivamente, a pesar de que el área de la microcuenca Sexemayo  $(4.7 \text{ km}^2)$  es más pequeña que el de la microcuenca Majadapampa  $(6.8 \text{ km}^2)$  presentan diferencias considerables en cuanto a los volúmenes de agua producidos en cada microcuenca, que no son una tendencia proporcional al área. Esta diferencia podría ser causada por la presencia de roca altamente fracturada en la parte de Majadapampa y por la presencia de fallas geológicas.

### **4.4 RELACION HUMEDAD Y CAUDAL BASE**

Según los datos del monitoreo se puede ver [\(Figura 78\)](#page-105-0) que la humedad, desde los 25cm hasta los 75cm, el suelo páramo se mantiene con valores altos.

Durante todo el tiempo muestreado a la profundidad de 75 centímetros el contenido de humedad se conserva bajo 25 centibares, esto se replicaría a profundidades mayores demostrando de esta manera la alta capacidad de retención de humedad en el tiempo de un depósito de suelo Páramo. En tal sentido estos depósitos de suelos Andosol sería de gran importancia para la regulación del recurso hídrico, comportándose como grandes embalses naturales de agua que en época de estiaje contribuyen a mantener con agua a los ríos.

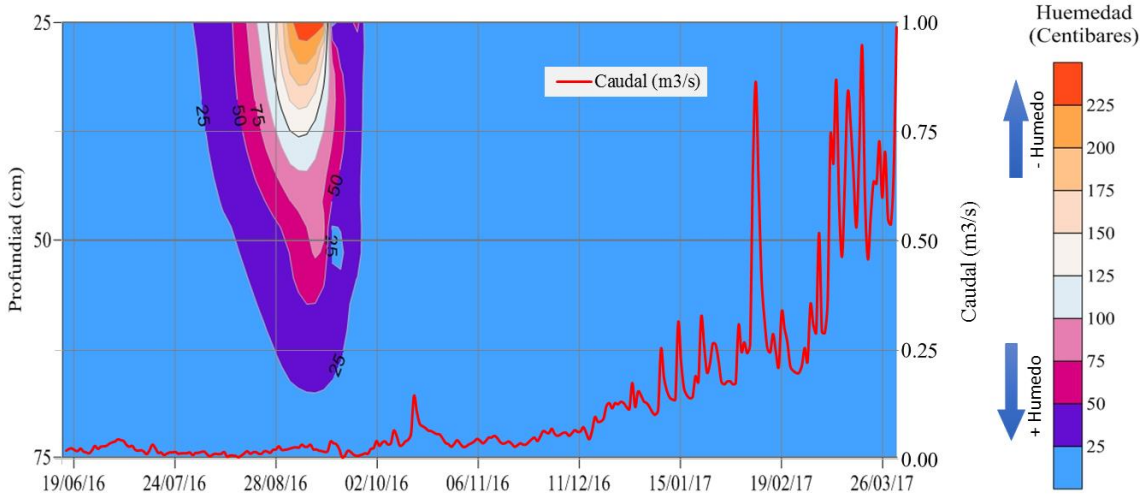

<span id="page-105-0"></span>Figura 78. Representación de la evolución de la humedad y el caudal en la microcuenca Sexemayo.

Fuente: Elaboración propia.

A finales del mes de julio inicia a decrecer la humedad, hasta llegar a tomar su valor máximo en el mes de setiembre (mes de estiaje) con un valor de 239 centibares a 25 centímetros de profundidad, luego en el mes de octubre se va dando un aumento de la humedad a lo largo de todo el perfil del suelo, a partir de este mes el contenido de humedad se logra mantener bajo 25 centibares como se puede ver en la [Figura 78.](#page-105-0)

Los caudales bajos registrados en la microcuenca Sexemayo coinciden con los valores bajos de humedad en el perfil del suelo, luego que el suelo se satura el caudal va creciendo, pero no de manera tan rápida como hace la humedad del suelo [Figura 78.](#page-105-0)

Para relacionar la humedad con el caudal en la cuenca Ronquillo, se promedió al paso mensual, los valores de humedad y caudal de la cuenca Sexemayo.

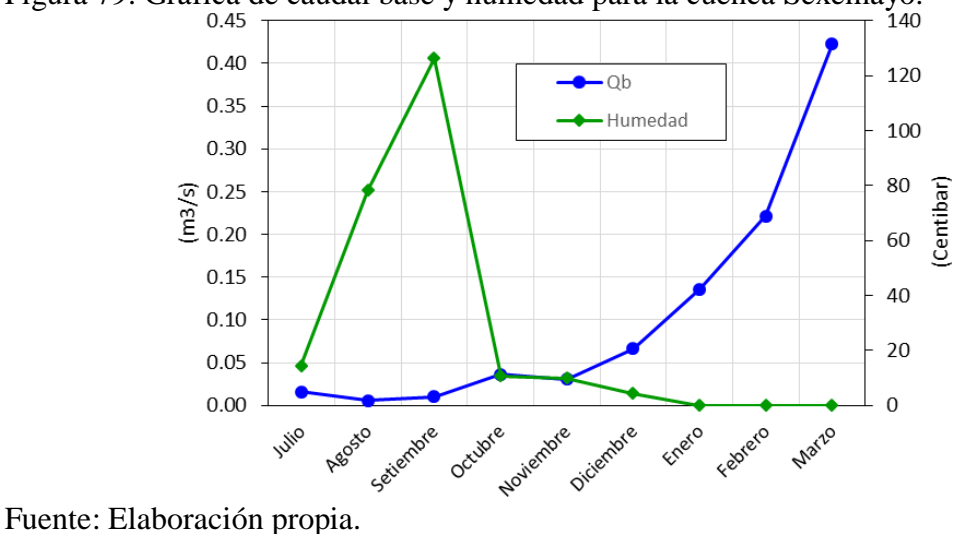

Figura 79. Gráfica de caudal base y humedad para la cuenca Sexemayo.

Figura 80. Relación entre el Índice de Flujo Base (BFI) y la resistencia del suelo que refleja la humedad del suelo (Centibar).

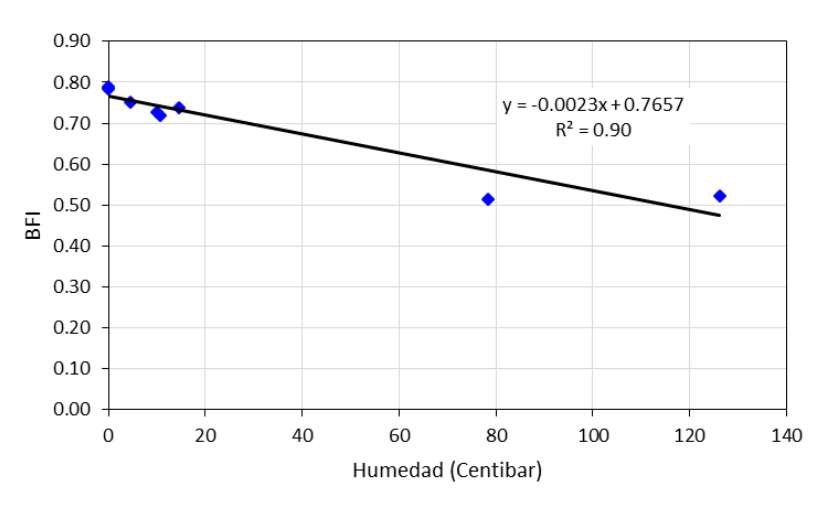

Fuente: Elaboración propia.

De la Figura 78 se puede ver que para los meses de estiaje (agosto y setiembre) se alcanza los valores más bajos de caudal base y de humedad, luego se incrementa la humedad en el mes de octubre de forma notable, para seguir aumentado con los meses siguientes, a su vez que el contenido de humedad se va incrementando hasta saturarse. A pesar de cambio notable de contenido de humedad en los meses de agosto y setiembre, sigue siendo un cauce con tránsito de agua alcanzando sus valores mínimos de 0.02m3/s.

Al relacionar el índice de flujo base y los valores de humedad, sigue una relación inversamente proporcional, como se ve en la Figura 79, es decir que cuando se tiene mayor humedad (valores próximos a cero en centibares), se tiene mayor índice de flujo base (BFI).

Figura 81. Relación entre caudales de la cuenca Ronquillo (eje vertical) y la microcuenca Sexemayo (eje horizontal).

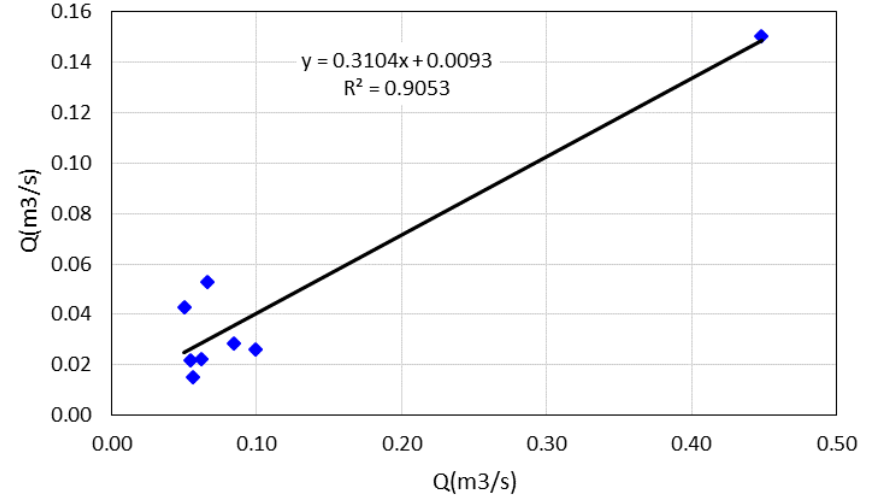

Fuente: Elaboración propia.

Al relacionar los caudales de la cuenca Ronquillo y la microcuenca Sexemayo, para los meses de recesión y estiaje (entre abril y diciembre), se puede ver un buen ajuste (R2=0.90), siguiendo una relación directamente proporcional, de lo cual podemos deducir que los caudales de la cuenca ronquillo están altamente relacionados con el caudal en la cuenca Sexemayo.
#### **V. CONCLUSIONES Y RECOMENDACIONES**

#### **5.1 CONCLUSIONES**

- La cuenca Ronquillo, microcuenca Sexemayo y microcuenca Majadapampa presentan áreas de 41.7km<sup>2</sup>, 4.7km<sup>2</sup> y 6.8km<sup>2</sup> respectivamente y pendientes de cuenca de 28%, 30% y 24% respectivamente. Por su pendiente de cuenca se clasifican como cuencas con un relieve accidentado.

- Dentro de los dos grupos de métodos utilizados, para la separación del caudal base, se tiene: (i) los métodos de filtros digitales, donde se utilizaron el método de: Eckhardt, métodos de un parámetro y el método de Lyne y Hollick, de estos el método de Eckhardt se adapta mejor al área en estudio. Por su parte (ii) los métodos gráficos que se basan en identificar valores mínimos del hidrograma en un intervalo dado de tiempo (N), sobrestiman el caudal base para nuestra zona de estudio.

- La cuenca Ronquillo presenta un BFI de 0.50, esto es producto de su variada geología y por presentar un variado grupo de tipos de suelos que van desde los de tipo Andosol, con características buenas para la retención de agua, hasta suelos Leptosol con escaza capacidad de retención de humedad. La microcuenca Sexemayo presenta un BFI igual a 0.72, esto es debido a sus grandes depósitos de suelo Andosol los cuales actuarían como reguladores durante eventos de precipitación. Por su parte la microcuenca Majadapampa presenta un BFI de 0.68, lo cual se debería a la predominancia de depósitos de suelo Andosol, Páramo Andosol y Paramosol.

- En el suelo Andosol que se monitoreó su humedad, se encontró que solo a nivel superficial (sobre 25 centímetros) se llega a secar el suelo Andosol por aproximadamente un mes (Setiembre), y bajo los 75 centímetros se mantiene con alta humedad durante todo el año. Al relacionar el BFI con la humedad se encontró que a mayo contenido de humedad se tendrá mayor valor de BFI.

- Se concluye que una cuenca páramo presenta un BFI alto, esto significa que más de un 60% del volumen de agua se almacena en la geología, pero principalmente en los grandes depósitos de suelos Andosol que a profundidades mayores de 75 cm presenta un alto contenido de humedad, con valores de 25 centibares.

#### **5.2 RECOMENDACIONES**

- Los suelos de tipo Andosol son buenos almacenadores de agua pero muy sensibles al cambio de uso de suelo, en tal sentido es importante realizar más investigaciones para la puesta en valor de los Páramos de la cuenca Ronquillo, para poder reducir el cambios de usos de suelo que en la actualidad ya se vienen dando, y con esto evitar que estos suelos se afecten de forma irreversible.
- Cuando se pretende realizar una separación de caudal base se debe trabajar con varios métodos de separación, para poder analizar cual se adapta mejor al área de estudio, incluyendo siempre métodos gráficos, métodos de filtros digitales y algún método geoquímico.
- Se debe estudiar la microcuenca Majadapampa, ya que presenta un BFI alto y su régimen es efímero. Es de suponer que el agua es almacenada en estos suelos y luego se infiltra hacia estratos inferiores, facilitada por las fallas geológicas y por la roca fracturada de la zona, y en una elevación menor vuelve a salir a la superficie.
- Al intentar cuantificar algunos procesos en hidrología, se utilizan formulaciones empíricas, para lo cual es de gran importancia contar con datos medidos en nuestra zona de estudio, para poder luego calibrar los cálculos realizados con las fórmulas empíricas.

# **VI. BIBLIOGRAFÍA**

### **6.1 LIBROS**

CAHUANA ANDÍA, Agustín y YUGAR MORALES, 2009. Weimar. Material de Apoyo Didáctico para la Enseñanza y Aprendizaje de la Asignatura de Hidrología. COCHABAMBA.

CRUZADO VÁSQUEZ, Gilberto, 2009. Estudio de geología. CAJAMARCA: Gobierno Regional De Cajamarca.

HEALY, Richard W., 2010. Estimating groundwater recharge. Cambridge University Press.

INDECI, 2005. Programa de prevención y medidas de mitigacion ante desastres de la ciudad de Cajamarca. CAJAMARCA.

MINISTERIO DEL MEDIO AMBIENTE, 2002. Programa nacional para el manejo sostenible y restauración de ecosistemas de alta montaña colombiana: Páramos. COLOMBIA.

MCCUEN, Richard H., et al. , 2016. Hydrologic analysis and design. Prentice Hall.

POMA ROJAS, Wilfredo, 2011. Estudio de suelos y capacidad de uso mayor del departamento de Cajamarca, CAJAMARCA.

VEPRASKAS, Michael J.; CRAFT, Christopher B., 2016. Wetland soils: genesis, hydrology, landscapes, and classification. CRC press.

## **6.2 ARTÍCULOS**

ARNOLD, J.G., ALLEN, P.M., MUTTIAH, R. y BERNHARDT, G., 1995. Baseflow Program. Ground Water, vol. 33, no. 6, pp. 1010-1018.

BERHAIL, S., OUERDACHI, L. y BOUTAGHANE, H., 2012. The use of the recession index as indicator for components of Flow. Energy Procedia [en línea], vol. 18, pp. 741- 750. ISSN 18766102. DOI 10.1016/j.egypro.2012.05.090. Disponible en: http://dx.doi.org/10.1016/j.egypro.2012.05.090.

BRODIE, R.S. y HOSTETLER, S., 2005. a Review of Techniques for Analysing Baseflow From Stream Hydrographs. Components [en línea], vol. 28, pp. 1-13. Disponible en: http://www.connectedwater.gov.au/documents/IAH05\_Baseflow.pdf.

BUYTAERT, W., CÉLLERI, R., DE BIÉVRE, B. y CISNEROS, F., 2003. Hidrología del Páramo Andino: Propiedades, Importancia y Vulnerabilidad. Soil and Water, pp. 1- 26.

BUYTAERT, W., CÉLLERI, R., DE BIÈVRE, B., CISNEROS, F., WYSEURE, G., DECKERS, J. y HOFSTEDE, R., 2006. Human impact on the hydrology of the Andean páramos. Earth-Science Reviews, vol. 79, no. 1-2, pp. 53-72. ISSN 00128252. DOI 10.1016/j.earscirev.2006.06.002.

CHAPMAN, T., 1999. A comparison of algorithms for streamflow recession and baseflow separation. Hydrological Processes, vol. 13, no. July 1998, pp. 701-714. ISSN 0885-6087. DOI 10.1002/(SICI)1099-1085(19990415)13:5<701::AID-HYP774>3.0.CO;2-2.

DEWANDEL, B., LACHASSAGNE, P., BAKALOWICZ, M., WENG, P. y AL-MALKI, A., 2003. Evaluation of aquifer thickness by analysing recession hydrographs. Application to the Oman ophiolite hard-rock aquifer. Journal of Hydrology, vol. 274, no. 1-4, pp. 248-269. ISSN 00221694. DOI 10.1016/S0022-1694(02)00418-3.

ECKHARDT, K., 2005. How to construct recursive digital filters for baseflow separation. Hydrological Processes, vol. 19, no. 2, pp. 507-515. ISSN 08856087. DOI 10.1002/hyp.5675.

ECKHARDT, K., 2008. A comparison of baseflow indices, which were calculated with seven different baseflow separation methods. Journal of Hydrology, vol. 352, no. 1-2, pp. 168-173. ISSN 00221694. DOI 10.1016/j.jhydrol.2008.01.005.

GONZALES, a. L., NONNER, J., HEIJKERS, J. y UHLENBROOK, S., 2009. Comparison of different base flow separation methods in a lowland catchment. Hydrology and Earth System Sciences, vol. 13, no. 11, pp. 2055-2068. ISSN 10275606. DOI 10.5194/hess-13-2055-2009.

INSTITUTE OF HYDROLOGY, 1980. Low flow studies. Institute of Hydrology, vol. 1, no. January. ISSN 1098-6596. DOI 10.1017/CBO9781107415324.004.

KROIS, J., ABENDROTH, S., SCHULTE, A. y SCHNEIDER, M., 2013. Dry Season Runoff and Natural Water Storage Capacity in the High Andean Catchment of the River Ronquillo in the Northern Sierra of Peru. Journal of Latin American Geography [en línea], vol. 12, no. 3, pp. 59-89. ISSN 15452476. DOI 10.1353/lag.2013.0042. Disponible en: http://search.ebscohost.com/login.aspx?direct=true&db=a9h&AN=91640897&lang=es &site=ehost-live.

KROIS, J. y SCHULTE, A., 2014. GIS-based multi-criteria evaluation to identify potential sites for soil and water conservation techniques in the Ronquillo watershed, northern Peru. Applied Geography [en línea], vol. 51, pp. 131-142. ISSN 01436228. DOI 10.1016/j.apgeog.2014.04.006. Disponible en: http://dx.doi.org/10.1016/j.apgeog.2014.04.006.

LADOUCHE, B., PROBST, A., VIVILLE, D., IDIR, S., BAQUÉ, D., LOUBET, M., PROBST, J.L. y BARIAC, T., 2001. Hydrograph separation using isotopic, chemical and hydrological approaches (Strengbach catchment, France). Journal of Hydrology, vol. 242, no. 3-4, pp. 255-274. ISSN 00221694. DOI 10.1016/S0022-1694(00)00391-7.

LLAMBÍ, L.D., 2012. Ecología, hidrología y suelos de páramos. Colombia: s.n.

LYNE, V.D. y HOLLICK, M., 1979. Stochastic time-variable rainfall-runoff modelling. 1979. S.l.: s.n.

NATHAN, R.J. y MCMAHAN, T.A., 1990. Evaluation of automated techniques for baseflow and recession analyses. Water Resources Research, vol. 26, no. 7, pp. 1465- 1473. ISSN 00431397. DOI 10.1029/2006WR005467.

PEREIRA, L.S. y KELLER, H.M., 1982. Recession characterization of small mountain basins, derivation of master recession curves and optimization of. Proc. Exeter Symp., IAHS Publ. No., vol. 138, no. 138, pp. 243-255. ISSN 01447815. DOI PNR61.

RUDRA, R., AHMED, I., KHAN, A.A., SINGH, K.G., GOEL, P.K., KHAYER, M. y DICKINSON, T., 2015. Use of baseflow indices to delineate baseflow dominated and rapid response flow dominated watersheds. Canadian Biosystems Engineering / Le Genie des biosystems au Canada, vol. 57, no. 2014, pp. 1.1-1.11. ISSN 14929058. DOI 10.7451/CBE.2015.57.1.1.

SÁNCHEZ-MURILLO, R., BROOKS, E.S., ELLIOT, W.J., GAZEL, E. y BOLL, J., 2014. Baseflow recession analysis in the inland Pacific Northwest of the United States. Hydrogeology Journal, vol. 23, no. 2, pp. 287-303. ISSN 14350157. DOI 10.1007/s10040-014-1191-4.

SLOTO, R. a. y CROUSE, M.Y., 1996. Hysep: a computer program for streamflow hydrograph separation and analysis. U.S. Geological Survey Water-Resources Investigations Report 96-4040, pp. 54.

STEWART, M., CIMINO, J. y ROSS, M., 2007. Calibration of base flow separation methods with streamflow conductivity. Ground Water, vol. 45, no. 1, pp. 17-27. ISSN 0017467X. DOI 10.1111/j.1745-6584.2006.00263.x.

TALLAKSEN, L. y VAN LANEN, H.A.J., 2004. Hydrological drought characteristics. Hydrological drought: Processes and estimation methond for streamflow and groundwater [en línea], pp. 525. Disponible en: http://forskningsbasen.deff.dk/Share.external?sp=Sbe99d220-7e9d-11dd-a5a8- 000ea68e967b&sp=Sau.

TALLAKSEN, L.M., 1995. A review of baseflow recession analysis. Journal of Hydrology, vol. 165, no. 1-4, pp. 349-370. ISSN 00221694. DOI 10.1016/0022- 1694(94)02540-R.

VÁSCONEZ, P. y HOFSTEDE, R., 2006. Los páramos ecuatorianos. Botánica económica de los Andes Centrales [en línea], pp. 91-109. Disponible en: http://www.beisa.dk/Publications/BEISA Book pdfer/Capitulo 06.pdf.

# **VII. ANEXOS**

### **7.1 AFORO EN CAMPO**

Figura 82. Realización de aforo en la microcuenca Majadapampa a unos 10 metros de la estación hidrométrica, en la imagen de izquierda a derecha: Barch. Jhon Dany Orrillo Vigo, Dr. Sergio Byron Morera Julca y el Dr. Olivier Evrard.

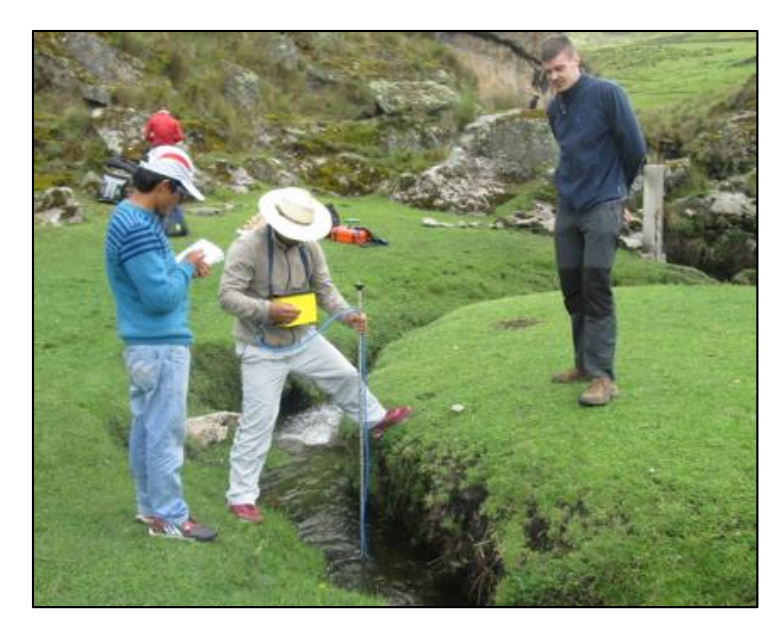

Fuente: Elaboración propia.

# **7.2 CUENCA RONQUILLO**

Figura 83. Parte alta de la microcuenca Sexemayo. En la foto a. el fondo de la imagen se evidencia plantaciones de pino, la parte central es en su mayoría ichu. Esta parte de la cuenca presenta alto contenido de humedad en el suelo durante todo el año*.* 

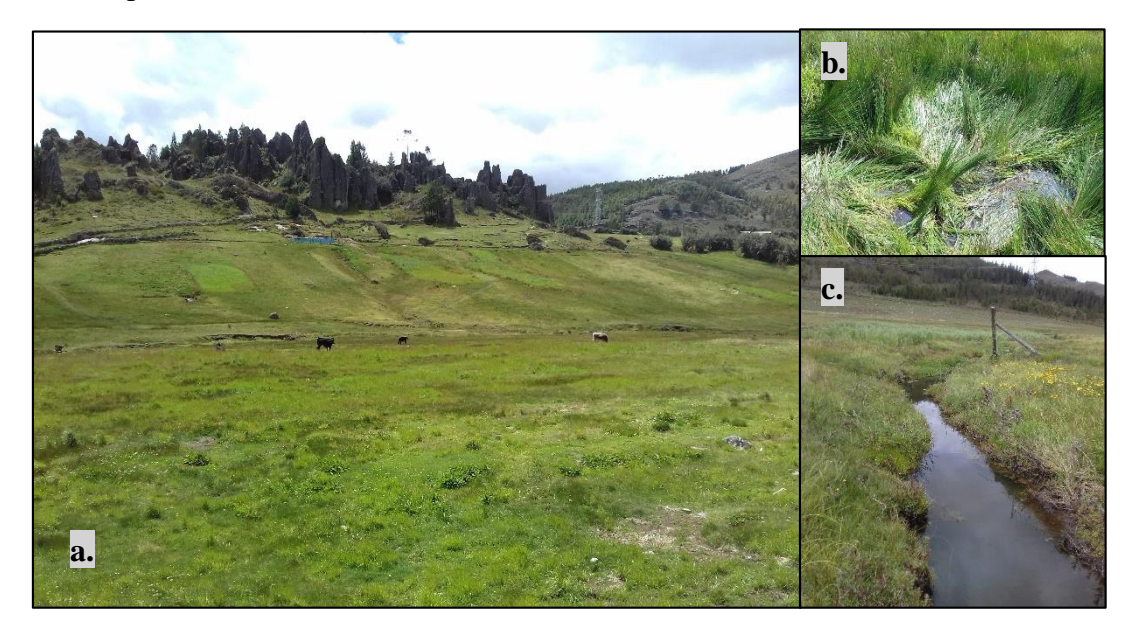

Fuente: Elaboración propia.

La foto b. evidencia el alto nivel freático en la parte alta de la microcuenca Sexemayo. En la foto c. se presenta el cauce principal de la microcuenca Sexemayo.

Figura 84. Parte baja de la microcuenca Sexemayo, con pendientes elevadas superiores a 40°.

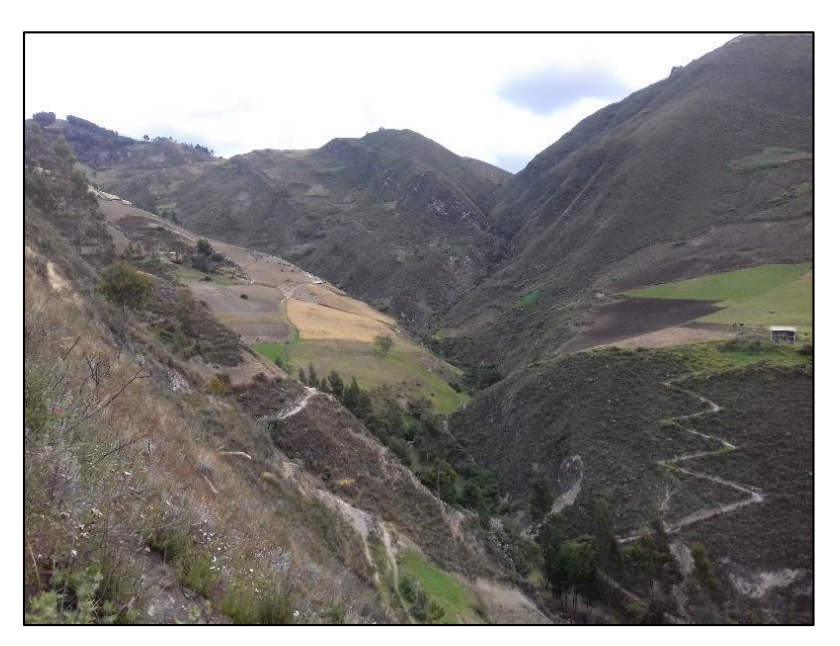

Fuente: Elaboración propia.

Figura 85. Roca altamente fracturada en la parte alta de la microcuenca Majadapampa.

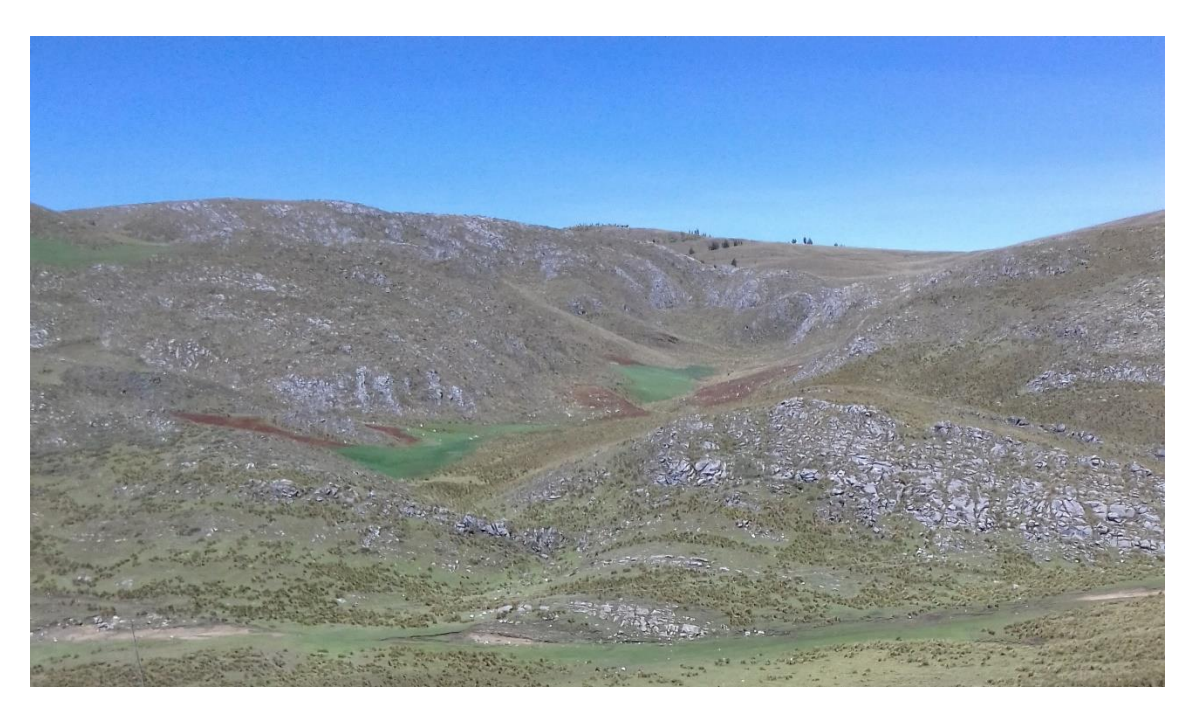

Fuente: Elaboración propia.

Figura 86. Parte alta de la microcuenca Majadapampa, con una altitud aproximada de unos 3700 m.s.n.m.

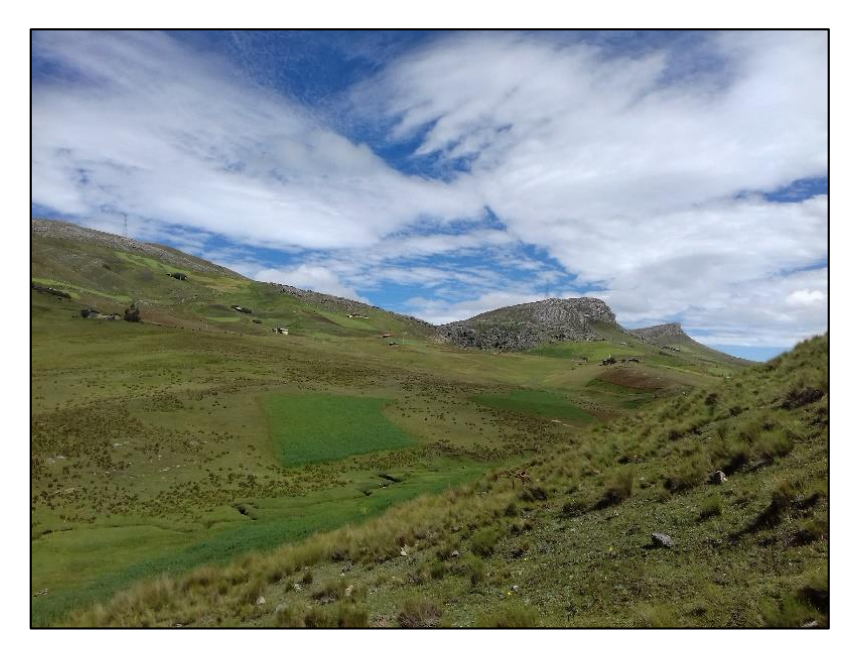

Fuente: Elaboración propia.

# **7.3 COSTOS**

Tabla 35. Costo global del personal y materiales invertidos en la presente investigación

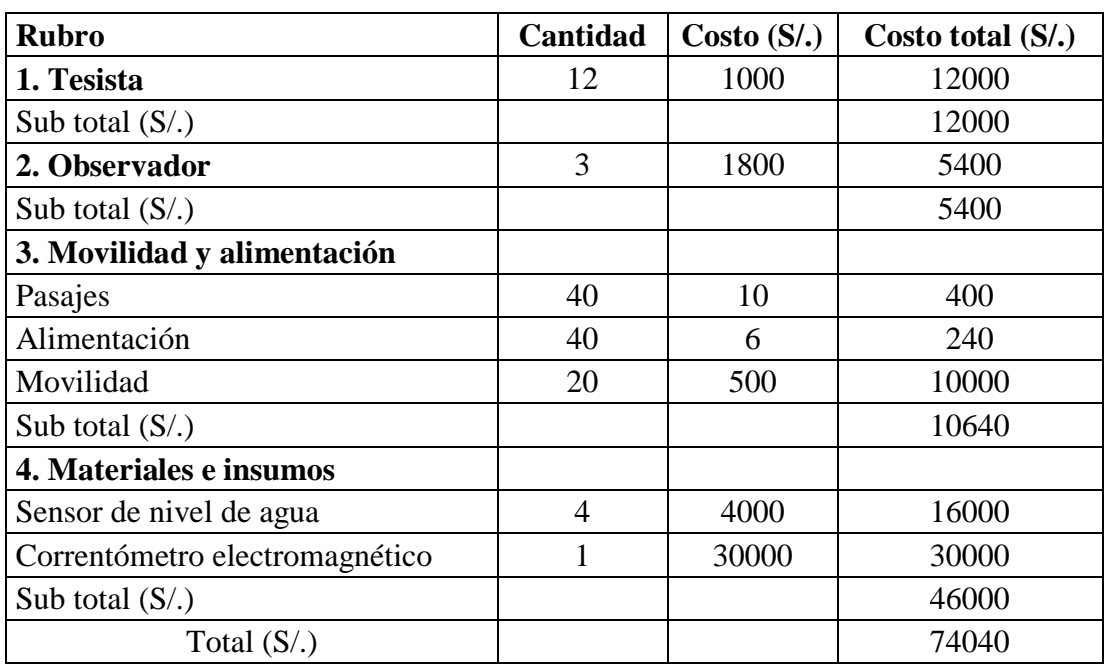

Fuente: Elaboración propia.